# R **PUTER APPLICATIONS JOURNAL** TН  $C_0$  M R

MAY 1996  $#70$ **ROSS-DEVELOPMENT** OOLS

**Digital Storage Scope Using a Macintosh** 

**PCB** Router and **Layout Software Evaluation** 

**Revealing** the Mysteries of PC Cache

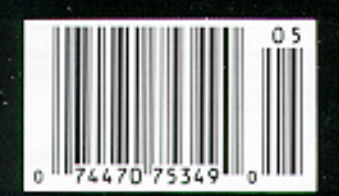

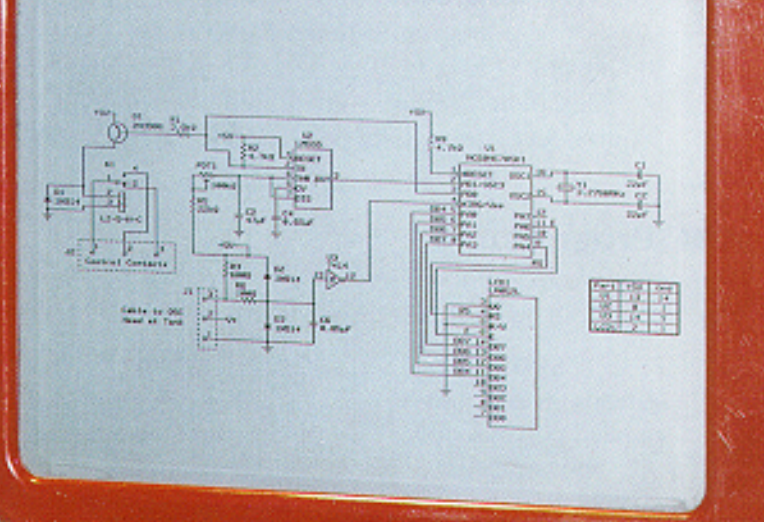

MAGIC Cick & Sketch SCREEN

3. Q5 LLS Canada

# **TASK MANAGER**

### 'Round and 'Round We Go

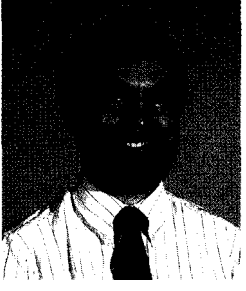

was recently at a seminar where we were bandying about the old adage, "You have to spend money to make money," when someone quipped, "You know, it's the circle of life."

My first thought was, "Someone has been watching too much Lion King." Then I realized that perhaps the someone was me. Any of you with small children and a VCR at home likely know what I'm talking about.

When it comes to development tools, I've also come full circle. For years, much of my own development work has been for the Zilog Z180 processor. Back when I started with that chip, I did all my programming on a 2180 machine running CP/M. Using native assemblers and compilers, I **was** able to do some testing of the code right on the development machine, while more extensive testing was easily done on the (very similar) target hardware.

When PCs became more prevalent and powerful, I switched to crossdevelopment tools to program the same Z180. Gone were the days of running the code on the development system, but there were other advantages to the new platform.

Now that embedded PCs are becoming all the rage, we're back to running native development tools and doing some testing on the development platform.

The embedded PC isn't yet king, so there is certainly still a place for traditional cross-development tools. For example, in our first feature article, Francis Deck describes some simple circuitry for turning a desktop Macintosh into a digital sampling (or storage) oscilloscope. Having a static trace of a one-time dynamic event can be invaluable for tracking down intermittent problems.

Next, William Rogers surveys some of the popular PC board layout and routing packages on the market, and presents his test results and opinions. For such a well-defined task, many of the tools still aren't up to the challenge,

Following up on some of his past articles, Professor Mike Smith next describes his latest adventure in trying to legally procure cross-development tools for his classroom on a university budget. It turns out to have a happy ending.

Our last two feature articles are conclusions to articles that started last month. The first looks at some software tools for the **MicroSPARCIIe** processor, while the second finishes up our treatment of the CAN and J1850 intravehicle protocols.

In our columns, Ed continues exploring memory cache, Jeff looks at several popular prototyping methods, and Tom finishes up with the latest<br>contender on the PID-Pong challenge. contender on the PID-Pong challenge.

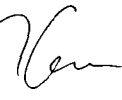

#### editor@circellar.com

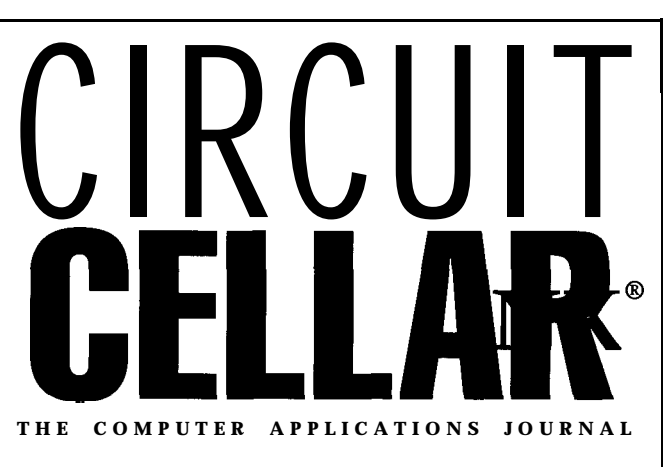

**FOUNDER/EDITORIAL DIRECTOR PUBLISHER**

Ken Davidson

Jeff Bachiochi & Ed Nisley

CONTRIBUTING EDITORS Rick Lehrbaum Russ Reiss

NEW PRODUCTS EDITOR Harv Weiner

ART DIRECTOR Lisa Ferry

PRODUCTION STAFF John Gorsky James Soussounis

CONTRIBUTORS: Jon Elson Tim McDonough Frank Kuechmann Pellervo Kaskinen

**Daniel Rodrigues** 

**EDITOR-IN-CHIEF PUBLISHER'S ASSISTANT**

MANAGING EDITOR<br>
Manice Marinelli **CIRCULATION MANAGER**<br>
Rose Manisella Rose Mansella

TECHNICAL EDITOR CIRCULATION ASSISTANT Elizabeth Laurençot **Barbara Maleski** 

ENGINEERING STAFF CIRCULATION CONSULTANT<br>Jeff Bachiochi & Ed Nisley Consultant Cregory Spitzfaden

WEST COAST EDITOR<br>Tom Cantrell **Example 20** BUSINESS MANAGER Jeannette Walters

> **ADVERTISING COORDINATOR Dan Gorsky**

CIRCUIT CELLAR INK<sup>®</sup>, THE COMPUTER APPLICA-TIONS JOURNAL (ISSN 0696-6965) is publlshed monthly by Circuit Cellar Incorporated, 4 Park Street, Suite 20. Vernon, CT 06066 (860) 875-2751 Second class postage paid at Vernon, CT and additional offices. One-year (12 issues) subscription rate U.S.A. and possessions \$21.95, Canada/Mexico \$31.95, all other countries \$49.95. All subscription orders payable In U.S. funds only, via international postal money order or check drawn on U.S. bank. Direct subscription orders and subscription related questions lo Circuit Cellar INK Subscnptions, P.O. Box 698, Holmes, PA 19043.9613 or call (600) 269.6301.

POSTMASTER. Please send address changes to Circuit Cellar INK, Circulation Dept., P.O. Box 698, Holmes, PA 19043.9613.

Cover photography by Barbara Swenson PRINTED IN THE UNITED STATES

For information on authorized reprints of articles, contact Jeannette Walters (860) 875-2199.

**HAJAR ASSOCIATES NATIONAL ADVERTISING REPRESENTATIVES**

**NORTHEAST & SOUTHEAST MIDWEST WEST COAST MID-ATLANTIC Christa Collins Nanette Traetow Barbara Jones Barbara Best (305) 966-3939 (706) 357-0010 & Shelley Rainey** (908) 741.7744 Fax: (305) 985-8457 Fax: (708) 357-0452 (714) 540-3554<br>Fax: (908) 741-6823 Fax: (714) 540-7103 Fax: (908) 741-6823

Circuit Cellar BBS-24 Hrs. 300/1200/2400/9600/14.4k bps.6 bits, no parity, 1 stop bit, (860) 871-1988; 2400/ 9600 bps Courier HST. (860) 871-0549. World Wide Web: http://www.circellar.com/

All programs and schematics in *Circuit Cellar INK®* have been carefully reviewed to ensure their performance isinaccordancewith the specifications described, and programs are posted on the Circuit Cellar BBS for electronic transfer by subscribers.

Circuit Cellar INK<sup>®</sup> makes no warranties and assumes no responsibility or liability of any kind for errors in these programs or schematics or for the consequences of any such errors. Furthermore, because of possible variation in the quality and condition of materials and workmanship of reader-assembled projects, Circuit Cellar INK® disclaims any responsiblity for the safe and proper function of reader-assembled projects based upon or from plans, descriptions, or information published in Circuit Cellar INK®.

Entire contents copyright @ 1996 by Circuit Cellar Incorporated. All rights reserved. Circuit Cellar INK is a registered trademark of Circuit Cellar Inc. Reproduction of this publication in whole or in part without written consent from Circuit Cellar Inc. is prohibited.

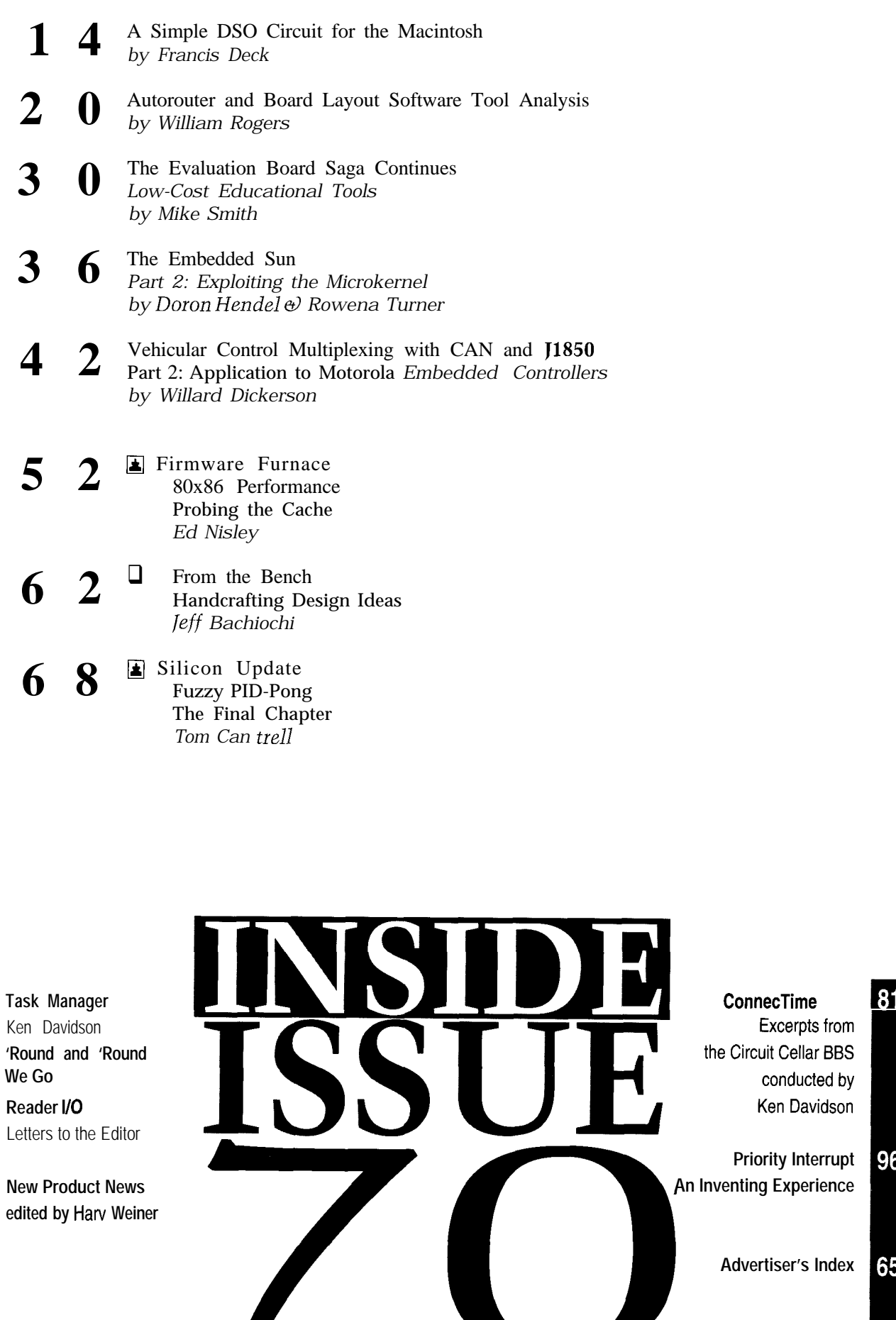

'Round **We Go**

 $\overline{\mathbf{c}}$ 

 $6\phantom{1}$ 

8

**Prity Interrupt** 96 **g Experience** 

> **Advertiser's Index**  $\overline{65}$

# **Baby**<sup>B</sup> **IlO**

### **DEVOTED FAN NEEDS SUPPORT**

page 19, I saw a schematic nearly identical to the Caller To make "full use" of these commodities, consumers ID kit we've been selling since June 1995 and that was make prompt acquisitions of newly developed equipfeatured in *Nuts and Volts* November 1995. ment for trivial tasks. The consumer gets locked in the

Although Richard Newman claims "there is not a bigger, better trend. single inexpensive Caller ID interface for the PC," our Undoubtedly, we have marvelous equipment, but sided PCB, software for DOS and Windows, and source a lot of brainwork to do to develop software products code in Visual Basic and C. I'm not sure how such an that solve many practical problems not yet faced. To oversight could have taken place, particularly since we take advantage of the data-handling capabilities availzine. **based on their specific problems**.

Have a look at our web page **(http://www.itutech.** What we really need is resource optimization. corn). There, you'll see some of the products relating to Keeping in mind costs, volume production, balance,

Please keep the sharp technical focus you have had and artistic applications. magazines in this field. electronics and computer community with a lot of

Chris **B.** Sakkas

*Of the hundreds of newproduct news releases INK receives per month, only* 9-10 *of them are selected for publication. I'm sure you understand that there's no way to track such a high volume of releases without incurring significant costs.-Editor* **Contacting Circuit Cellar** 

**YOU'RE RIGHT-THERE IS A BETTER WAY** 4 Park St., Vernon, CT 06066.<br>Steve's "The Old Curmudgeon" (INK 68) unveils the Phone: Direct all subscription inquiries to (800) 269-6301. Steve's "The Old Curmudgeon" *(INK 68)* unveils the surface of perhaps the biggest revolution in humanity's Contact our editorial offices at (860) 8752199. development. Fax: All faxes may be sent to (860) 872-2204.

for data handling, math computations, graphic rendering, Cellar BBS and are available to answer questions. Call and communications. Such devices are not static or fully (860) 871-1988 with your modem (300-14.4k bps, 8N1). developed, but instead are being improved at an expo-<br>Internet: Letters to the editor may be sent to **editor@circellar.** nential rate. **corn.** Send new subscription orders, renewals, and ad-

both sides of our social environment. Scientific and include your complete mailing address and return E-mail technical development provides the means for humanity address in all correspondence. Author E-mail addresses to undertake space-age projects, modern aircraft, weather (when available) may be found at the end of each article. forecasting, genetics, medical and biological research, For more information, send E-mail to **info@circellar.com**. and so on. It brings the big dollars that keep society and WWW: Point your browser to **http://www.circellar.com/.** 

On the other side, too many software products have I just received my April *INK.* Much to my surprise on been forcefully and artificially rushed into the market.

unit sells for \$39 and includes all the parts, a double- we've only come half way. Our technical society still has always submit our new product releases to your maga- able, they may need to request equipment configurations

Caller ID and PIC programming that you have missed standardization, and so on, we need to design equipment informing your readers about. appropriately balanced for home, commercial, technical,

over the years in *INK*. Don't change it into a boring, I'd also like to take this opportunity to thank you for fluff-oriented publication like so many of the trade your great *Circuit Cellar INK. You* provide the technical practical knowledge.

chris@itutech.com Joaquin M. Gonzalez Mexico City, Mexico

We at Circuit Cellar INK encourage communication between our readers and our staff, so we have made every effort to make contacting us easy. We prefer electronic communications, but feel free to use any of the following:

- Mail: Letters to the Editor may be sent to: Editor, Circuit Cellar INK,
- 

- Electronic computers are the best tools ever developed BBS: All of our editors and regular authors frequent the Circuit
- Naturally, we have to be conscious of the effect on dress changes to **subscribe@circellar.com**. Be sure to

development going. FTP: Files are available at ftp://ftp.circellar.com/pub/circellar/.

### EW PRODUCT NEWS **Edited by HatV Weiner**

#### **MULTIPLE VIDEO INTERFACE**

Belkin introduces ExpandView, a video broadcast box that enables users to send picture-perfect video output to as many as eight separate monitors. Most video switch boxes and Y-cables degrade the quality of computer

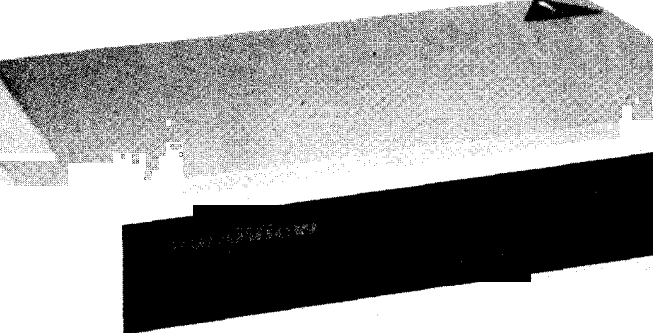

able in two models, supporting either four or eight monitors, using highdensity DA- 15 I/O ports. ExpandView is avail-

At a suggested list price of \$159 (four monitors) and

\$239 (eight monitors), the device is

video signals, causing flicker and color shifts when connected to multiple monitors. ExpandView's advanced gain controls automatically amplify weak signals, eliminating flicker and color variations, even when broadcast to as many as eight monitors simultaneously.

ExpandView's signal processing enables monitors to be placed at distances up to 200' from the source computer. In addition, multiple units may be cascaded so images can be displayed on a virtually unlimited number of monitors.

compatible with all standard VGA and SVGA analog RGB video cards. Users connect both the computer and monitors to ExpandView with standard monitor extension cables (not included). The device comes with its own power supply and carries a one-year warranty.

#### **Belkin Components**

**1303 Walnut Park Way** l **Compton, CA 90220 (310) 898-l 100** l **Fax: (310) 898-l 111**

**#500**

#### **AC/DC VOLTAGE REFERENCE**

Designed around a 10-V p-p square wave at frequency is crystal con-Thaler Corporation (Tuc- 1000 Hz, and a 10-V RMS trolled to  $\pm 0.01\%$ . son, AZ) VRE305 +5-V 1000-Hz sine wave, all to The Model 304 accomage Reference provide stability is within  $1 \text{ mV}$  per DP211 (not supplied) as

DC reference IC, the 0.1% accuracy after a 30- modates an internal voltage TDL304 and 304X Volt- minute warm-up. Long-term divider such as an ES1 model outputs of  $\pm 10$  VDC, a 1000 hours. The 1000-Hz shown in the accompanying

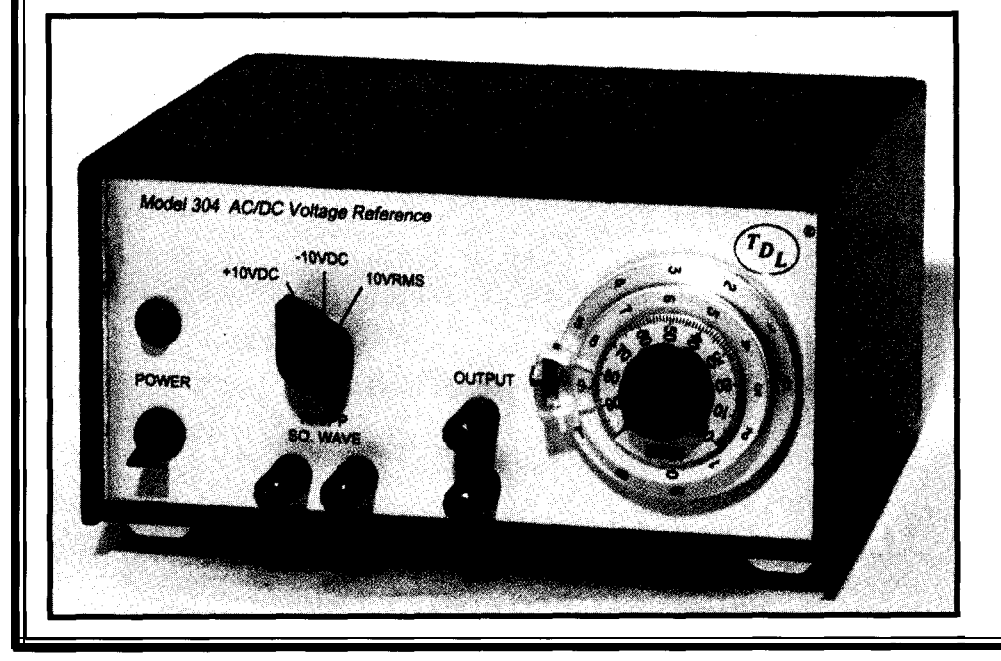

photo. The Model 304X is designed to use an external voltage divider such as a General Radio Co. Model 1454-A or 1455-A (not supplied).

The unit is housed in an aluminum cabinet that measues  $6''$  x  $7.5''$  x 4". The front panel is screened in black epoxy ink. Input power is 115 VAC, 50-60 Hz at low.

The units are available as a kit (voltage divider not included) for \$149.95. An assembled-and-tested unit sells for \$189.95 (without voltage divider).

**TDL Electronics, Inc. 5260 Cochise Trail Las Cruces, NM 88012 (505) 382-8175 Fax: (505) 382-8810 #501**

# **EW PRODUCT NEWS**

#### **VIDEO LINE DOUBLER**

Genesis Microchip introduces **DICE,** a Video Line Doubler (VLD) family of chips. DICE, a contraction of deinterlacing, is a line-doubling technology that converts interlaced video for display on noninterlaced systems. Available in both 8- and 10bit versions **(gmVLD8** and **gmVLDlO),** DICE is a single-chip, cost-effective solution for performing high-quality temporal and vertical video and image processing.

Unlike other deinterlacing methods, which merge video fields or double interlaced odd and even lines, the Genesis chip uniquely blends vertical and temporal filtering to remove the visual artifacts commonly associated with inferior deinterlacing techniques. This blend enhances video quality and increases the

video's effective vertical and temporal resolution.

Equipment benefitting from this technology includes large-screen televisions, video walls, projection systems, videoin-a-window workstations, as well as a growing number of consumer-level products, such as home-theater screens. Volume pricing for the gmVLD8 is \$30 and \$55 for the gmVLD10.

**Genesis Microchip, Inc.**

**200 Town Centre Blvd., Ste. 400** l **Markham, ON** l **Canada L3R 8G5** l **(905) 470-2742** l **Fax: (905) 470-2447 #502**

#### **PACKET-RADIO TELEMETRY UNIT**

The **MIM** module is a miniature APRS-compatible packet-radio telemetry unit. It sends APRS GPS position reports, analog and binary telemetry data in packet form (APRS compatible), a beacon text message, and CW Morse ID when attached to a suitable FM transmitter. Each format can be sent at user-selected time intervals or bypassed. A single digipeater path can be designated for packet transmissions.

The unit accepts GPS data direct from GPS receivers in NMEA 0183 (RMS) format for position reporting and can telemeter five A/D converter inputs (8-bit resolution and 8 bits of parallel digital data). Through PC-configurable software, the user customizes call signs and other packet transmission parameters by temporarily attaching the module to a PC serial port.

An onboard EEPROM stores configuration information indefinitely. Configuration software can be rerun as needed to change settings for different applications. All connections are through a 21.pin SIP connector.

An onboard voltage regulator accepts power from an unregulated 8-40-VDC source, and the board may also be **P.O. Box 1086 • Severna Park, MD 21146**<br>nowered from a regulated 5-VDC source. The module (410) 268-6736 • Fax: (410) 268-4612 powered from a regulated 5-VDC source. The module requires only 15 mA operating current, making it ideal **wiclementQaol.com #503**

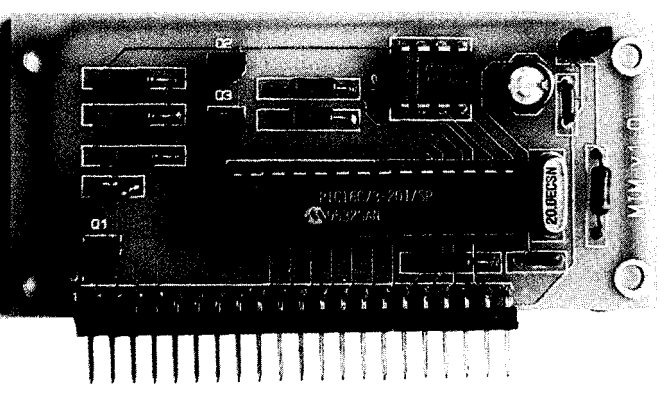

for low-power applications. It produces standard tones and transmitter keying signals that can be connected directly to most transmitters and handi-talkie equipment.

The MIM module measures 1.5" x 3.25" with a 21-pin, single row, right-angle header along one length. MIM modules sell for \$89.95 plus shipping and handling.

**Clement Engineering, Inc.**

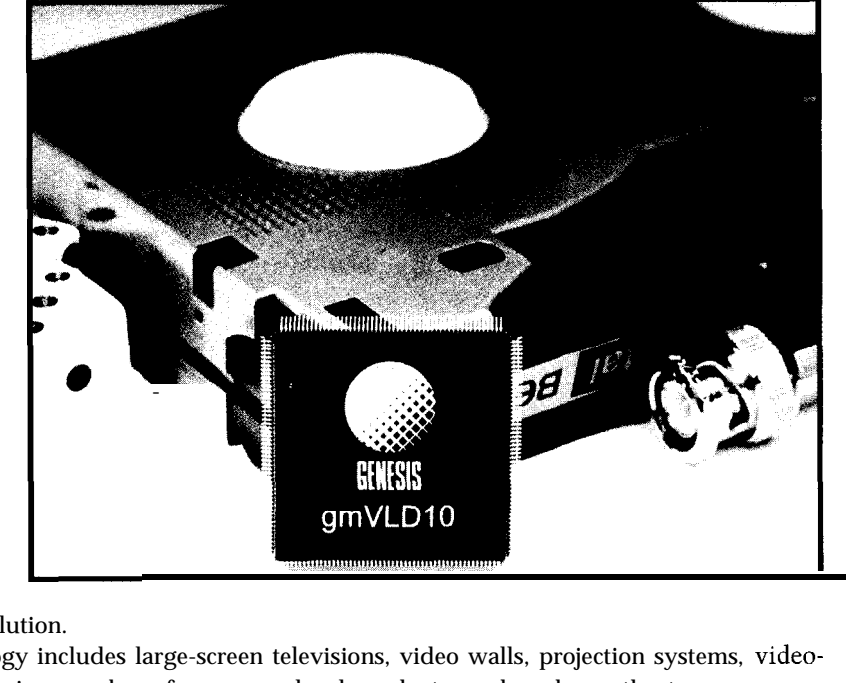

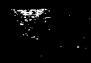

# NEW PRODUCT NEWS

#### **LOW-COST IN-CIRCUIT EMULATOR**

Zilog announces an in-circuit emulator for users of the Z 180 architecture that was designed for Z 180-based design development and debugging. The Z8S180 provides serial communications for applications such as communication ports, modems, printers, WAN cards, PC I/O cards, and wireless LANs.

The Z8S180 emulator combines the benefits of an evaluation board and many high-end emulation capabilities. It does not require a target board for initial debugging and development. The software provided includes a debug monitor that enables users to download programs and run with or without breakpoints. For larger applications and advanced development, it can plug directly into the Z8Sl80 socket of the user's target board via an emulation adapter pod.

For real-time, in-circuit emulation, the Z8S **180** emulator plugs directly into the microprocessor socket of

your design. Application-specific system-level debugging enables faster design implementation because there is no need to write special software. The emulator features an interactive real-time environment for emulation and debugging.

The evaluation board contains an integrated microprocessor, a monitor program, and onboard memory. A suite of software support tools includes an assembler/ linker, a C compiler, and a simulator/debugger to generate and debug code. Software can be assembled or compiled on a PC host.

The Z8S180 sells for under \$200.

**Zilog, Inc.**

**210 East Hacienda Ave.** l **Campbell, CA 95008-6600 (408) 370-8000** l **Fax: (408) 370-8056 http://www.zilog.com/ #504**

#### **INFRARED TRANSCEIVER MODULE**

infrared transceiver mod- IrDA implementation. Association) speeds up to detector technology. Sharp ASK modes. plifier of the receiver and

The TFDSGOOO is a control chip necessary for multimode integrated an optimized, high-speed ule for data communica- Transmit and receive function systems. It supports tions are accomplished by all IrDA (Infrared Data using proven emitter and

4 Mbps, HP-SIR, and By integrating the pream-The TFDS6000 con-<br>the driver stage of the transtains the optical compo- mitter, the TFDSGOOO comnents and mixed-signal bines the functions of two

ICs and eliminates a large number of discrete components. A current-limiting resistor and bypass capacitor are the only external components needed for a complete transceiver.

The highly efficient device operates at 5 V with standby power consumption at 30 mW to prolong battery life. The transceiver is

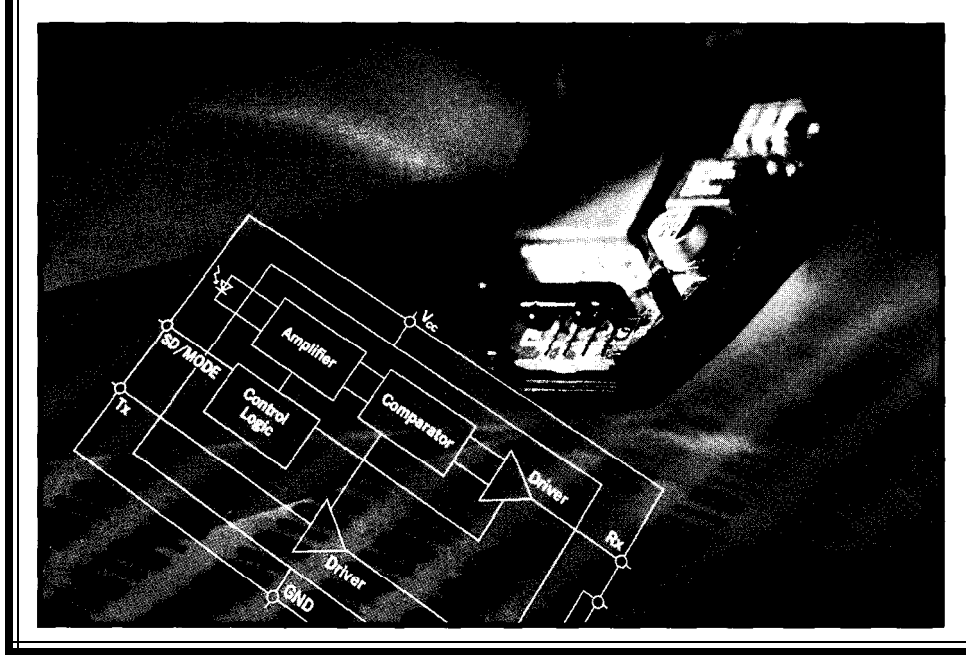

housed in an 8-pin epoxy resin SMP and measures only 13 mm x 5.3 mm x 5.6 mm.

Devices complying with the IrDA Standard 1.1 must be able to send and receive data over distances of up to 3 m and be effective at up to 15" off the mechanical axis. The TFDSGOOO meets the specification while providing an automatic gain function to ensure maximum sensitivity, even with a high level of optical interference.

The TFDSGOOO sells for \$7.25 in quantity.

**Temic Semiconductors P.O. Box 54951 Santa Clara, CA 95056 (408) 567-8220 Fax: (408) 567-8995**

**#505**

# EW PRODUCT NEWS

#### **DSP BOARD**

Sonitech announces the **SPIRIT-40 PCI,** a universal acquisition and processing platform for the high-performance compute-intensive applications of communications, multimedia, image processing, and real-time high-speed data processing. The SPIRIT-40 PC1 provides complete PC1 bus mastership and supports PC1 block transfers, which are necessary to achieve high-speed PCIbus data transfers.

Two TMS320C40 32 bit DSP chips from Texas Instruments operating at 50 or 60 MHz form the core of the unit. Each C40 provides six bidirectional buffered 20.MBps comm ports for I/O.

Due to a limited number of available PC1 slots in today's computers, SPIRIT-40 PC1 has been integrated with a wide

range of acquisition and processing boards, located in either ISA slots or external boxes. Such boards include an array of ADC and DAC boards linked by comm port connections and a frame grabber

board for image processing.

SPIRIT-40 PCI is available with up to 16 MB of zero-wait-state SRAM. Each C40 has a private local memory with a maximum size of 4 MB and both C4Os share a global memory bus, which can be as large as 8 MB.

Development tools include a DSP compiler, assembler, and linker for C4Os; a debugger; and hundreds of highly optimized DSP math, image-process-

 $\omega \geq \frac{1}{2} \sqrt{2}$ 

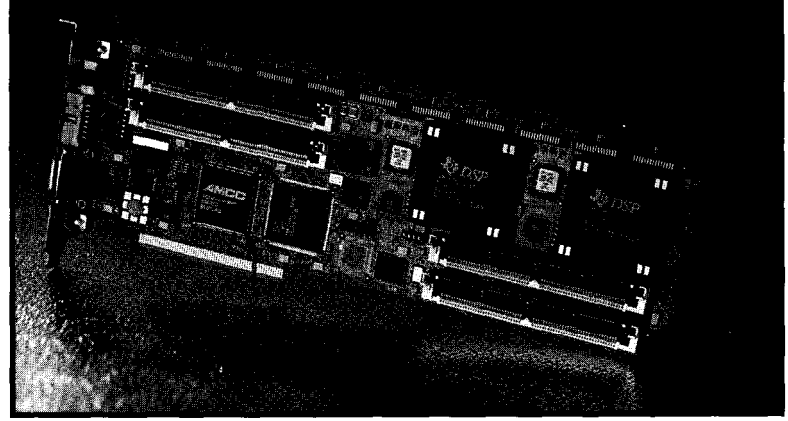

ing, and spectral-analysis library routines. In addition, the SPIRIT-40 PCIRun-Time Library, which hosts SPIRIT-40 communications, contains several example routines and source code, which can be modified and customized for any application.

The SPIRIT-40 PC1 with two 50.MHz C4Os and 768 KB of zero-wait-state SRAM sells for \$6995. A development system which includes a C compiler for

**C4Os,** a debugger, and the Run-Time Library software is \$9785.

**Sonitech International 14 Mica Ln. Wellesley, MA 02181 (617) 235-6824 Fax: (617) 235-2531 infoQsonitech.com**

**#506**

#### **RS-232 TO RS-422/485 CONVERTERS**

CONVERTER **BAR PLERTER** OTTAWA, IL 61350 MODEL 422L P9TB

B&B has introduced four port-powered RS-232-to-RS-4221485 converters, each packaged in a compact DE-9 hood. The 422LP9R and 485LP9R convert the RS-232 TD and RD lines to balanced RS-422/485 signals. The pinouts of these units match a SMPTE-compatible (video standard) controlling device.

> All of the converters are powered from the RS-232 DTR and RTS handshake

lines (one must be high). The RS-422/485 driver is enabled and disabled with RTS. The receiver is constantly enabled on RS-422 units. On RS-485 units, the receiver is disabled when the driver is enabled and is enabled when the driver is disabled.

All of the converters have a female DE-9 connector on the RS-232 side. The 422LP9R and 485LP9R have a female DE-9 connector on the RS422/485 side. The 422LP9TB and 485LP9TB have terminal blocks on the RS-422/485 side and can be externally powered with a 12-VDC supply. All units are priced at \$59.95 each.

**B&B Electronics Manufacturing Co.** 707 Dayton Rd. Ottawa, IL 61350

(815) 433-5100 **Fax: (815) 434-7094 http://www.bb-elec.com/ #507**

# EW PRODUCT NEWS

### **KEYBOARD ENCODER**

The KE24 from Hagstrom Electronics interfaces keypads or switches to a PC/XT, AT, PS/2, or compatible keyboard input. It provides all necessary communication to the PC and can operate with or without the keyboard attached.

The 24 I/O lines of the encoder may be configured as either a matrix of rows and colmns (up to  $12 \times 12$ ) or as individual inputs. Each input may be programmed to emulate the standard keys found on a IO1 -key keyboard or to output a macro of up to 16 keytrokes.

The unit also features an RS-232 port for conversion of the received characters into PCcompatible keystrokes. Baud rates are selectable from 300 to 19200 bps. The KE24 can operate alone, or an external PC keyboard may

also be connected and used simultaneously wit h the  $F24$ 

The KE24 Keyboard Encoder sells for \$99.95 plus hipping and handling.

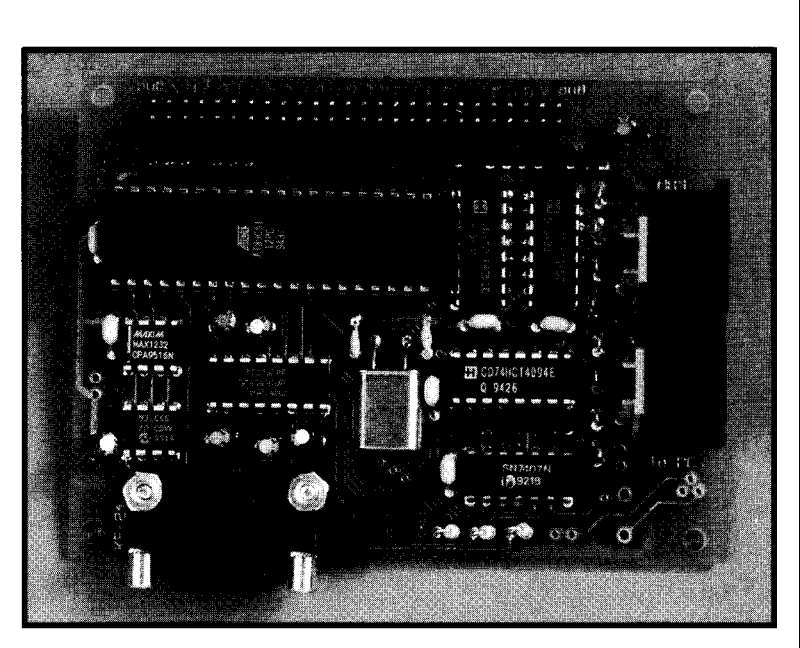

**Hagstrom Electronics 2 Green Lantern Blvd. Endicott, NY 13760 (607) 786-7523 #508**

#### **3B.G.MICRO,INC** P.O. Box 280298 Dallas, Tx 75228<br>Orders Only 1-800-276-2206<br>Tech Support 214-271-9834<br>Fax 214-271-2462 **POOIX NETCOM COM** Maste Card Local Orders 214-271-5546 **ANOTHER LCD NETWORK CARDS** hese 1x16 **ETHERNET CARDS** LCDs were pulled from medical equipment. The Dim. are 3"x1-1/<br>8" x3/16". Char. Height .26". They all come in the plastic bezel. Easily removed -6 screws. 8 Bit<br>Easily removed -6 screws. 8 Bit<br>ASCII in-put.... \$3.74 or 10/\$35. \$3.74 or 10/\$35.00 **TIME OUT Miniature Hour Meter** Brand New!! Super low power Hours and 1/100th resolution. Use this handy gadget for printed circuit board warranty, or anything<br>where low power consumption sion status. THE 66 MHZ CPU required. (solar panels, etc.) The<br>hour meter uses a quartz controlled 80486SX-2 66MHZ CPU chip. keep reading, there is not that oscillator that generates an impulse much difference. This CPU chip every 36 seconds, accurate within<br>.005%. 12VDC operation-Clear comes in a PGA package and operates on 5 Volts. These chips plastic housing-Flush mount w/clipare brand new factory packaged stop device(snap-in). Measures-2<br>1/4"x1-1/4"x2" Original cost --by AMD. Replace that slow, tired old CPU with this new, fast \$40.00 ea. Our price  $$7.95$ 66MHZ "speed demon". The only<br>difference between an SX and a DX is that the DX has a math coprocessor. This means you<br>can replace a slower 80486SX xx or a slower 80486DX-xx with this "screamer". While they last. \$17.50 or 2/\$30.00 we pay balance or<br>be. No C.O.D. Texas<br>ee on all items. All<br>out notice. Foreign **FRMS**  $|U|$ Service of a service of the service of the services subject to change with<br>Prices subject to change with<br>annotship to Mexico or Puert<br>annotion Countries che that

g and handling.

um shipping and handling

Countries other than

#### **Low Cost CAD Software**<br>for the IBM PC and Compatibles **Now In Windowsm95**  $\bullet$  Design & Simulation ݲ mmm  $PCB$ Layout . Easy to use schematic entry program (SuperCAD) for circuit diagrams, only \$149. Includes netlisting, bill of materials, extensive parts libraries. . Powerful, event-driven digital simulator (SuperSIM) allows you to check logic circuitry quickly before actually wiring it up. Works directly within the **SuperCAD** editor from a **pulldown** menu and displays results in "logic analyzer" display window. Starting at \$149 this is the lowest cost simulator on the market. Library parts include TTL, and CMOS devices. <sup>l</sup>*AnalOQ* simulator (mentalSPICE) for \$149. Allows AC, DC and transient circuit analysis. Includes models of transistors, discretes, and op amps. . Circuit board artwork editor and autorouter programs (SuperPCB),

starting at \$149. Produce high quality artwork directly on dot matrix or laser printers. You can do boards up to 16 layers including surface mount. Includes Gerber and Excellon file output. Autorouter accepts netlists and placement data directly from the SuperCAD schematic editor. . Low cost combination packages with schematics and PCB design: 2-layer for \$399,16-layer for \$649.

> *Write or call for free demo disks:* MENTAL AUTOMATION. 5415 - **136th Place S.E. Bellevue, WA 98006 (206) 641-2141. BBS (206) 641-2846 Internet: http://wwwmentala.com**

our free catalog

 $\mathbf{d}$ 

copy

 $\ddot{\mathbf{c}}$ 

or write for

**IIec** 

### **FEATURES**

14

20

30

36

A Simple DSO Circuit for the Macintosh

Autorouter and Board Layout Software Tool Analysis

The Evaluation Board Saga Continues

The Embedded Sun

Vehicular Control Multiplexing with CAN and J1850

Designing a digital sampling oscilliscope for a Mac can be a nightmare. There's no inexpensive MCU fast enough. So, Francis designed his own interface using some clever moneysaving techniques.

A Simple

for the

DSO Circuit

Macintosh

### **FEATURE ARTICLE**

### **Francis Deck**

hen I tried to design a digital sampling oscilloscope (DSO) circuit for my Mac, I ran into a long-standing prob-

lem in microcomputer interfacingthe lack of a satisfactory, inexpensive microcontroller (MCU) fast enough for the task.

A survey of 8-bit flash ADC chips suggested that a sampling rate of 15-20 MHz was a feasible design goal. Notably, low-end commercial DSO units provide this sampling rate.

I ruled out a bus-interfaced design because it would tie me to a single hardware platform. A minimal device might use an MCU to control the ADC, collecting a "sweep" of data at high speed and then transmitting that data to the Mac over a standard serial line.

Unfortunately, such a simple task is outside the speed range of common MCU chips, such as the popular and well-supported 805 1 and PIC families. These chips have impressive clock speeds-units up to 20 MHz are readily available-but instructions take several clock cycles to execute.

As well, a firmware loop to read an ADC and store the result in an array requires several instructions. A simple circuit, in which an ADC interfaces to an MCU directly, is probably limited to sampling rates on the order of I MHz.

In large-scale microprocessor systems (e.g., personal computers), direct memory access (DMA) overcomes this hurdle. During high-speed data transfers, the CPU is essentially idle, and the input/output device "talks" directly to system memory.

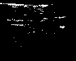

But, DMA requires either extensive memory management facilities or an I/O device that is nearly as smart as the CPU itself. The increased chip count, however, spoils the attractiveness of an inexpensive MCU.

I found that a FIFO memory chip also serves as a single-chip alternative to DMA for virtually any MCU family. Unlike a conventional RAM chip, the FIFO manages the address lines of an internal RAM and has an asynchronous dual-port structure. You can therefore avoid any arbitration or "glue" between the I/O device and the MCU. Thus, a FIFO seems ideal for high-speed collection of sequential data such as a digitized analog signal.

The device is a DSO circuit with 8 bit resolution and 15 sampling rates ranging from 900 Hz to 14.7 MHz. Component cost is roughly \$120, and all of the parts are readily available. An unpretentious analog preamp is compatible with a standard scope probe and provides a  $\pm$ 2.5-V input range.

The intended host computer for the circuit is a Macintosh, but a baud-rate up until the external clock stabilizes. a Dallas Semiconductor DS2013 FIFO constant can be changed in the firm- The National Semiconductor DS- with a capacity of 8 KB. Each rising ware to suit the slower RS-232 port of 8921 RS-422 transceiver (U7) drives edge from the SCLK signal causes a a PC-compatible. The circuit can also the serial line to the Mac, using a stan- data byte to be written to the FIFO. be used as an 8-channel logic analyzer dard printer cable. For RS-232 opera- The FIFO is implemented as a varisimply by replacing the ADC chip tion, the RxD- and TxD- lines provide able-length array, and data is read out

Be cautious, however. This circuit is not suitable for testing line-powered devices since it contains none of the safety features built into commercial test equipment. Its use should be limited to experimentation with circuits that are powered by fully-enclosed low-voltage supplies.

#### **CIRCUIT DESCRIPTION**

The main part of the DSO circuit is shown in Figure 1. I chose a PIC 16C84 microcontroller for U6 because it stores its firmware on an EEPROM rather than an EPROM. It's nice to avoid the UV erasure stage during debugging.

The clock oscillator (Ul) drives a 74HC4040 counter (U2) to provide five different sampling frequencies. The 7.3728-MHz output of U2 is a popular multiple of standard baud rates and provides the clock signal for the MCU.

An external clock requires setting the Power Up Timer fuse on the MCU during programming. The timer provides a delay so the MCU won't start

with an 8-input logic buffer. the correct signal polarities, but a of it in the same order as it is written.

proper RS-232 driver chip such as Maxim's MAX232 would be preferable.

The MCU uses a 74HC 15 1 S-input multiplexer (U3) to select one of the five hardware-generated sampling frequencies or to disable the sampling clock. A Harris CA33 18 flash ADC with a maximum sampling rate of 15 MHz was chosen for its availability.

As is typical of CMOS ADC chips, the CA3318 has an on-chip sampleand-hold which eventually "droops," so the sampling clock must be a negative-going pulse train with a maximum pulse width of -500 ns. Square waves above -1 MHz satisfy this criterion, but lower sampling frequencies require an asymmetric clock.

At clock frequencies below -370 kHz, the MCU is fast enough to generate sampling clock pulses in firmware while simultaneously waiting for a transition in the \*Full flag of the FIFO. An input of U3 is wired to the I/O line RBl of the MCU for this purpose.

The eight logic outputs of the ADC are connected to the input lines of U5,

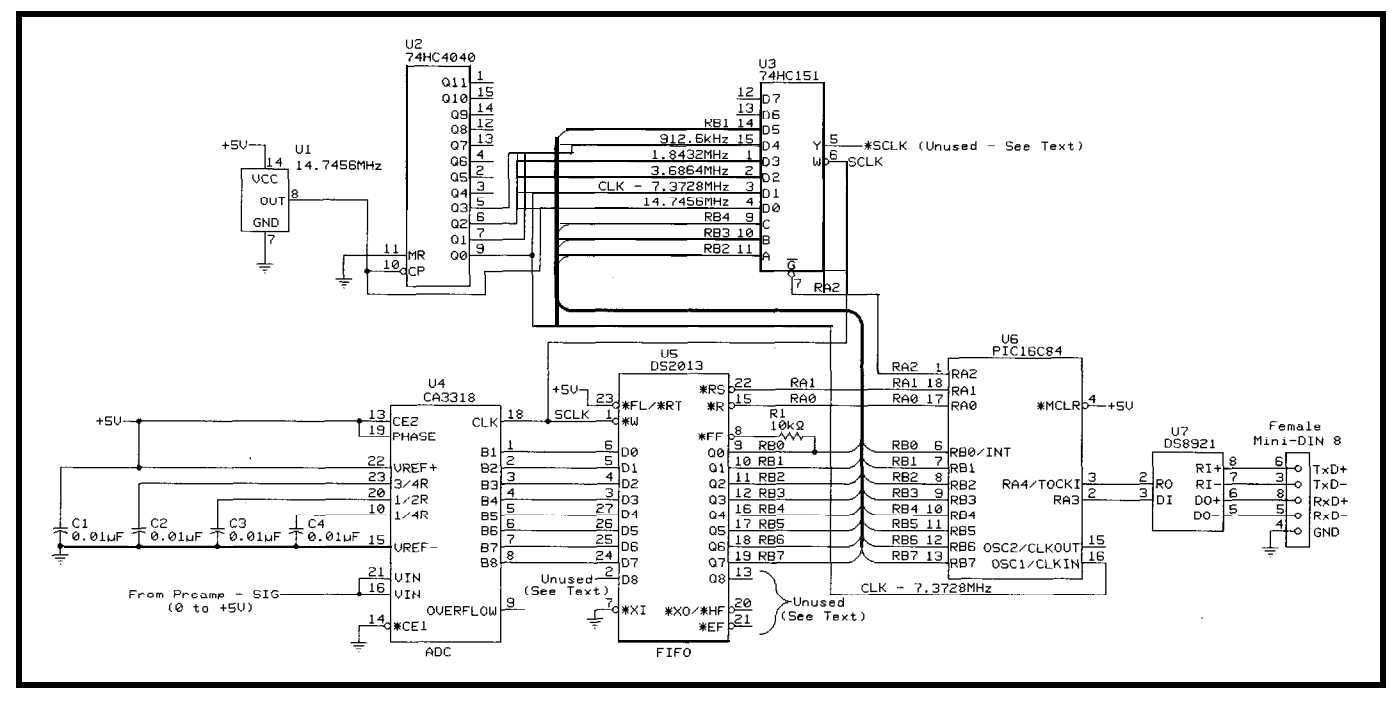

**Figure l--The main section of the DSO** *circuit requires on/y six chips and an oscillator. The combination of an ADC with a FIFO memory chip* **permits data acquisition in** *8-K/3 bursts at sampling rates that exceed the clock speed for the microconfroller.*

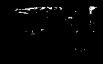

Each low-to-high transition on the <sup>l</sup>Write line causes a new data byte to be stored in the array. When the \*Read line is pulled low, the next available data byte appears on the FIFO's output lines. When the \*Read line is high, the output lines of the FIFO are high impedance, so the MCU can read the aptly named \*Full status line. The additional \*Half-Full and \*Empty lines as well as data lines for a ninth bit are unused but are on the schematic.

Since there are no address lines, bus buffers, arbitration circuitry, or handshake protocols to worry about, this must be the simplest form of DMA. The MCU can erase the FIFO by lowering the \*Reset line, but this must be done with both the \*Read and \*Write lines in a high state. The sampling clock must occasionally be disabled via the \*EN line of U3.

The MCU erases the FIFO prior to collecting a "sweep" of data, and then it reenables the clock. A high-to-low transition on the \*Full line of the FIFO indicates to the MCU that data is available for transmission to the Mac.

Some care must be taken when using other peripherals instead of the CA3318 ADC. The FIFO requires stable data on its inputs during the *rising* edge of the SCLK pulse. The Phase setting on the CA3318 selects the correct clock phase for this application. Other peripherals may require an inverted SCLK signal, which is available from U3, as shown.

Most flash ADC chips have an inherent delay of two clock cycles due to internal data-holding registers. One doesn't know exactly when the SCLK signal starts up after being enabled, so we must assume the first clock pulse to the ADC might be a "runt" pulse.

Rather than risk a bogus data byte, it is best to ignore the first few data bytes in the FIFO. That's no big loss for displaying data, since the typical Mac window only displays between 500-1500 horizontal pixels at a time.

The analog preamp shown in Figure 2 was deliberately kept simple to avoid a profusion of components. A Burr-Brown 0PA671 high-speed FET-input op-amp at U8 is configured for unity gain, but a National Semiconductor

LM336-2.5 precision zener reference (U9) is placed in the feedback loop.

A reasonably constant bias current is drawn through U9 to the negative supply by R3. The effect of U9 is that the output of the op-amp is held at a constant offset of +2.5 V above the input voltage. A tantalum capacitor provides added stability to U9 at high frequencies.

A FET input is crucial to the preamp's accuracy because bias current must be minimized. Any mismatch between the source resistances seen by the positive and negative inputs of the op-amp results in an offset voltage.

Normally, this problem is overcome by deliberately matching the two resistances. The pair of  $1-M\Omega$  resistors at R2 and R5 accomplishes this as long as

op-amp: the OPA671. It passes the test with no more than an 1-mV offset, which compares favorably to the ADC's -20-mV resolution.

The input to the ADC is protected from overloads by diodes Dl and D2. A small resistor at R4 limits current flowing into the ADC in case either of the its internal protection diodes has a lower forward voltage than Dl or D2.

The reference voltage for the ADC is unceremoniously taken from the +5-V power supply. If an independent reference is preferred, the surprisingly accurate LP2950 voltage regulator from National Semiconductor is an excellent choice.

Fortunately, the supplies are very clean in this circuit, owing to the use of low-current CMOS chips.

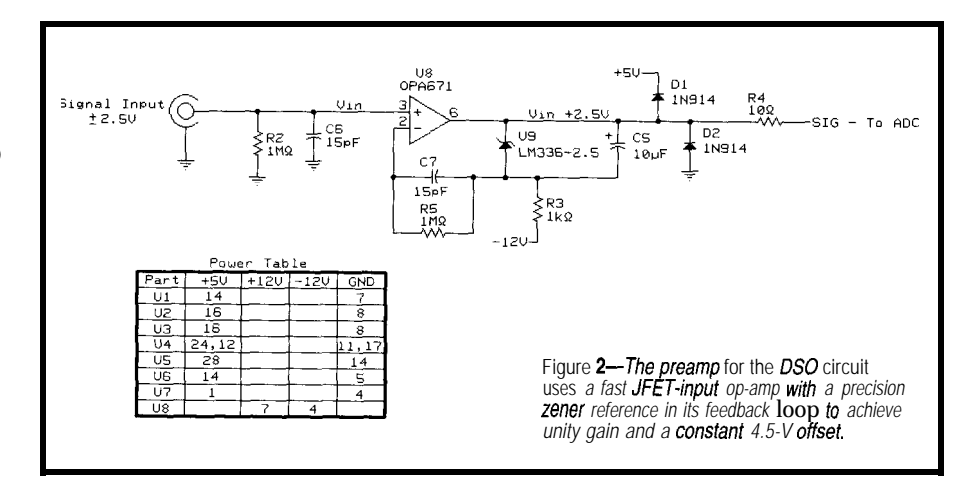

the input is connected to a high-impedance source such as an  $\times$ 10 probe.

However, it is common practice to dispense with the probe when measuring signals produced by low-impedance sources such as op-amps. The problem is compounded by the fact that highspeed op-amps have very high bias currents to minimize time constants due to stray capacitances.

The preamp's acid test is in the amount of offset due to a mismatch of  $1 M\Omega$  between the two inputs of the op-amp. I applied a short across R2. A good high-speed bipolar op-amp such as the Linear Technologies LTC1360 shows a change of -250 mV! Such an offset could easily mimic the real signal offset you're trying to measure.

As of this time, I have identified one monolithic high-speed FET-input

#### **CONSTRUCTION AND OPERATION**

The DSO circuit presents no serious layout or construction challenges. I had no trouble getting it to work on a cheap solderless breadboard, probably owing to the exclusive use of CMOS logic with push-pull output drivers. In fact, I gave up designing its PCB when I found out how inexpensive small breadboard strips are.

When using flash ADC chips, a ground plane is essential as well as copious decoupling capacitors. Use at least  $0.01 \mu$ F at each IC power-supply terminal. The extra capacitors shown on the ADC stabilize three points in its resistor ladder for added noise immunity. By the way, use one of the outputs of U2 as a probe-test point for adjusting the trimmer capacitor on your scope probe.

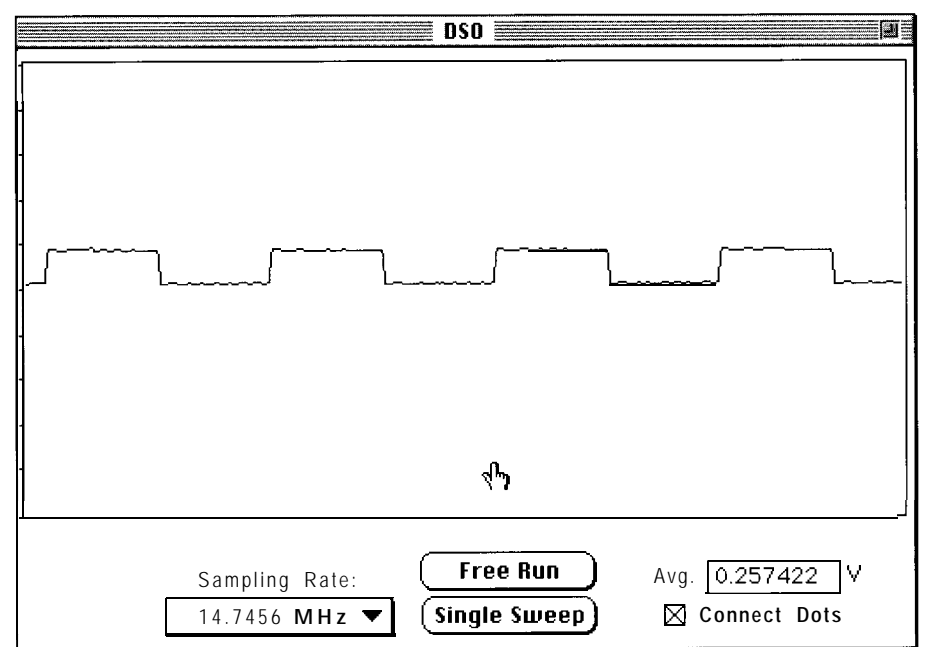

Figure 3-Apple's HyperCard development system provided an excellent framework for quickly prototyping the DSO support software on a Macintosh. Here, a 115 kHz logic-level signal was measured using a x10 probe to show the *fast rise time, lack of overshoot, and low noise level.*

The EEPROM firmware for the DSO board is unchallenging and fairly long, so I've uploaded it to the CCBBS. It responds to a very simple protocol consisting of single-character ASCII commands for collecting data at different sampling rates and then downloading varying numbers of bytes of data.

Since I was in a hurry to get the DSO circuit up and running, I wrote the support software on my Mac using HyperCard for the user interface and plug-in X CM D external code resources for the serial port driver and for fast graphical output. An additional XC M D implements an FFT option.

HyperCard is string-oriented and uses C's string format. In other words, its strings are of arbitrary length, terminated with a null. If the binary output of the DSO is read into a long string, zero readings terminate the string prematurely and data is lost.

A properly written XC M D takes care of this, but for the time being, I gave up an entire 0.03 dB of dynamic range by programming the MCU firmware to translate all occurrences of 0 to 1 prior to serial transmission. There is nothing magical about having a resolution of a part in 256. Conservative programming would probably identify data at the extremes of the input range as overloads anyway. A typical display from the DSO is shown in Figure 3.

#### **CONCLUSION**

A garden variety microprocessor or microcontroller can be souped up for high-speed data acquisition using one additional chip. The DSO circuit demonstrates remarkable economy of design, and I didn't have to worry about interfacing to the bus of a sophisticated computer at a time when bus standards are in a state of flux.

The sampling rate I chose for the circuit is not an absolute performance limit since faster FIFO and ADC chips can be obtained. However, the example demonstrates data acquisition at speeds exceeding the maximum sampling rate for an unaided microcontroller by an order of magnitude.

My design involved some compromises to keep component count low. There is definitely potential for improvement. Although the preamp is adequate for line-level audio signals and logic levels with an  $\times$ 10 probe, a multiple-gain preamp would make the circuit much more versatile.

A multichannel design is also quite feasible. Each additional channel requires its own ADC and FIFO, but all channels should share the same SCLK signal to guarantee synchronization. The ninth data bit should be implemented as a proper post-trigger input.

Whatever you build, don't get too attached to it. New high-speed dataacquisition chips are being introduced rapidly and costs are plummeting. Analog Devices has announced the AD9022, a 12.bit, 20-MHz ADC. This chip with two parallel FIFOs would be a marriage made in heaven.

This design shows that powerful computerized instrumentation can be built with minimum circuitry and simple software. Good luck using this design for your own purposes!  $\Box$ 

*Francis Deck earned his Ph.D. in physics from Notre Dame in 1993. He is employed at an optics company in Fort Worth, Texas, where he pursues diverse interests in optics, process control, ultraprecision machine tool design, automated test systems, and technical management. You may reach him at fdeck@aol.com.*

#### **SOFTWARE**

Software for this article is available from the Circuit Cellar BBS, the Circuit Cellar Web site, and on Software on Disk for this issue. See the end of "ConnecTime" for downloading and ordering information.

#### **CONTACTS**

DS2013-50, Sharp LH5499-50, and CA3318 Newark Electronics 12880 Hillcrest Rd. Dallas, TX 75230 (214) 459-2528

PIC16C84 (10 MHz), CA3318, LM3362.5, and DS8921 Digi-Key Corp. 701 Brooks Ave. South Thief Falls, MN 56701-0677 (218) 681-6674 Fax: (218) 681-3380

#### OPA671 Insight Electronics

9980 Huennekens San Diego, CA 92121 (619) 587-1100

#### R S

401 Very Useful 402 Moderately Useful 403 Not Useful

### **FEATURE ARTICLE**

#### **William Rogers**

## Autorouter and Board Layout Software Tool Analysis

Board design can be a monumental task. Working out an automated path gives greater project control and faster turnaround time. Choosing the correct autorouter is what this analysis is all about.

n choosing a PC board layout package, engineers need to know which ones provide what the design requires and which special features are needed on the board. This is especially true for analog boards which require certain traces to track one another or where multiple ground planes or other layout-sensitive circuit portions exist.

Even for minor changes, turnaround time from engineer to administration, layout, and back again can take weeks, particularly in large companies. Picking the right layout package is a real time saver.

The goal is for the engineer to go from point A (the concept) to point B (the layout-Gerber tape) in a smooth, seamless, and painless fashion. The same philosophy holds true for integrated circuits, where fast turnaround has always been due to a silicon-compiler approach. Here, the engineer goes from concept to PG (Pattern Generation) tape for wafer fabrication.

#### **INITIAL GUIDELINES**

I wanted an autorouter that:

- routed 100% on all boards
- had a user-friendly interface
- was sufficiently inexpensive that one copy of the software could be on

each engineer's desk or multiple users could access it via the network

- didn't require a guru to run the systems.

The routers considered for analysis were: Maxroute, Protel, Power router, Super router, MaxEDS, EDTcad, PADS-PCB, and Cooper & Chyan. Here's the approach I used for analyzing the autorouters.

Since vendors always have a set of demo boards which run on their specific autorouter, the question shifts from "Can you route your own demo board?" to "Can you route everyone else's demo board plus some user boards?"

I also evaluated the human-interface portion of each package. Although this evaluation is by its very nature subjective, I ordered and ranked them relatively and absolutely. The evaluation might look different if someone else, associated with a particular vendor or a long-time user of any given tool, did the analysis.

Only a partial analysis has been done because of the work required to convert data files, long route and reroute times, and frequent new releases from various vendors. Some software also had to be returned before evaluation was finished.

#### **SPECIFICATIONS**

The main computer system used to perform the testing was a 66-MHz '486 with local bus video, 1.5GB hard drive with ISA SCSI controller, 32-MB RAM, and 256-KB external to CPU cache. Peripherals included a Kyocera EcoSys laser printer, HP7475A plotter, 21" Hitachi and 21" NEC Multisync 6FG color monitors.

A second, similar computer system with a 55-MHz '486 was used for Cooper & Chyan.

#### **DESIGN FLOW**

Ideally, PCB layout complements the current engineering flow. Figure 1 illustrates a flow often used by engineering groups. Names of tasks may change, depending on the CAD tools used. Both digital and analog hardware-circuit design methods are incorporated along with software, math, and VHDL design techniques.

This particular flow is for an FPGA and board layout. The initial timing is determined for the system's digital portion. Schematic capture is followed by simulation and a loop back for corrections. The internal route is followed by a static-timing analysis.

The analog portion of the board goes through a similar path. SPICE is used for such things as op-amp design. Eventually, both hardware-design techniques arrive at board layout.

After conversion to the appropriate format (preferably, an automated approach is taken), the netlist must be placed and routed. The PCB layout portion of the chart appears small in relation to the other tasks.

Clearly, each portion of design is in itself a monumental task. Other por-

tions of the design flow may include mathematical computations for derivation of system algorithms, software for numerous functions and control of the system, and VHDL for upper-level architecture and simulation.

#### **DEMO BOARD DETAILS**

Twelve demonstration and user boards were used for this analysis. Table **1** gives the layers, clearances, track widths, grid, via and pad sizes, number of pins, dimensions, technology type, and the vendor who provided each board.

Demonstration boards DemoA and DemoB were available from multiple vendors and served as screening devices. In reality, it means little if DemoA and DemoB are routable. If

they are not routable, however, a real problem exists.

DemoD was a challenge for some routers. This board uses through-hole technology with an edge-card connector thrown in (i.e., a surface-mount component).

DemoE provides a combination of through-hole and 40-50% SMT components. It introduces fill areas that routers must avoid.

Demo5 is more of a memory-algorithm test bench with an edge-card connector. (The edge-card connector is included in all board measurements.)

There was a discrepancy in the number of components on the Demo-D2 board. Mastech's version had 26 large components, while Protel's had 36 ICs and connectors. The actual size

> of the Mastech board was 6.1" **x 5.0",** but it had far fewer components. Protel's had 39% more components to route with only **10%** more board area.

Demonstration board Tapeif, furnished by EDTcad, uses basic through-hole technology with an edge connector. The board dubbed Wavbrd is a small circuit which combines SMT and through-hole technology. Some memory is added as well.

The user board Recdbrd is the only one which uses PGAs (Pin Grid Arrays). It includes five PGA packages at 239 pins each, with four 96-pin connectors plus other miscellaneous components on a VME bus-style board.

The boards used here provide reasonably varied demonstrations of the autorouters' capabilities, especially when cross-pollinated between vendors.

#### **ANALYSIS**

I present the test results in graphs and tables. Keep in mind that the graphs only depict what each router did, and don't fault them for areas not attempted.

Figure 2 and Table 2 show the raw time it took each router to reach a certain percentage (ideally, 100%) of completion for any given board. On certain boards, most routers achieved no better

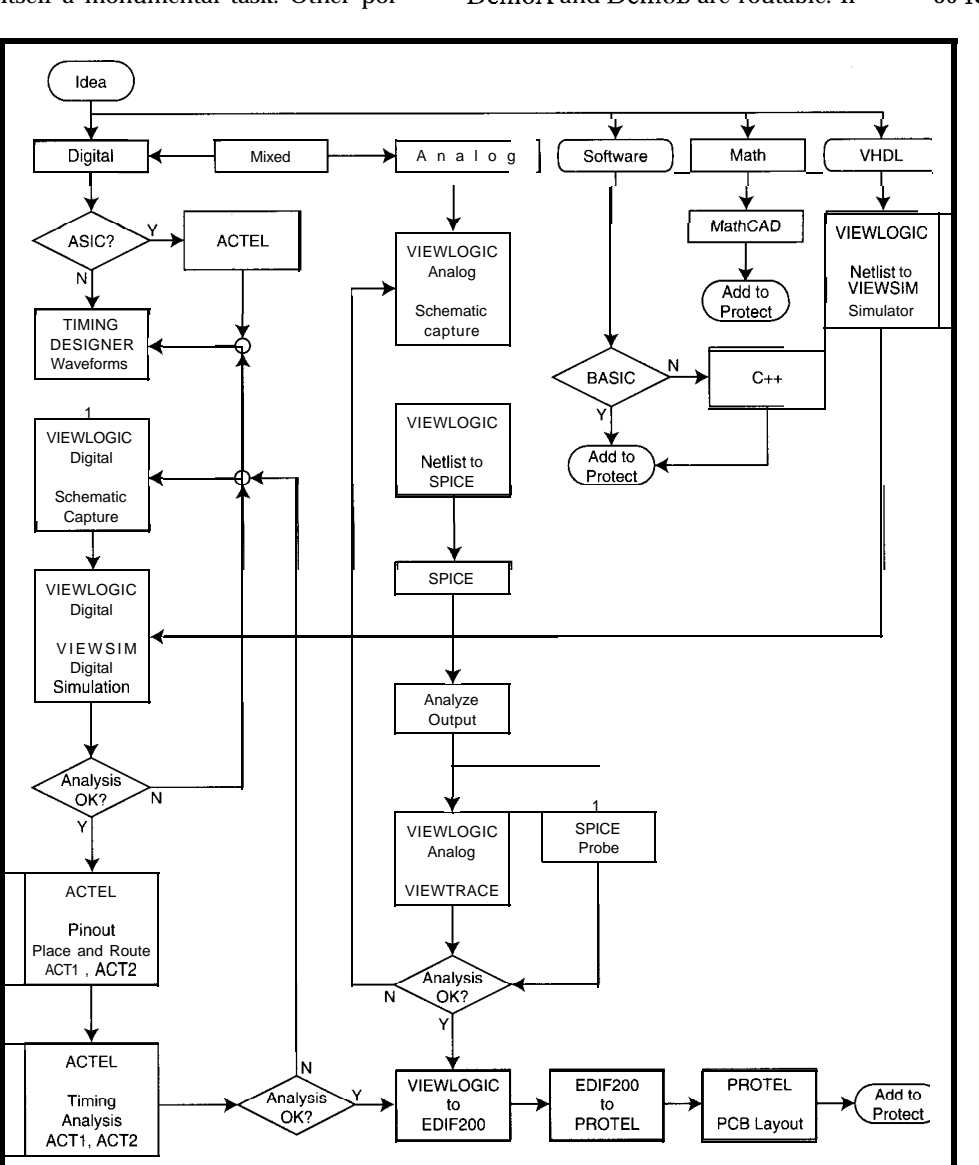

**Figure l-/n a fypical engineering flow for a given circuit design, the tools may vary, but the overall** *concept* **and functions** *are still* **valid. This design** *flow* **indicates** *where* **and when** *layout tools* **would be used in the design** *process.*

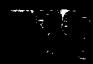

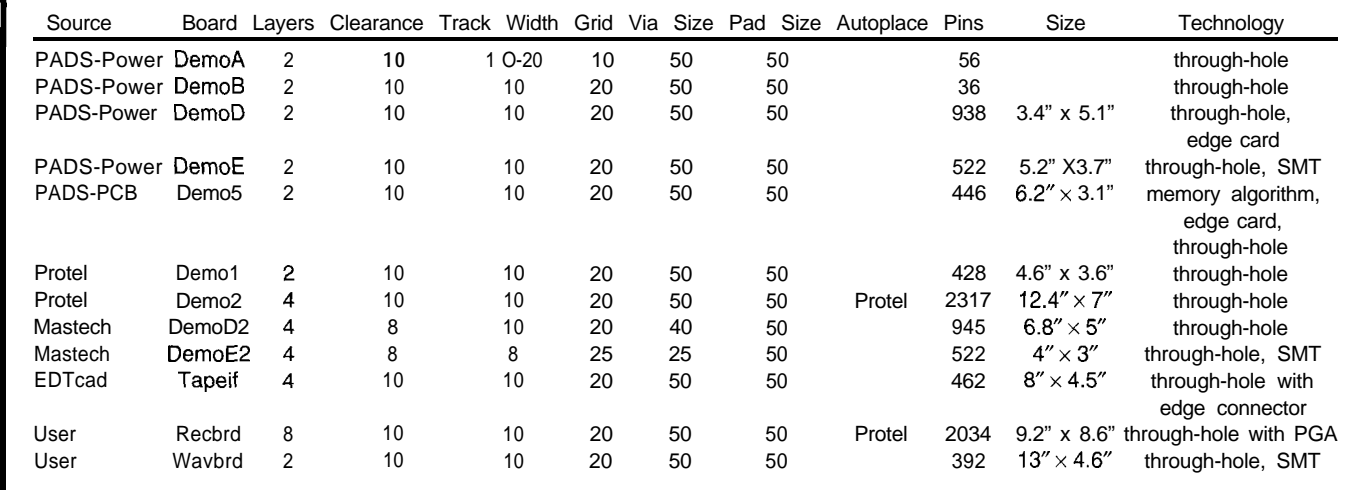

Table l--Several layout **parameters** *were used by each auforoufer to route fhe associated* board. Using fhese parameters makes the *input to each* roufer the same so an apples-to-apples comparison of the output statistics could be made.

it had within minutes or hours, even if to completion for a board in Table 3. ciency shown in Figure 5 is totally it had all month. Since EDTcad routed just one board subjective-a user must decide which

shut-down time that declares it done than it should be" result is ignored. For me, the clear winner is Protel, at less than 100% completion. But, it's MaxEDS, on the other hand, routed which offers ease through autoplace, difficult to know whether you use an 87% completion rate (done in 21 minutes) or a 90% completion rate done in three days? Although the answer is subjective, most of us don't have three days to wait for an extra 3%.

The data shown in Table 3 is also straightforward, with the same caveat as Table 2. Table 3 indicates the percentage of completion of any given board for each autorouter. These two pieces of information, along with some board and vendor statistics, help create the rest of the analysis graphs.

Figure 3 shows weighted completion percentages for the boards routed by Cooper & Chyan. The equation is:

P3<sup>10</sup> x P4<sup>10</sup> x P5<sup>10</sup> x P6<sup>10</sup> x P7<sup>10</sup>

Such situations call for a reasonable in this category, the "low but higher type and style of interface they like.

all the boards and comes in third at 63%. Cooper & Chyan comes in second at 93%. The winner for this graph is Protel 2.0d at 100%.

Figure 4 graphically shows the combined weighted figure of merit where all boards routed by each vendor are summed with the following equation:

numbers of pins x (Completion Rate board  $1 \times \text{CR2} \times \ldots$ <sup>10</sup>

MaxEDS, and Cooper & Chyan in that In this area, it rates only 50%. The order. When comparing Cooper & lower rating results from the 60% Chyan to all other routers for only rating of the third-party interface and those boards routed by Cooper & Chyan, the weighted figure of merit results show the same trend.

than the initial completion percentage where  $Px$  equals the route percentage The graph on human-interface effiautoroute, setup, help manuals, library functions, file manipulation [this faltered slightly in later releases), and so on.

> Since no library exists in Maxroute, Maxroute and MaxEDS came in at a distant second. Sloping off due to the DOS interfaces [even if they do pop up inside windows) are Power router and Super router. Also DOS-based is the PADS-PCB router. The DOS interfaces are similar and somewhat clunky.

This shows a definite trend. Three Cooper & Chyan is only a router routers excel in this category: Protel, and depends on a third-party interface. the extra involvement required to operate Cooper & Chyan on top of that interface.

> The final DOS-interface candidate is EDTcad, at a very low 20%.

Table 2-This *fable indicafes the fime* in *minutes for each auforoufer to route a given board. This information and the* percentage *completion data of Tab/e 3 are the main sources of raw data. These numbers were derived from the router statistics and/or from using a stopwatch. Blank* spaces *indicate the board route was nof attempted by fhe associated autorouter.*

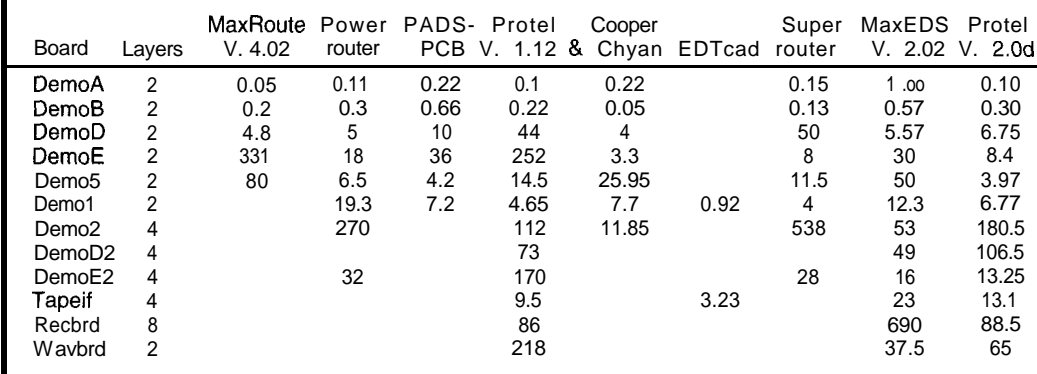

It **is** unfriendly. If it was all you ever used, I'm sure you could make it work, but who has the time?

In Figure 6, I look specifically at cost. I combined the weighted figure of merit data from Figure 4 with software cost. Here, Protel 2.0d is a clear winner. Its closest competition is 3% times away!

MaxEDS comes in second, while Cooper & Chyan comes in third to last. Cooper & Chyan is 15.5 times worse than Protel. Bear in mind, the cost of Cooper & Chyan doesn't include the third-party interface required for a complete system. Also, PADS-PCB was not figured into this portion of the analysis since it is freeware and thus would skew other values.

Figure 7 graphs Protel 2.0d's percentage completion across time. It illustrates the near-exponential rate most routes have. Cooper & Chyan is linear in nature, however. It ignores all DRCs until the end and at that time proceeds with a cleanup routine.

The other routers can do similar tasks if the track widths are very

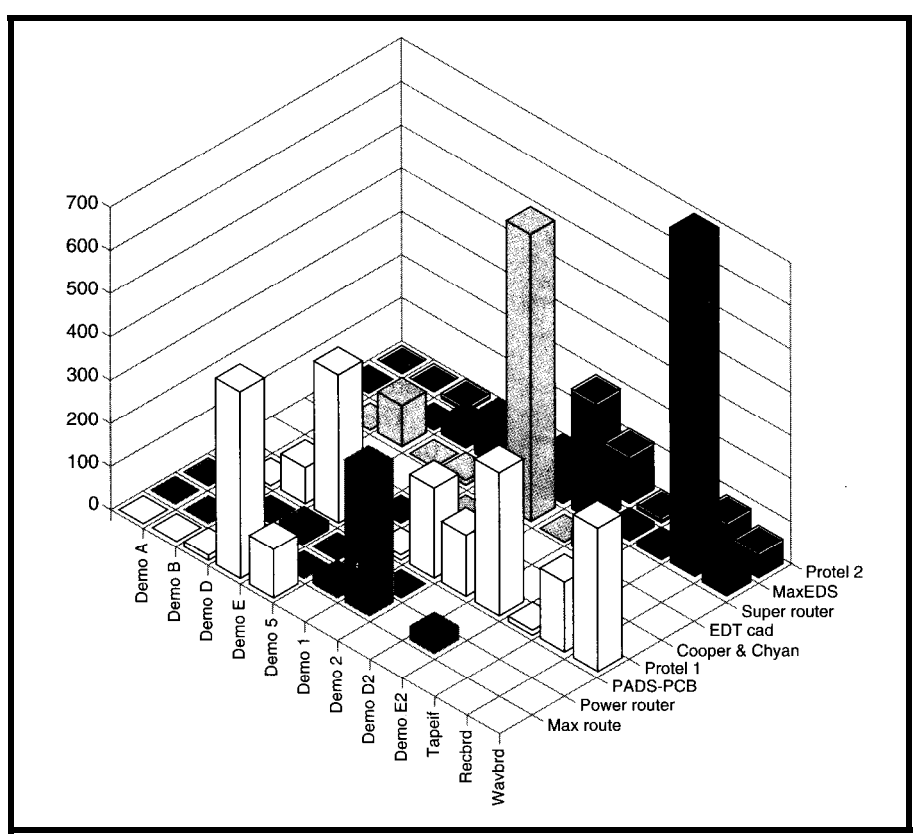

**Figure 2-The time** *in* **minutes to** *completion graph* **highlights** *the boards' capabilities. The higher the columns on the graph the slower the autorouter was for that specific board.* Notice *that some routers have a very* difficult time with *certain boards.*

## **GFLOPS for the Masses**

### **Super Vector Processing System**

- **0 5** GFLOPS (4 Nodes)
- 0 2048 MB System Memory
- 6 I/O Ports (200 MB/sec each)
- 0 FFT, Matrix Multiply, Convolution
- 0 Scientific Math Library Included
- 0 Real-Time Processing and I/O

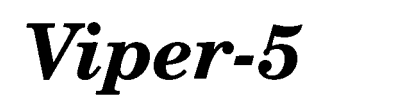

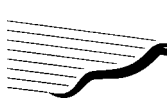

**Texas Memory Systems, Inc.**

11200 Westheimer, #1000, Houston, TX 77042 (713) 266-3200 Fax: (713) 266-0332 www.texmemsys.com

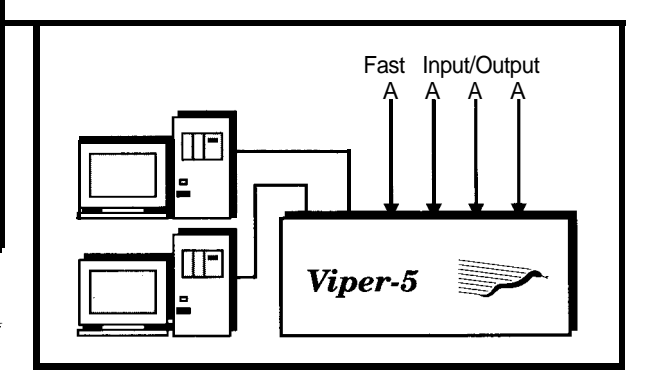

The *Viper-5* provides economical GFLOPS to meet the demands of the high-end scientific user by attaching to **Sun, SGI** and **Digital** workstations as a fast back-end scientific processor. The *Viper-5* is optimized for **FFT** (1M CFFT in 21 msec), **matrix multiply,** and **convolution** routines by the use of the custom-designed **TM-66 FFT** chip (680 MFLOPS). The *Viper-5* is programmed in C or FORTRAN with calls to an extensive Scientific Math Library

With a balanced architecture of 1-4 vector processing nodes (14GFLOPS each), large system memory (2048 MB), six fast (200 MB/sec) I/O ports, and system bandwidth of **1000 MB/sec**, all in a compact 10%" rack space, the *Viper-5* can be used for both real-time and high-end vector processing applications.

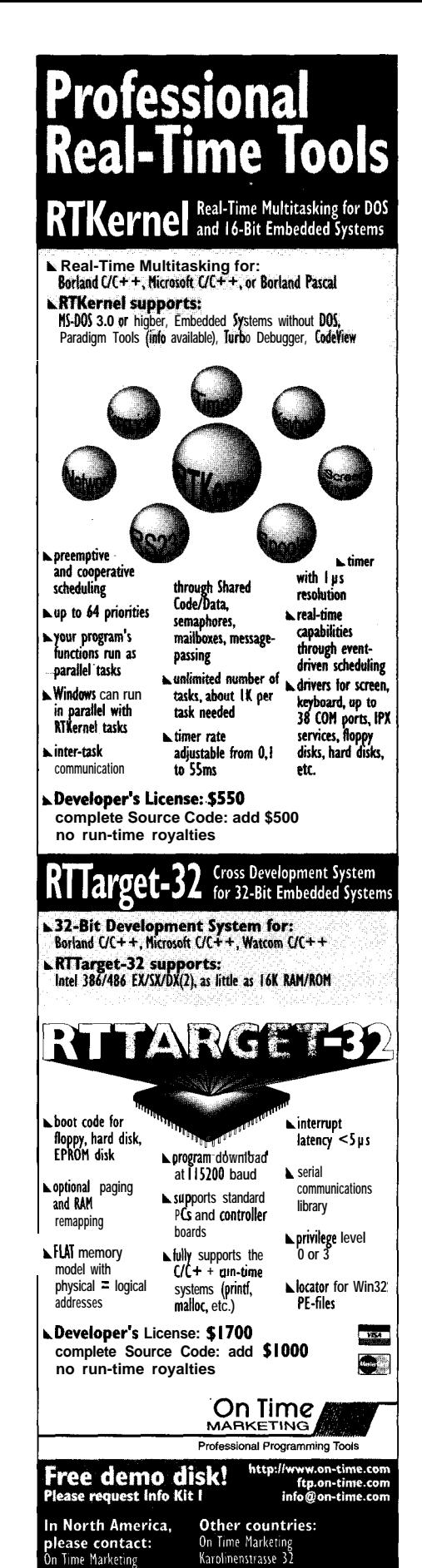

**Figure 3-A weighted-percentage-completed graph shows the routers which** *completed the majority of each board while accentuating the routers which did a lesser job percentagewise on each of the boards.*

small. After global track-sizing changes occur, you can use the DRC checker to locate errors. Errors are corrected with a combination of manual and automated methods.

The time per pin is the total time for the board to route divided by the number of pins on the board. The larger the value, the more time it took to route and the worse the situation. Figure 8 gives the combined average time per pin for all the boards routed by each package.

Keep in mind that not all boards are routed by all packages. Of the tools routing all boards that Cooper & Chyan

routed, the order of preference is: Cooper & Chyan, Protel 2.0d, Power router, MaxEDS, and Protel **1.12.** However, PADS-PCB also has a fairly low time per pin. PADS-PCB routed 86% of the boards routed by Cooper & Chyan.

Let me give some general observations on each of the routers tested.

#### **MAXEDS**

MaxEDS has no ongoing statistics to inform you of progress throughout the autorouting process. Some demos

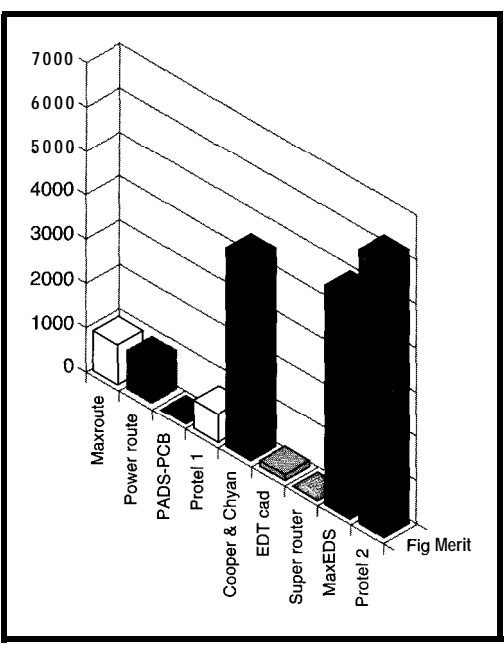

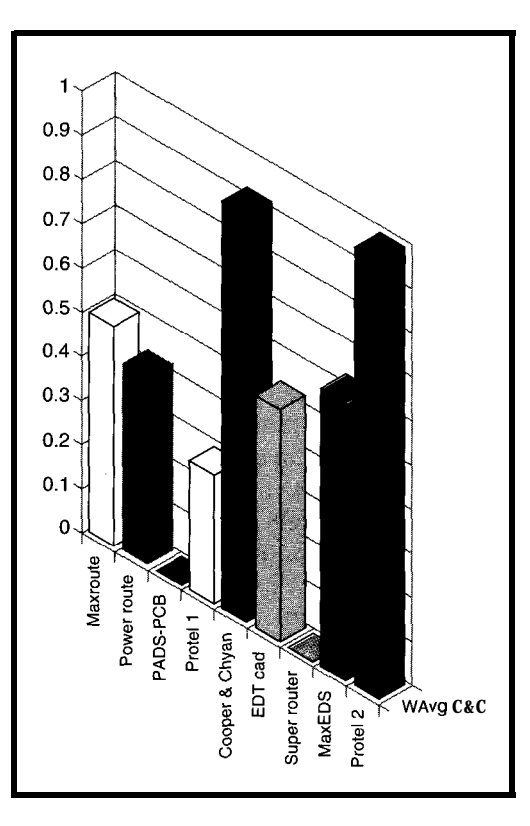

do not route power and ground traces. I had to accommodate more resources on the computer for MaxEDS. There are no default values on the menu, and maximizing routes is strategy dependent. It has no library capabilities since it's only a router.

Also, the routing area is too large for the RAM (32 MB!). Swap space had to be increased from 4 MB to 16 MB. It was the only application which required additional memory. MaxEDS routes outside the boundaries of some

> boards on the top. Reports must be printed from the initial engineering design shell rather than the more graphical shells, which require too much memory.

MaxEDS' human interface is reasonable but responds slowly to commands. It also has an extremely slow video-response interface. With screen-saver software, the screen takes ten minutes to return. Software accesses the disk drive every route, hampering speed.

**Figure** *4-With the combined weighted figure of merit, autorouters with a falsely high percentage of completion (e.g., fewer pins of* **boards) are eliminated. It also tends to quantify** *somewhat the ease* of importation *and conversion info a layout too/ itself*

20357 Hamburg

Phone +49-40-437472  $Fax + 49.40 - 435196$ 

email 100140.633@compuserve.com

**88 Christian Avenue**<br>Setauket, NY 11733

Phone (516) 689-6654  $ax(516)689-1172$ 

**iY198**

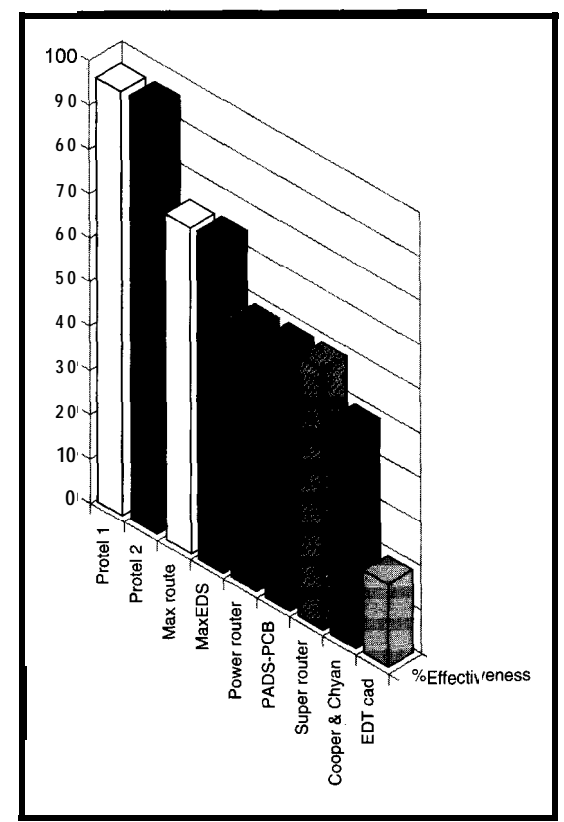

The good news is that the help system in MaxEDS is among the best. Import capabilities are also the most flexible and complete.

#### **MAXROUTE**

Maxroute does not free up the machine for other duties [i.e., it can't multitask). Redraw is slow. The software doesn't remember the file names from previous file manipulation as current defaults. In fact, there are no default values on the menu. And, the menu changes names based on other menu selections (i.e., you can't see all menu commands'at all times since many depend on the display).

The human interface isn't bad, but it's cumbersome. The help system is slow and relatively poor, and has a poor index. No error listings are included in the documentation.

#### **PADS**

PADS does not have a true Windows interface. Its DOS-like structure fitting under a DOS shell under Win-

**Figure 6-The weighted figure of merit** *with cost compares the combined weighted figure* of merit *in Figure 4 with the cost of the router. Protel2.0d obvious/y does an* **excellent job** *of completion at a low cost.*

**Figure 5-Human** *interface efficiency is purely* **subjective.** The graph shows **my rating of the ease of use for each autorouter. Note that Rote/** I **has a** *higher rating than Protel2 since the file-save capabilities were changed so you could no longer p/ace your files exactly where you wanfed them.*

dows is nonstandard. It doesn't have the file-traversing capability of true Windows packages.

PADS is highly strategy dependent! The strategies chosen for each board to maximize routing take numerous attempts to get the optimal strategy.

Some routers route two complete traces without making a connection to the middle of the trace-they only connect at vias. There's no ruler function on some routers.

The human interface is moderate. In most cases, the user must remember file names and directory structure. There are no default values on the menu. The help system is nonstandard and has a poor index.

PADS interfaces with thermalanalysis and multiple third-party tools, including a third-party library with 15,000 Digi-Key parts. It interfaces with Electrodynamic checking for crosstalk and impedance control with aggressor and victim signals. There's no stress-analysis interface, though.

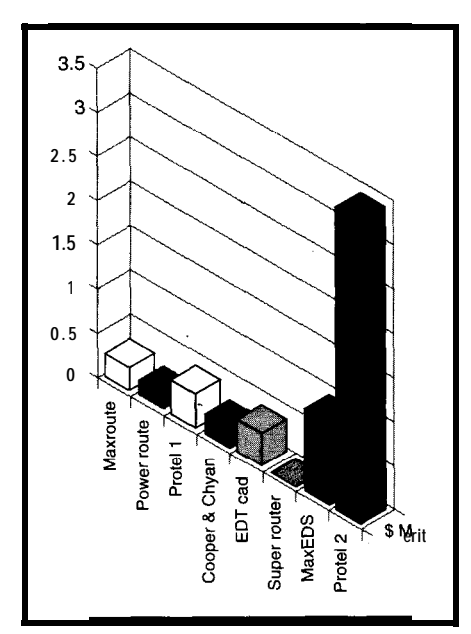

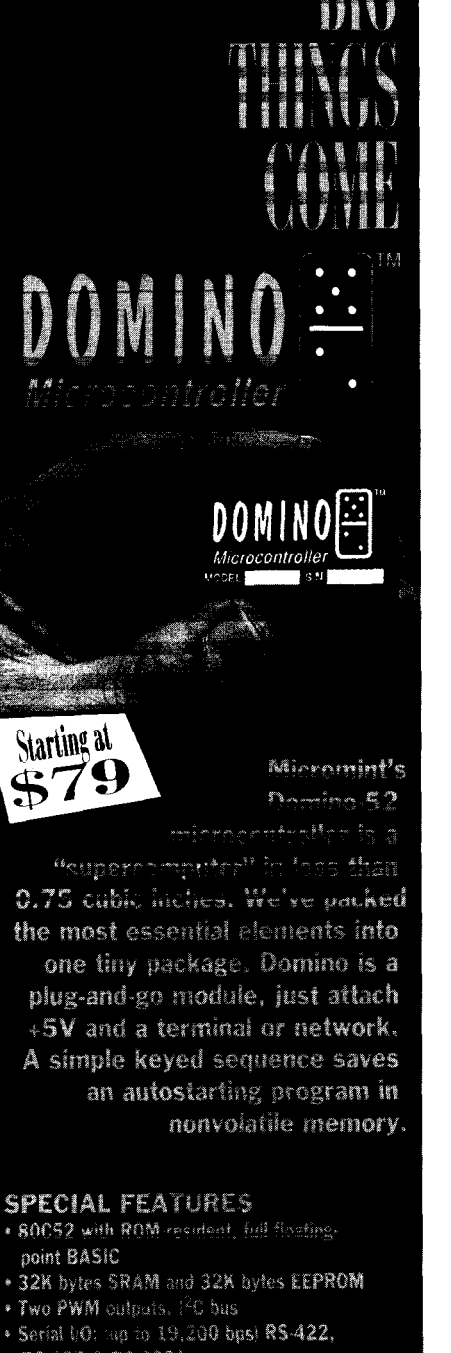

- RS-485 & RS-232A
- . Two interrupts and three timers
- . Parallel UO: 12 bits. 3 shared with ADC and I<sup>2</sup>C
- . Power: +5V @ 15 mA; Size: 1.75 - 1.062 - 0.4 potted
- « A/D converter: 2 channels, 12 bits,
- 10k samples/sec.
- Connections: via 2-10, 0.1 dual-row header
- . -20℃ to 75℃ operating temperature
- · Industrial temperature available

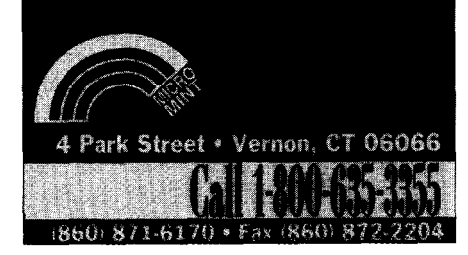

#### **PADS-PCB**

As freeware, the price of PADS-PCB is right. Unfortunately, it can't handle larger PCBs and has no default values on the menu. However, the human interface is moderate.

#### **POWER ROUTER**

As with PADS-PCB, there are no default values on Power router's menu. Its human interface is again moderate.

#### **SUPER ROUTER**

Again, there are no default values on its menu, and the human interface is moderate.

#### **PROTEL**

Manual routing, a real bear on many packages, is only slightly unfriendly. On routes, however, it's not as strategy dependent as most routers appear to be.

The autoplace tool is the only one I tested which does any good at all. The only others are the matrix placers, which are at best difficult to set up and nearly worthless when finished. Protel's autoplacement tool is quite easy to use, effective, and achieves its results elegantly.

The global autoplacement tool (with manual placement on some caps and alignment for memory chips onto the FIFOs and large VLSI] enables the Protel router to demolish its own previous routing times. Using local autoplace and manual placement, route time for a specific board was 483 minutes to 96% completion. The global autoplacement tool and manual placement of some components (moved slightly for alignment with different part types) reduced the time to 71 minutes for 96% completion. What a difference!

I didn't use this technique anywhere while timing-board routing, but did check out the time savings. Hiding all display options (tracks, vias, etc.] while routing enhances the speed of the router by 2%.

Protel 1.12 had difficulties with SMT boards. Layer direction is critical if the library parts do not have stringers. Warning: Do not use "no preference" on the direction for layers when routing or you'll end up with difficultto-route spaghetti.

Version 1. I2 also had trouble with edge connectors. For the best solution, route the edge-connector component(s) first with no preference for layer direction before routing the rest of the board. This order eliminates some of the autorouting hands-off, though.

A list of input routing parameters associated with the autoroute setup put into the log file would help immensely.

Version 1.5 more than doubled the route time and messed up the user interface accessing the file locations. File selection is poor. It chooses the directory above the selected one, dumps at root, and so on. It also keeps asking for the access code every time the tool is invoked. The older versions can't read the database it generates.

The route slows down exponentially toward the end (as do all others, except the shape router).

The prerouter supposedly places edge-connector stringers on automati-

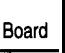

#### DemoA DemoB

DemoD DemoE Demo<sub>5</sub> Demo1 Demo<sub>2</sub> DemoD DemoE Tapeif Rechrd Wavbrd

Table **3-7 1.00 indical**

cally wi which h and y le not in tl feature \* 2.0d!) The: zoom 01 put whe section routing.

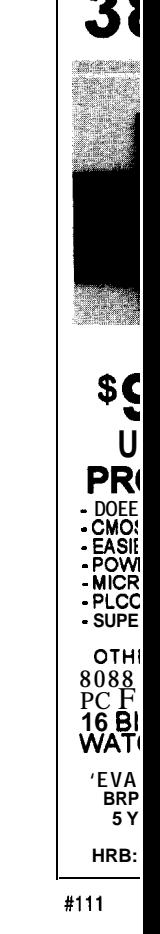

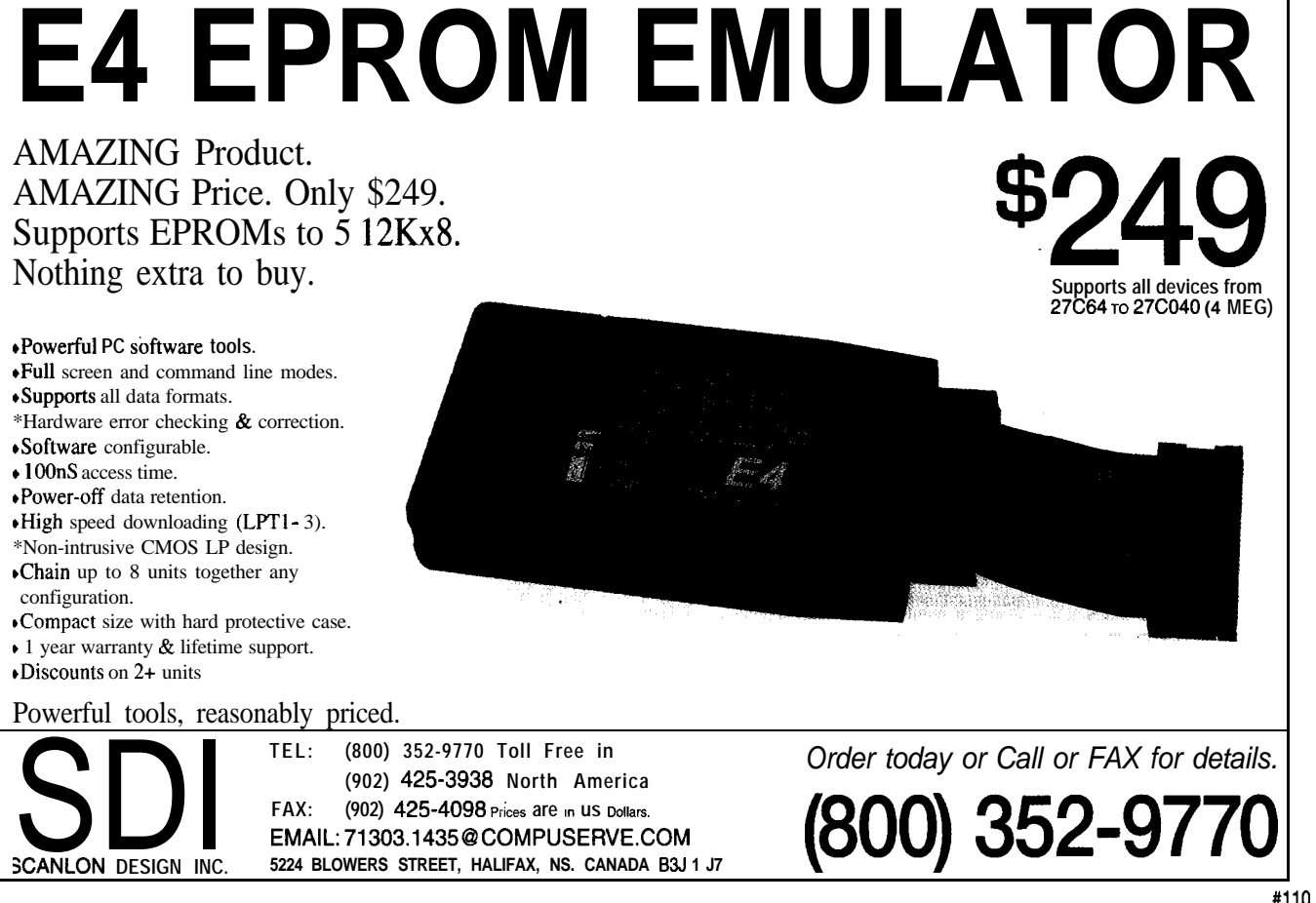

#110

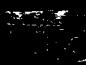

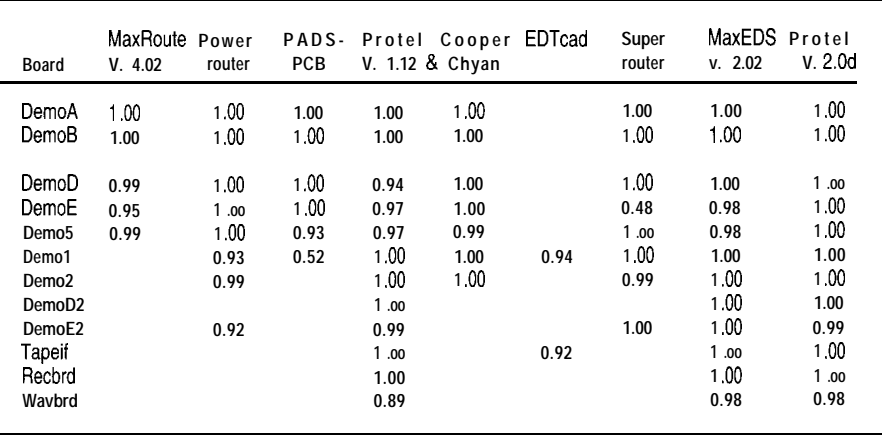

**Table 3—This table shows the percentage** *of completion that each router achieved on each board routed. A value of* 6.5, 12.8, and 30.0 times on various 1.00 *indicates that 100% of the board was done by that router.* 1.00 *indicates that 100% of the board was done by that router.* 

cally with some unknown algorithm, which has something to do with the x and y length of the pads. But, this is not in the documentation. (Note: this feature works much better in version 2.0d!)

The zoom control goes back to full zoom on some versions-it won't stay put when you want to look at one section at the same time that it is routing.

When routed with zero-width lines 0.001 mils and 0.005 mils, the router was about 12.3 times faster finishing the board to 100% compared to only 94%. A selection of "all" with a global-trace change to the proper width gave the near-final result. The manual cleanup due to DRCs took approximately 10 minutes. This specific example was demonstrated on the demo board.

The previous route time to 94% **MaxRoute Power PADS- Protel Cooper EDTcad Super MaxEDS Protel** was 44 minutes while the current **Board V. 4.02 router PCB V. 1.12 & Chyan router v. 2.02 V. 2.0d** route time to 100% was 3.58 minutes. Added to the manual cleanup, this **time** totals only 14 minutes. There **were 6-10 DRC errors on the board before manual intervention. This ex**ample was run on 1.12.

Version 2.0d has serious enhancements which affect SMT and edgecard-connector routing capabilities  $significantly.$  Routability enhance**ments** yielded 97.5% to 100% completion rates with speed-ups: 3.35, 3.65,

This improvement over 1.12 is enough to send off hearty congratulations. All the boards with speed increases belonged to other vendors. Protel actually slowed down on their own demo boards.

Screen redraw is much faster than PADS. The Help utility is true Windows style and is reasonable in content. It rates as one of the most helpful. Default values on menu are good, and there's a good human interface.

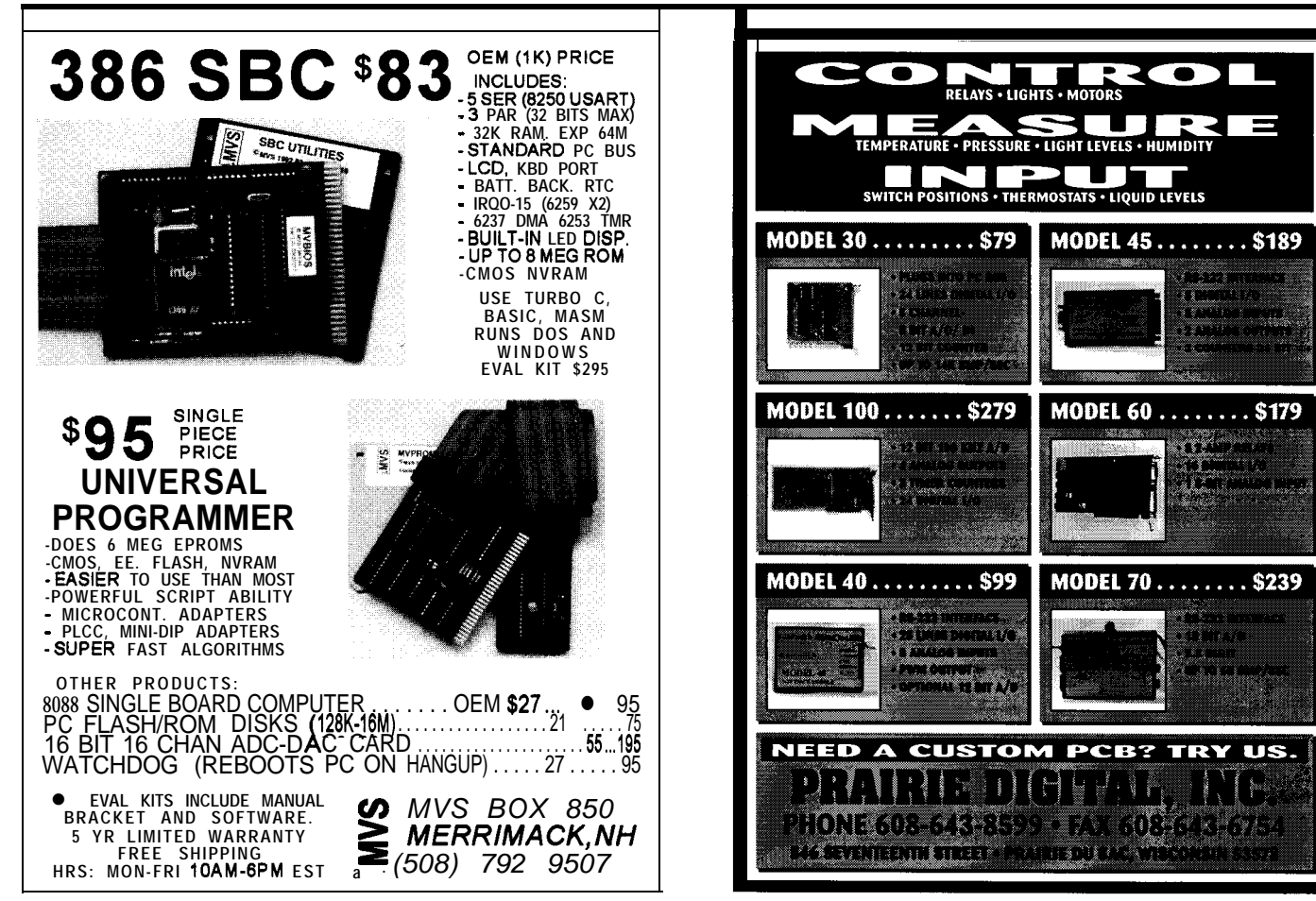

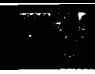

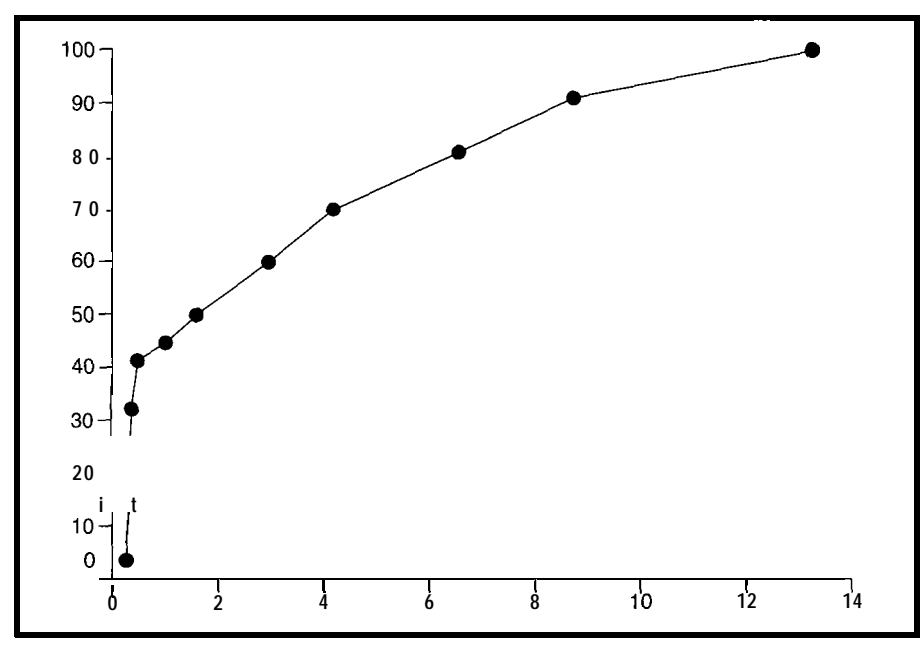

**Figure** *7-The typical frofelpercenfage completion over time graph shows that the firsf few seconds of routing are at a rapid rate. As the number of routing channels reduces, the amounf of time increases.*

Library components are easy to use and can be modified quickly.

#### **EDTCAD**

EDTcad is extremely difficult to use. It has a router, library, schematic capture-the whole enchilada! However, this product is an enigma since it has all functions, but no appeal and no user-friendly interface capabilities.

The library lacks components and includes nonexistent ones. It's difficult to use and add components. I needed much help from the technical-assistance folks to accomplish seemingly standard tasks.

There's no push-and-shove or ripup-and-retry route capability. (A future version may go to a shape-based and gridless approach.) There's no autoplace, and this is the only product that didn't route its own demo completely.

The difficulty in using this product forces one to consider slightly more expensive systems with far better user interfaces.

#### **COOPER & CHYAN**

Cooper & Chyan has no library capabilities; it is only a router. Its interface is dependent on third-party or direct input of commands.

There are various options for advanced capabilities for design rule checks, design for manufacturing, design for test, auto insertion and spread of traces as well as hybrid, wirebond, and auto insertion of vias under SMT pads.

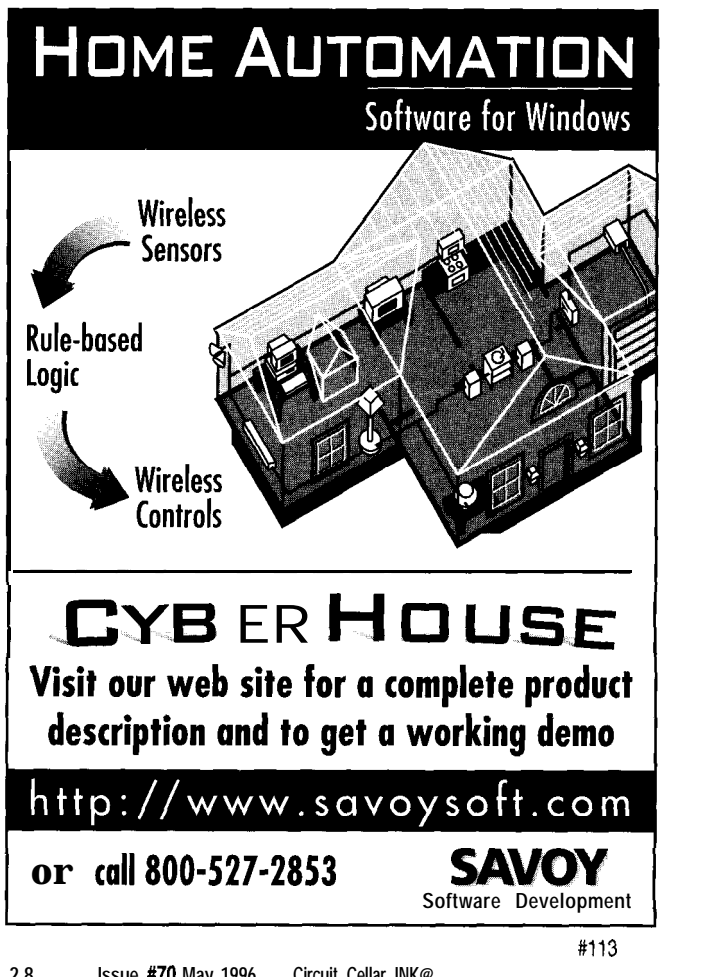

**Designing Something?** This Parts List Software will help you stay organized. For Engineers, **Product Designers** and Prototypers and manage multi-level parts lists for products in development. **Keep track of:** Part Specs **Drawings Suppliers Product and Parts Costs** n **Engineering Stock** dependent and departm **Call 800-28 Version SE:**  $SO(2)$  religi EXtended: \$299 + shog voice.916.273.1985 fax.916.477.9106 Requires Win 3.x or Win95, P.O. Box 2270, Grass Valley, CA 95945 486, 8 meg min. ram. http://www.trilogydesign.com

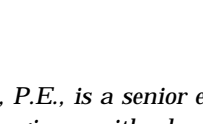

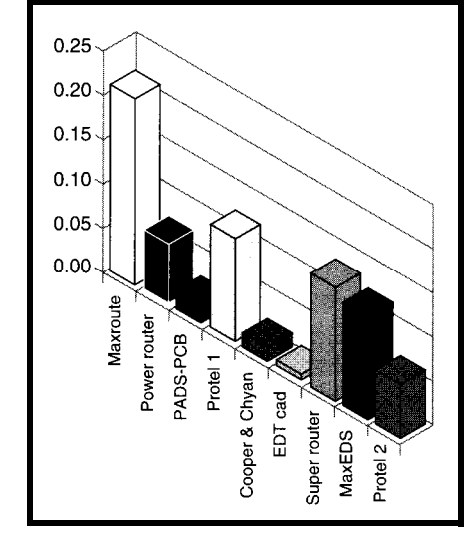

**Figure &The** *graph* **visualizes** *the average time per pin.* **Here! as always, you must be careful abouf** *the* **data avaIlable. Autoroufers with** *a lower time per pin may have only done the easy or fewer boards. An autorouter that did few boards and had a high time per pin indicates a timeconsuming router.*

This is the only router handled by a field representative and not by me.

#### **GENERAL OBSERVATIONS**

All routers are extremely board dependent.

I would prefer to see a larger library for all the routers. Some interfaces to existing third-party libraries would be helpful, especially for companies with whole catalogs of components.

None of the vendors had relative locking of components such as bypass capacitors to integrated circuits. Protel was the only vendor who did a decent job of placing bypass capacitors automatically.

It would be nice for certain blocks of logic or analog functions to have a relative locking mechanism. Grouping would allow the circuit in its entirety to move or route at various locations around the board without affecting the subcircuit being prerouted. This tool is especially helpful for analog boards.

I would like to see these companies merge and produce a product with:

- the human interface, autoplace, and some routing features of Protel
- the libraries and third-party tool interfaces of PADS
- . the routing capability of Cooper & Chyan
- $\bullet$  the import and export capabilities of MaxEDS

As another bell and whistle, I'd recommend that the routers interface to point-to-point wire-board manufacturers in some very difficult cases.

I'd also suggest a different routing methodology-route with zero-width lines, convert those to full-size tracks, then do DRCs on the interim route. Go back and clean up the DRCs (automatically, of course). This method would probably be similar to a shape router.

The user can accomplish this routine with satisfactory results on small boards. Larger ones have a significant number of errors which are difficult to clean up manually, since the user must edit each trace with a DRC error. No automated clean up currently exists.

Total route time for one mediumto-large board was less when done in this fashion than when using the autorouter. A partial manual and autoroute capability can be used by unrouting the net and then autorouting it again with the proper widths and DRCs in place.

EDTcad is old product-style software. You'd be better to purchase Protel for two to four times as much but one-tenth the headache.

#### **RECOMMENDATIONS**

Engineers need to analyze which package matches a project's needs. A moderately priced autorouter usually fits your current and future needs.

This particular analysis leans most often towards Protel as the autorouter of choice.

It offers numerous functions such as autoplace, library edits, good routing at reasonable speed and price, and has expandable interfaces to schematic capture, shape routers, and so on. For the best Computer Aided Engineering package, my recommendation is Protel 2.0d.  $\Box$ 

*I'd like to thank all the vendors for their support in this analysis. This type of in-depth analysis required a total full-up system. I also looked at other vendors. The ones who did not release a complete software tools package for analysis were not considered.*

*William Rogers, P.E., is a senior electronics design engineer with almost 20 years of experience in telecommunications and video imaging. He has been consulting for over 3 years in the field of ASIC design using VHDL, Mentor and Viewlogic simulation tools, and various synthesizers such as Synopsys, Viewsynth, and Autologic. He may be reached at wrogers.scc@worldnet.att. net or (214) 2157835.*

#### **SOURCES**

#### **Cooper & Chyan**

Cooper & Chyan Technology, Inc. 1601 Saratoga-Sunnyvale Rd., Ste. 255 Cupertino, CA 95014 (408) 366-6966 Fax: (408) 252-9565 info@cctech.com

#### **EDTcad**

Electronic Design Tools, Inc. 2700 Flora St. Dallas, TX 75201 (214) 871-9495

#### **Maxroute, MaxEDS**

[now called Layout) OrCAD 9300 S.W. Nimbus Ave. Beaverton, OR 97008 (503) 671-9500 Fax: (503) 671-9501 info@orcad.com http://www.orcad.com/

#### **Power router, Super router, PADS, PADS-PCB**

PADS Software, Inc. 165 Forest St. Marlboro, MA 0 1752 (508) 485-4300 Fax: (508) 485-7171

#### **Protel**

Protel Technology, Inc. 4675 Stevens Creek Blvd., Ste. 200 Santa Clara, CA 9505 1 (408) 243-8143 Fax: (408) 243-8544 http://www.protel.com/

#### IRS

404 Very Useful 405 Moderately Useful 406 Not Useful

### **FEATURE ARTICLE**

#### **Mike Smith**

П

## The Evaluation Board Saga Continues Low-Cost Educational Tools

Strapped by ongoing budget cuts, Mike struggles to get the resources he needs to teach his students without limiting them to convoluted freeware. With SDS's demo program, he hits pay dirt. Read on for details.

t's been over a year since I last discussed using the commercial Advanced Micro Devices' SA-29000 RISC and Motorola's M68332EVK CISC evaluation boards. There, I suggested that freeware provided a cheap route to keeping a university laboratory up to date (INK 44). Since then, another class of 58 fourth-year computer engineering students has worked through my course.

But next year, because of curriculum changes, a combined third- and fourth-year class of about I90 will come my way. Most students will be taking the course a year earlier in their program. It's time to make things as straightforward as possible!

All the things I said in the original article about the suitability of the 68332 evaluation board for education are still valid. We've developed an addon board with PITS and a DUART for interfacing to student projects. We can download common C and assemblylanguage-callable I/O utilities into the board's RAM and protect them by modifying the 68332 chip-select options.

However, you'd have thought that I have 20 Motorola M68332EVK the supplied Motorola freeware was evaluation boards running on MSwritten by the White Rabbit and all **DOS** machines [no Windows). I the students were called Alice. If there need a good compiler and assembler

was a possible hole presented to them by the public domain software, they fell into it!

Motorola provides a freeware cc68k compiler as part of their board kit. The students complained that the compiler was old-style C and would not accept prototypes, even though that's the sort of problem you have to cope with in real life.

A bigger problem was the fact that somebody had built the compiler to use only the lower 16 bits of a number with sign extension even for 32-bit integers. Just how did Motorola expect you to access the MC68332 special registers which are up at the high end of memory (0xFFxxxx)?

I didn't like Motorola's freeware assembler as it would not support names for registers, which is important in developing structured assembly code. I ported an MC68000 cross-assembler from the Commodore Amiga to a Sun running UNIX. It worked perfectly on both systems.

However, when it was compiled with Turbo C and run on a PC, it developed a bad habit I couldn't cure. After an i nc 1 ude directive, it would always eat either the next five lines or characters.

Mind you, this is easily solved. Any old hand at programming could see the easy work-around for this problemsimply put five lines of comments after each inc 1 ud e statement!

Then, there was the fact that this old 68000.based assembler didn't always correctly handle the 68332 MU LT. Imagine the students' problems and complaints!

Don't they realize software is never perfect? Can't they appreciate that they were experiencing real-life situations as a no-charge bonus?

By the end of this last session, and with the prospect of another 200 students pounding on my door next year, I'd had enough. With a 30% cut in education funding, I sent this plaintive fax to a number of software developers listed in Motorola's source book:

for teaching. Funding cuts mean I have little money. What can you do for me?

I'm still waiting to hear from some companies, but I got a fast response from Mark Bracey of Software Development Systems in Illinois. Like a good salesman, Mark first tried to sell me complete systems at several thousand dollars a shot.

But, no matter how big an cducational discount you offer, 20 times anything to get legal copies is still a lot of money!

Mark then offered SDS's free C/C++ Starter Kit for the 68k, which is used to demo a 68k product line. I shuddered as he mentioned limited capability.

I agreed to try the kit and planned on investigating it on sabbatical. But, if the kit proved unsuitable for teaching, I intended to call him back. I'd mutter those magic words that send any salesman on a guilt trip, the prelude to getting freebies:

"My students will be future engineers and managers. You don't want to leave them with a bad opinion of your product. They'll buy from your competitors."

#### **MUTUAL BENEFIT?**

In the '7Os, engineers and computerscience students were trained on DEC's PDP-8s and PDP-1 Is.

When those students hit the marketplace, they wanted to work on more PDP-8s and -11s. It was a deal

that benefitted both the university and DEC. The university got the equipment, and DEC got a good chance at increased sales later on.

SDS is playing the same stakes. By providing a kit now, students pay with their own time and money (i.e., university fees) to train on SDS software.

To SDS's further advantage, the students get more detailed training than could be achieved otherwise. With a good product, SDS has a headson advantage when the computer engineering student hits a managerial position in the next few years:

Surprisingly, the SDS demo kit lived up to Mark Bracey's hype. I'll show you how to get the SDS utilities to run. The kit is a real step up from Motorola's freeware. Instructors, try it out.

#### **RUNNING THE ASSEMBLER**

Because of funding cuts, we don't have Windows on our laboratory systems, making unpacking the SDS demo software a bit of a hassle. The install program runs only from Windows, but an ftp from another system solved that problem.

The C/C++ compiler, assembler, and linker work directly from the DOS command line or Windows. There was little documentation sent with the kit.

However, I was able to work most things out using the tiny help file provided when you activate any SDS utility with a U option. (The manuals are worth their \$90 fee.)

I teach my microprocessor course with a C bias. You need to know

Listing 1-SDS's memory specification file is very flexible.

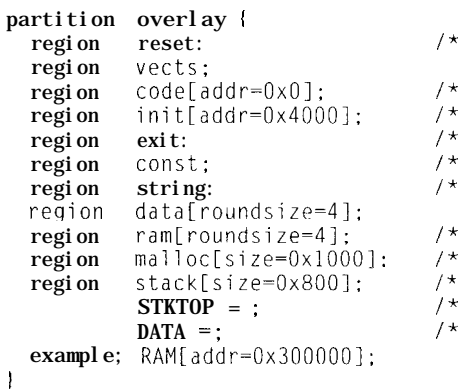

 $4 \times$  reset vector  $4$  $\sqrt{2}$  $/* C++ init$  thunks  $*/$  $/* C++ exit thunks */$  $1*$  constant data  $*/$ /\* other vectors  $^{\star/}$ executable code \*/ constant strings \*/ initialized on reset \*/  $/*$  zeroed on reset  $*/$  $/*$  malloc space  $*/$  $/*$  stack  $*$  $/*$  SP reset value \*/  $/*$  "data" download addr  $*/$  enough assembler to appreciate what a processor does and the limitations imposed by its instruction set and architecture.

You need a little more assembler to develop device interfaces and customize the code on special processors or situations.

Finally, you need to know stack operations to interface reliably to other code. For the rest of the time, I encourage the students to work in C with the optimizer turned on.

Because of this bias, I developed a series of C-like utilities to use with the M68332EVK evaluation board. The students call these from their assembly or C code exercises and projects.

The code is essentially I/O and math routines which make use of SY S trap calls to the onboard Motorola monitor. These routines communicate with the user over a serial line to the screen and keyboard of an MS-DOS machine.

With about 2000 lines of code, the only problems during the changeover to the SDS assembler were the old freeware assembler's:

- EQU R-to give symbol names to registers
- E V EN-to align instructions on word boundaries
- ABSOLUTE addresses-to generate Srecords to download to the board
- no code sections or external references
- lack of linking object file groups

The first problems were solved with a couple of defines at the start of the SDS code:

#define EOUR EQU #define  $EVEN$  .align  $2$ 

The other problems required a few minutes' work with the editor to introduce global  $(X \cap E)$  and external  $(X \cap E)$ references.

What I liked about the SDS assembler was that it accepted a variety of comment symbols including my favorite-the double-slash // from C++. I think this comment format makes the code easier than the standard format \* or ;.

#### **USING THE LINKER**

The linker in the SDS utilities was a definite plus over the original evaluation board software. Combining several object files is a more realistic task than always working with one large source file.

In the SDS starter kit, the linker has been crippled to handle only 64 KB of code, three object files, and the provided C library. Both float and integer libraries are provided.

This handicap does not pose much of a limitation with the way I teach and use the boards. My I/O libraries are downloaded into the extra RAM on the M68332EVK boards.

The chip-select lines are then modified to make the RAM read only. This change protects the library from student program runaways. Having the RAM library as a large single block of code causes no problems.

However, students don't like to download all the library functions every time. This complaint is understandable since the full library consists of a long S-record file transmitted from a well-used Sun server to a host PC to the board over a serial line. It takes a long time to move 16K of code every time the evaluation board hangs.

Instead, students wanted to download small sections of the library as needed while having the proper links maintained between the various sections. To do this, parts of one library must overlay another library already in RAM. In other words, it works as a sort of self-modifying load.

For example, you might place a small help file into RAM to provide online support at the board level when debugging. A more detailed help file could be downloaded later if needed.

Although it may have not been the way SDS expected their linker to be used, I found it simple to get these link overlays to occur. Listing 1 presents the linker's memory specification file which describes how the various sections of code are placed in memory.

It is possible to detail the location in memory where each assembly code section resides with this format of linker-specification file record. Getting the load overlaying as I wanted was easy. I just placed one section of the utilities library in section code and the other in section  $i$  n  $i$   $\pm$ .

#### **LINKING TO THE LIBRARY**

Having the utilities library locked in RAM solves two problems. First, the students only have to load the code once during a lab session, which saves a lot of transmission time over the serial link. The second thing is that I have no choice-neither the original freeware nor the SDS demo kit came with a library generator.

The problem remains: how to generate an equates table the student can include in their code which directs the assembler to the correct function locations in the library.

Previously, with the Motorola free assembler, I dumped a symbol table and then ran the information through a filter written in C. It's a straightforward method if you know what you're trying to achieve. However, for students having trouble with basic addressing modes, it was just another level of "magic."

Again, it may not be the way SDS planned it, but their symbol extractor utility enables you to generate equate files with a few command line options using a p r i n  $tf()$ -style format.

For example, take a look at Listing 2. There, the h suppresses symboltable column headings, P is the print format for the output file, %n s prints the name of the symbol,  $\% \vee x$  prints the value of the symbol, and - o ut. i 1 s . e quis the symbol table file.

#### **THE C COMPILER**

The C compiler works great. It not only supports prototyping, a necessity these days, but also C++.

However, I am not looking forward to explaining how to link an assembler

Listing 2-SDS's symbol extractor utility generates equate include files using a print f()-style format. sym -h -P "%n s EQU Ox%v x\n XDEF %n s" -0 utils.equ utils.out

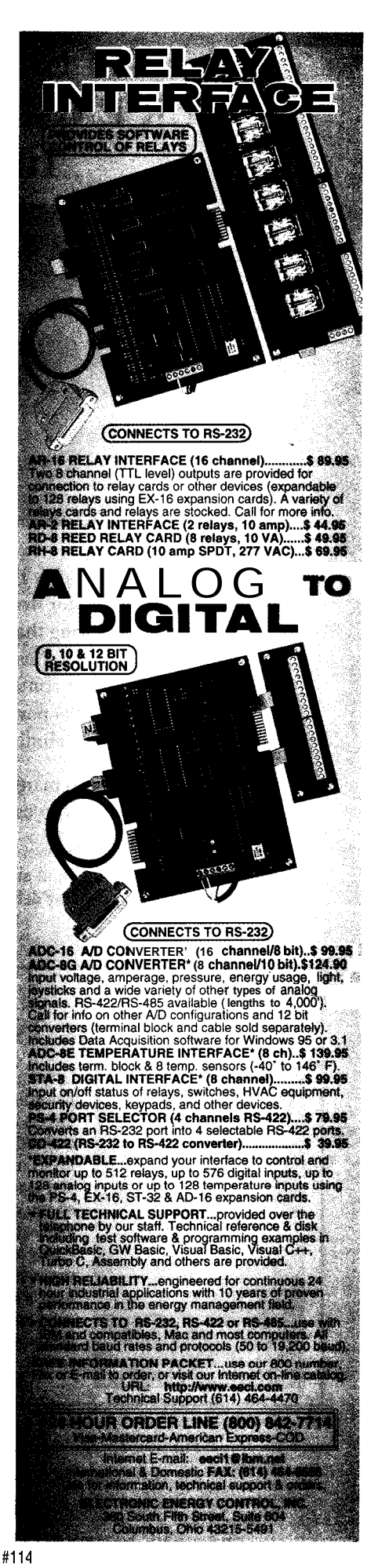

subroutine as a private function in a  $C_{++}$  class.

Although I complained about Motorola's freeware C compiler, it optimizes code well, even though it confused the students. The SDS kit also supports various optimization capabilities which can be used to illustrate the effect of optimization. But, they can also be turned off to avoid confusing the students early in the course.

The most useful options in this context are:

- L-lifetime analysis for register use demonstrates register activity. It naturally leads into a discussion of the consequences of the increased number of register operations found on RISC processors
- <sup>l</sup> S-size versus speed optimization is useful for embedded systems. This feature shows the effect of poorly coding frequent loops and various switch-optimizing techniques

Like the assembler, the SDS C compiler produces code for various Motorola processors. This flexibility should make it possible to demonstrate the effect of architecture on code generation and performance.

The C/C++ compiler in the kit is crippled so that it produces an object file and an assembler listing, but not a straight assembler code file. To me, this was not a disadvantage.

However, I must admit that I nearly lost it with the frustration of figuring out how to link the SDS C code and assembler object files together.

It was simple to link assembly and C code for functions such as:

void Test(void).

But, a strange error message occurred for functions like:

void Test(int).

Then I'd get the grievous message:

Function calling convention mismatch

duced prototyping into assembler code, can be activated using a Windows- 409 Not Useful

which is a neat concept! However, in checking with the SDS support line, I found out I was far off the mark.

Since I was stuck in the ivory tower, nobody bothered to tell me there were two approaches to stack management on the 68332. Either the calling procedure cleans the stack [what I always taught), or else the called procedure cleans up (what everybody else in the world is doing!).

The default for the SDS compiler was opposite to what I'd used with the SDS assembler. Invoking the compiler's - Od option switched its stack management and solved that problem.

Although it didn't seem so at the time, it was neat that SDS designed into their linker the ability to recognize programmer inexperience [i.e., the student)! This kind of small detail gives you confidence in probable functionality and usefulness of SDS's other utilities in a teaching environment.

#### **ACTIVATING THE C LIBRARY**

The starter kit includes both integer and float C library as object files and not the source. I persuaded SDS to provide me with a library compiled with the Od option so that its stack operation matched the way I wanted to teach my course.

As it turned out, SDS designed the library to work with their own onboard monitor, but I could not afford the upgrade. However, SDS thought ahead again. They left the  $f$   $g$   $e$   $t$   $c$  () and  $f$   $p$   $u$   $t$   $c$  ( ) utilities out of the compiled library and provided their C code.

It won't take long to link those to the Motorola system character-oriented functions provided with the M68332EVK board monitor. Thus, the library is completely functional as an educational tool in my environment.

#### **WHERE TO NEXT?**

Many of you may think I'm too enthusiastic about this demo system. But, I look forward to less work because of it, so why shouldn't I be. However, you've seen nothing yet!

According to Mark Bracey's hype, the SDS starter kits include simulators for the Motorola 68000 series and *407* Very Useful At first, I thought that SDS had intro- PowerPC processors. These simulators *408* Moderately Useful

based debugger. It sounded like a neat set of teaching tools and something students could use at home.

I wanted to use these simulators in the lab and for assignments. However, I didn't have any copies of Windows 95 in the lab yet! I wonder how Microsoft would react if I sent Bill this fax:

#### Dear Bill,

I have 20 Motorola M68332EVK evaluation boards running on MS-DOS machines. Educational funding cuts mean I have little money. I need a good Windows program. What can you do for me?  $\Box$ 

*Special thanks to Mark Bracey of Software Development Systems for coming up with a solution that benefits both of us. Also, many thanks to Anthony Skiba on the SDS support line for some fast clear answers.*

*I would also like to thank the University of Calgary for the opportunity to follow up some ideas in research and teaching.*

*Mike Smith is a professor in electrical and computer engineering at the University of Calgary in Canada. He recently won the Sanford Fleming Foundation's Wighton 1994 Fellowship for innovative teaching in engineering undergraduate laboratories. He teaches courses on C, microprocessor interfacing, and comparative processor architecture. He may be reached at smith@enel.ucalgary.ca.*

#### **SOURCE**

SDS C/C++ starter kit for the 68k Mark Bracey Software Development Systems 815 Commerce Dr., Ste. 250 Oak Brook, IL 60521 International: (441) 442-876065 Support: (708) 368-0400 Fax: (708) 990-4641 markb@sdsi.com http://www.sdsi.com/

#### IRS

I

### **FEATURE ARTICLE**

**Doron Hendel 82. Rowena Turner**

## The Embedded Sun Part 2: Exploiting the Microkernel

Doron and Rowena are quick to show us that using the Chorus OS is simple. It lets developers write applications or use UNIX and other operating systems that work directly on top of the microkernel.

WE SERVICE SERVICE SERVICE SURVEY NE oday, hardware technology evolves rapidly, and the software industry is under intense pressure to create value-added open systems and cooperative computing environments. These conflicting forces complicate platform issues, creating major barriers.

This barrier is triggering two major shifts in the information technology industry. On the one hand, operating systems are supporting increasingly complex systems. On the other, an increasingly competitive market is spurring a business shift in the systems industry for faster time-to-market.

More and more systems engineers and programmers are finding that the Chorus Systems open microkernel technology, based on C++, provides them the best OS route to support newer processors like the micro-SPARCIIe (see *INK 69 ).*

The microkernel enables the move toward a more object-oriented approach and provides the most basic requirements. In effect, it enables developers to design such systems as UNIX and other operating systems on top of the microkernel. It also permits them to write applications directly on top as real-time embedded operating systems (RTOS).

#### **THE NUCLEUS**

The microkernel architecture is based on the Chorus message-based Nucleus, which controls communications within the operating system itself. The Nucleus implements a minimum set of generic operating services necessary to support a processor like microSPARCIIe with its local memory or a group of shared memory processors.

As shown in Figure 1, the Nucleus comprises four major components that provide local and global services. The supervisor dispatches interrupts, traps, and exceptions which the micro-SPARCIIe delivers. The real-time executive controls the allocation of processors and provides fine-grained synchronization and priority-based preemptive scheduling.

The memory manager manipulates the virtual memory hardware and local memory resources. Lastly, the interprocess communications (IPC) manager provides both synchronous and asynchronous message exchange and remote procedure call (RPC) facilities in a location-independent fashion.

Table 1 shows the basic abstractions implemented and managed by the Nucleus. Unique identifiers (UIs) are names generated for all actors, virtual memory segments, and IPC addresses such as ports and port groups. These UIs are generated so they are unique in both time and space. Over the life of the system, no two objects in a distributed Chorus OS ever use the same UI.

The IPC manager in the Nucleus delivers messages between actors on the same site. However, a network manager external to the Nucleus keeps track of ports throughout the operating system. An actor provides an execution context for one or more threads. It is attached to a site and all the site's resources. Chorus can allocate the individual threads within an actor to different processors on a multiprocessor site.

Threads of one actor send messages to threads of another by means of ports (queues attached to actors). Sending messages via ports rather than directly to the other thread decouples communication from execution.

Communication thus becomes transparent with respect to distribution. One thread doesn't need to know where another is executing to communicate with it. A thread can only belong to one actor, but a port can migrate from one actor to another, redirecting all messages to the new actor.

The site is the basic

unit of computing hardware under Chorus. It consists of one or more processors, memory, and I/O devices. A site could be a whole computer or just a board in a rack. Each site runs one nucleus.

Lastly, a thread is the unit of execution and has the same meaning as it does in Windows NT and OS/2. Unlike a heavyweight UNIX process, a thread doesn't need a private address space. It only needs its own stack, and many threads can share the same address space. Under Chorus, that address space belongs to an actor.

The memory manager, real-time executive, and communications unit are all portable, while the other two parts of the Nucleus are machine dependent.

There are no interdependencies among these four components. Consequently, distribution of services provided by the Nucleus is virtually hidden. Local services deal with local resources and can be largely managed using only local information.

To provide distribution, Global services involve cooperation between Nuclei. Each microkernel cooperates with other microkernels to form a unified virtual machine, transparently spread over a set of tightly or loosely coupled processors.

Most operating systems don't provide loosely and tightly coupled setups. Here's what we mean by loosely as opposed to tightly coupled.

Traditional computers are tightly coupled. There's a motherboard with a CPU and a bus interface which communicates with such peripherals as disk drives and I/O devices. There's

also onboard memory to perform local transactions.

Figure 1-The microkernel architecture is *based on the Chorus* message-based Nucleus, which

*controls* communicafions **within the operating system itself.**

Conversely, a loosely coupled system enables these same components to be fully distributed. They can have  $n$ CPUs located throughout the system's topology. Also, disk drives can be totally and physically isolated from the CPUs. However, they are connected together via a cell communication method.

This loosely coupled setup is transparent to the programmer, regardless of whether it is a bus, communications protocol, or another means of communications. In this instance, the microkernel is the element making that connection.

An operating system based on Chorus is composed of a Nucleus and a set of system servers which cooperate in the context of subsystems (see Figure 2). This overall organization provides the basis for an open operating system.

It can be mapped onto either a centralized or distributed configuration. The Nucleus isn't the core of a specific operating system. Rather, it provides generic tools to support a variety of host subsystems which can coexist on top of it.

This structure supports application programs, which already run on an existing operating system, by reproducing the its interfaces within a subsystem. The idea of separating an

operating system's functions into groups of services provided by autonomous servers is key to the Chorus philosophy.

In monolithic systems, these functions are usually part of the kernel. Separation of functions increases modularity and therefore the portability of the overall system.

The Nucleus en-

ables you to perform a fast port to a new hardware architecture like micro-SPARCIIe. To port a full microkernelbased operating system to a new hardware platform, you only have to deal with the two machine-dependent portions.

If you design the servers on top of the microkernel system programming interface (SPI), the hardware-and its topology-are transparent to you.

#### **OPERATING SYSTEM EXAMPLE**

Chorus/Mix (Figure 3) is an example of how a UNIX system would be built on top of the microkernel to offer either a standard System V.3.2 or V.4 interface with multithreading and real-time features.

All traditional operating system kernel services such as file services, device management, UNIX communication functions, and even device drivers are implemented outside of the microkernel as separate programs running in independent, distributed, cooperating servers.

As shown in Figure 3, you can use the system programming interface to program such objects as the process, file, and streams managers. Then, porting this operating system to a hardware platform is relatively trivial.

With Chorus/Mix, communications services provided by the microkernel give subsystem servers the

**Table l--There are several basic** abstractions *the* Nucleus *implements and manages.*

![](_page_28_Picture_504.jpeg)

![](_page_28_Figure_27.jpeg)

![](_page_28_Picture_505.jpeg)

ability to cooperate without needing to know where they are being executed in a distributed or cluster configuration.

Operating-system (re)configuration decisions can be performed dynamically (i.e., while it's still running). Using this operating system in a SPARC platform like microSPARCIIe is relatively simple.

You'd use Chorus application-programming interfaces (APIs)

to program to the SPI level. Chorus provides a variety of APIs such as PO-SIX real-time and multithreading APIs. That's all you need from a system programming level.

As for programming the software for special functions like the PC1 bus interface on the microSPARCIIe, you only need to change the microkernel.

![](_page_29_Figure_6.jpeg)

**Figure Z-An OS** *based on Chorus is composed of a Nucleus and a set of system servers which cooperate in the context of subsystems and provide the basis for an open OS. It can be mapped onto a cenfrakzed or distributed configuration. The Nucleus is not the core of a specific OS, but if provides generic fools designed to suppoti a variety of host subsystems which can* **coexist on fop of the Nucleus.**

All you have to do is include a device driver to support the PC1 bus interface function. Otherwise, the SPI is transparent and oblivious to the fact that the hardware includes SBus or PC1 bus interfaces. The APIs on top of the microkernel won't change.

In essence, you've programmed an architecture that supports an SBus

![](_page_29_Picture_10.jpeg)

Cimetrics • Boston, MA • 617-350-7550

system image is created for the system programmer and the administrator who manages such systems. It provides an efficient solution for the highend embedded market that uses more than one CPU per application.

today and a PC1 bus tomorrow, which is

since you won't need to reprogram your applications. The work needed to support PC1 is already done and isolated in the microkernel. The microkernel also provides a single

with a microSPARC-IIe and microkernel on each. This single

#### **MODULARITY**

Developers are modularizing the Chorus microkernel into an assortment of building blocks. These building blocks enable you to structure a scalable microkernel. Thus, you can use the same operating system from a single vendor to deploy a variety of SPARC-based platforms.

Systems range from high-end elements or servers which require a full, complete UNIX on top of the microkernel, to a low-level hardware controller which needs a simple real-time executive.

In distributed heterogeneous systems, the system developer has the flexibility to run the same basic operating system on low-end controllers all the way up to the mid- and high-range embedded systems and maybe even on the servers.

The main functional building blocks of a scalable microkernel (see Figure 5a) are executive, memory management, and IPC functions. The executive modules are composed of a core executive plus modules which provide it with basic policies or additional functionality.

The scheduler (SCHED) is mandatory. The core executive doesn't imple-

ment any scheduling policy. It relies on an additional scheduler module that implements the scheduling policies appropriate to a given hardware and software configuration. Scheduling policies range from basic priority-based scheduling to user-defined scheduling classes.

The scheduling modules handle symmetric multiprocessing when available. Modules implementing alternative scheduling policies such as deadline or fair share will be provided.

Fault management (FAULT) is mandatory as well. A fault-management module implements the policy applied when a system fault occurs. Functionality ranges from simple panic-handling to complete exception handling. Some modules integrate an interactive kernel debugger or memory-dump generators.

Timer management (TIMER) is also mandatory. The time-management service provided by the core executive is limited to the recording of the system boot time and the management of timeouts.

A timer-management module is responsible for programming hardware clocks and timers. It provides clock ticks to the core executive. It may also provide time-of-day management and export the API for getting access to fine-grain logical timers.

Interrupt management (INT) is optional. The interrupt-management services (IMS) of the core executive export a simple interface, enabling applications to handle interrupts at the lowest level and thus implement their own interrupt-handling strategy (application-based interrupt management, or ABIM).

A default interrupt-management module (kernel-based interrupt management, or KBIM) also uses the coreexecutive interface and implements high-level interrupt-handling services. It handles pre- and postprocessing of interrupts and deals with interrupt nesting, the interrupt stack, and interrupt priorities. The KBIM enables porting of most applications without the need to develop a specific ABIM.

Synchronization (SYNC, MBOX) is optional. A set of modules provides

![](_page_30_Figure_9.jpeg)

Figure 3-Chorus/MX shows how a UN/X system *would be builf on top of the* **microkernel to offer** *either* **a standard System** V.3.2 or V.4 interface with multithreading and real-time features.

various flavors of synchronization environment between one or several services, such as spin and masked actors of a given application. locks, mutexes, semaphores, event-flag A memory management module is

and provide a private communications exported by the core executive. Cur-

lists, and mailboxes. mandatory. Each one must implement Mailboxes (MBOX) are also optional the basic memory management API

![](_page_30_Picture_15.jpeg)

rently, four memory management modules implement four different levels of functionality.

Flat memory (FLM) implements a linear address space with the kernel and all actors running in the same (physical) address space and with no memory protection. It provides simple memory allocation services.

Protected memory (PRM) provides memory between application actors. It may or may not use address

translation, depending on hardware support.

Full virtual memory (VM) supports standard virtual memory with an extended Chorus/Nucleus interface. It supports swapping in and out on secondary devices.

This module has been specifically designed to implement distributed UNIX and UNIX-like subsystems on top of the kernel. It exports a generic interface to implement shared memory functionality over a network. One coherency mapper can be present on each site to implement applicationspecific memory sharing strategies. boxes, switching platforms, interactive ware underneath and (in some cases)

![](_page_31_Figure_8.jpeg)

Figure *4-The microkernel provides a single system image for distributed systems involving a number of boards with a microSPARClle and microkernel on each.*

offer subsets of the original Chorus/ IPC services and are referenced as  $LIPC$  (Local IPC), SPIC (Simple IPC), and IPC [full IPC). The set of services ranges from efficient local communications mechanisms to sophisticated network-based mechanisms with enablers for dynamic reconfiguration and high availability in a consistent fashion.

In Figure 5b, you can see the microkernel scalability factor of taking, for example, a Chorus minimum configuration, using it on a portable phone, and then sliding it through set-top Several optional modules offering TV servers, ATM servers, all the way from the microkernel itself. They IPC services are also provided. They up to fault-tolerant UNIX servers. provide a unique and easy program-

This extensible and open OS translates into cost-effective development cycles for system developers. They only have to become familiar with a single SPI and IPC. There's no need to learn any other operating systems or interfaces to provide applications across a variety of platforms.

#### **CONCLUSION**

More and more, industry is focusing on object orientation. Chorus object-oriented layer (COOL) is an

ongoing research project. Development efforts include COOL-object request broker (ORB), which is an OMG COR-BA-compliant piece of software. COR-BA (Common Object Request Broker Architecture) is a standard developed by the Object Management Group (OMG).

ORB, an object-oriented layer tailored to work on top of the Chorus OS, enables you to provide real-time applications using object-oriented techniques.

These applications are totally transparent and independent from the hard-

![](_page_31_Figure_18.jpeg)

Figure 5-a) The main functional building blocks of a scalable microkernel are executive, memory management, and interprocess communications functions. b)This extensible *and open OS translates info cost-effective development cyc/es for the sysfem developer.*

ming interface on top of embedded systems through the ORB.

COOL-ORB also runs on a traditional operating system like Solaris or Sun. So, you can have applications which interact between SPARC workstations and SPARC embedded systems. You get the cost effectiveness of programming to one IDL (Interface Definition Language] interface, even if you're running it on a SPARC workstation, on top of Solaris, or on top of Chorus in an embedded system.  $\Box$ 

*Doron Hendel is a project manager and system engineer at Chorus. He has worked on various embedded systems with real-time emphasis for telecommunications and networking applications as well as numerous networking protocols. Doron may be reached at doron@chorus.com.*

*Rowena Turner is marketing manager for operating systems at Sun Microelectronics. She previously held positions in marketing and engineering at Tandem Computers and Hewlett-Packard. She has supported operating systems such as Guardian and MPE, as well as real-time operating systems including Wind River, Lynx, and Chorus. Rowena may be reached at rowena.turner@eng.sun.com.*

#### **SOURCES**

#### microSPARCIIe

SPARC Technology Business Sun Microsystems M/S USUN03-305 2550 Garcia Ave. Mountain View, CA 94043- 1100 (408) 774-8685 Fax: (408) 774-8769

Nucleus microkernel Chorus Systems 1999 South Bascom Ave. Campbell, CA 95008 (408) 879-4137 Fax: (408) 879-4102

### I R S

410 Very Useful 411 Moderately Useful 412 Not Useful

![](_page_32_Picture_11.jpeg)

**#118**

Be a hero – put Team *Paradigm* to work on your next **embedded x86 design and reap the rewards you deserve.** *Team Paradigm* **has the ability to deliver all the embedded' system pieces from Intel to AMD, C/C++ or assembly language, and all the Borland/Microsoft development tools. Plus Paradigm DEBUG for your favorite in-circuit emulator and real-time operating system.**

**So forget about making excuses and instead enlist** *Team Paradigm* **for your current or next x86 project. We deliver the finest embedded x86 development tools, backed by unlimited free technical support. No one is more serious about your success than Paradigm Systems. Call today and get the details before you waste any more of your precious time.**

![](_page_32_Picture_15.jpeg)

**I-800-537-5043 Paradigm Systems 3301 Country Club Road, Suite 2214, Endwell, NY 13760 (607) 748-5966 / FAX: (6071748-5968 Internet: 73047.30310 compuserve.com**

**01995** Paradigm Systems, Inc. All rights reserved.

![](_page_32_Picture_19.jpeg)

a. . \_a+c\_~\*  $: \mathbb{R}^n \rightarrow \mathbb{R}$ . .

### **FEATURE ARTICLE**

### **Willard Dickerson**

## Vehicular Control Multiplexing with CAN and J1850 Part 2: Application to Motorola Embedded Controllers

Willard looks at the Motorola controllers carrying CAN and J1850 protocols. After giving an overview of the chip's features, he presents the CPU, mux, and physical interfaces, and protocol handler with examples.

for the CAN and month I'd like 1 ast month I overviewed vehicular multiplexing before looking specifically at the CAN and Jl850 protocols. This month, I'd like to go a step further.

As you can see in Table 1, a broad range of Motorola embedded controller families use the CAN and JlSSO protocols. I'd like to focus on using the JISSO and CAN protocols on these controllers. I'll present an example for each vehicle protocol on each separate controller.

#### **J1850 APPLIED**

The JlSSO protocol can be implemented in an embedded controller's hardware as a peripheral. It can be viewed as a slave peripheral configured through the microcontroller's software. It could also be conceptually implemented through a combination of basic microcontroller peripherals such as timers, register memory, software, and an external Jl850 bus driver.

Motorola offers their BDLC-D Jl8.50 peripheral on a 68HC708A48 64-pin QFP, 8-bit embedded controller chip with 48 KB of on-chip EPROM or OT-PROM, on-chip programming firmware for use with host PCs, data security for programmable memory,

640 bytes of on-chip EEPROM, and 1.5 KB of on-chip RAM. The chip offers both SPI and SC1 as well as a 16-bit, 6 channel timer-interface module (TIM); clock-generator module (CGM); and 8 bit, 16-channel ADC. Figure 1 shows an overview of the chip.

As you can see in Figure 1, the Jl850 controller-also known as the Byte Data Link Controller (BDLC)-is connected to the main internal interface bus in addition to the external pins CL2RxD and CL2TxD. This bus provides an interface between the Jl850 device and the CPU, registers, memory, and other internal devices. For example, the user can store control code for the J1850 device in the user program area.

The BDLC-D peripheral supports a standard Jl850 in-frame response (IFR) and standard message lengths of a maximum of 112 bytes (see Jl850 frame-format section of Part 1). These messages include the following restrictions:

- communication at 4x frequencies of 41.6 kbps are receive only. (Transmissions are restricted to lower frequencies.)
- break symbols can be received but not sent

In addition, the BDLC offers the user two main features not always offered on stand-alone parts: five main modes of operation and a programmable transmission delay. These modes include power off, reset, run, BDLC stop, and BDLC wait.

The main difference between the stop and wait modes is that the device is initiated by a transmission out of the stop mode. Operation is not guaranteed to be coherent since time is required for proper initialization. Conversely, if initiated by a transmission in wait mode, correct continued operation is guaranteed, although more power is consumed in this mode.

The programmable transmission delay provides the user with the ability to interface with a broad range of transceivers by compensating for various delays which are inherent in transceiver design and often vary between manufacturers. The default delay is 16

![](_page_34_Figure_0.jpeg)

Figure *2-The BDLC consists of five major sections.*

The handler is composed of a loopback multiplexer, state machine, and Rx and TX shift registers. The loopback multiplexer selects the Jl850 communication path between the physical interface and the digital or analog loopback mode, depending on how the bits in the BCR2 register are set.

The state machine controls all functions associated with performing the Jl850 protocol, framing, collision detection, arbitration, CRC generation/ checking, and error detection.

The TX/RX register section includes a shift register and shadow register for each transmit and receive. After data fills either the transmit or the receive shift register, it is copied to the corresponding shadow register and an interrupt or flag can be set so that the CPU can either read received data or load the next byte of transmit data.

The mux interface provides both bit decoding and encoding and digital noise filtering between the protocol handler and the physical interface.

The digital filter decodes and filters on a symbol basis. It performs succes-

sive samples of each bit cal interface and determines if the bit is valid or invalid. If the symbol appears to be valid and

symbol is presented to the output of the filter. Otherwise, it is ignored.

Incidentally, the term "symbol" is used in vehicle multiplexing to refer to some shape on the bus that has significance to the corresponding protocol. You can use, for example, EOD or IFS symbols.

Digital encoding is done by structuring the messages into the standard Jl850 formats, depending on how the bits in BCR2 are configured. In general, all messages are structured to include idle, SOF, header, data field, CRC, EOD, IFR (optional), EOF, IFS, and idle. The general structure is depicted in Figure 3.

The physical interface provides the J1850 bus signal's wave shaping, driving, and digitizing of data. Motorola devices such as the 68HC705V8 include the physical interface on-chip, whereas others, like the 68HC08AS20, allow for an external physical interface of the user's choice.

The BDLC provides a Variable Pulse Width (VPW) modulation signal on the Jl850 bus. This interface converts a

![](_page_34_Picture_582.jpeg)

Table 2-Five *registers provide a means to control the BDLC.*

standard nonreturn-to-zero digital signal to a VPW signal.

#### **TRANSMISSION**

This section outlines the basic software that initiates a simple Jl850 transfer. The flowchart in Figure 4 shows the general steps involved in initiating a BDLC transmission.

The BDLC is initiated through its control registers located in the CPU interface section of the BDLC. Once

![](_page_34_Figure_19.jpeg)

not an anomaly, the Figure 3-The *BDLC* supports *J1850's* In-frame Response (IFR). The location of the ser-

again, the BDLC operates without CPU intervention. The CPU is only used to configure control and access buffers.

Although details for programming the HC08 microcontroller can be found in the *'HC08 Central Processing Reference Manual* [1], 1'11 go into some of the details here.

First, you configure the BARD register for onboard analog transceiver, normal polarity, and a delay of  $9\mu s$ . The value in BARD is then equal to 11000000.

 $1$ da  $#$ \$C0 **Load A with** config for BARD sta \$3b Store in BARD

Next you configure the two EDLC control registers BCRl and BCR2. In BCRl, you need to disable the receiver until start of frame, use the integer frequency clock and the 2-MHz crystal, enable the interrupt, and stop the internal clocks during the wait mode. The value in BCRl equals 10010011.

![](_page_34_Picture_583.jpeg)

BCR2, which controls transmitter operations, drives the Jl850 bus by the BDLC. Do not invoke the digital loop mode to drive the bus normally. You receive and transmit at 10.4 kbps. Set the normalized bit to 0 when the inframe response (IFR) ends in a CRC byte. Transmit an EOD symbol and a type 3 IFR (010) transmit multiple byte IFR with CRC. BCR2 should therefore be set to 00011001.

![](_page_34_Picture_584.jpeg)

Third, you need to observe BVSRthe interrupt vector register-for an interrupt. BVSR is a read-only register in which bits 5-2 indicate the source

of a pending interrupt's Optional lowest priority is 0 and

 $EOF$   $\Omega$  Idle the highest is 8 (see Listing 1).

The user can provide

![](_page_35_Figure_1.jpeg)

**Figure 4-The** *CPU views fhe BDLC* **as** *a device that requests register access on ceflain interrupts.*

vice routine at the address provided by or indexed addressing should be used. caused by an IFR byte received, full or at the expected location. empty buffer conditions, loss of arbi-<br>Last, you need to access BDR, out of range, or wakeup. step depends on the type of interrupt

page 1 (i.e., greater than \$FF), indirect to access the BDLC data buffer, it can

the vector. These interrupts can be Otherwise, the processor doesn't arrive

tration, CRC errors, symbol invalid, which is the BDLC data register. This For interrupt routines located above that was received. If a request is made be done by a read or write to the BDR register:

**Ida #SOf Load A with BDLC data sta \$3f Store in BDLC**

Keep in mind that for a full message to be built, l-8 data bytes can be sent. Therefore, a single byte at a time is written to this register.

#### **MOTOROLA AND CAN**

The CAN protocol can also be implemented in an embedded controller's hardware as a peripheral or viewed as a slave peripheral configured through the microcontroller's software. It can also be conceptually implemented through a combination of basic microcontroller peripherals such as timers, registers, memory, software, and an external CAN bus driver.

Motorola's MC68HC05X16 embedded controllers offer low-cost (less than \$10 in quantities over lO,OOO), effective hardware to implement the CAN transfer layer, which represents the kernel of the CAN bus protocol.

![](_page_35_Picture_13.jpeg)

ps with timing adjustments of 9-24  $\mu$ s in steps of 1  $\mu$ s.

The BDLC consists of five major sections: CPU interface, RX/TX buffers, protocol handler, mux interface, and a physical interface (see Figure 2). See Motorola's CISC reference manual, *'HC08 Central Processing Reference Manual,* for more hardware and software details about the M68HC08 CPU [1].

#### **CPU INTERFACE**

The CPU interface facilitates communication between the *JlSSO* controller and the embedded controller. This interface consists of five user registers that enable the data and status from the J1850 device to be communicated. These registers are shown in Table 2.

The BDLC Analog and Round Trip Delay (BARD) register provides three things: user selectable on-chip or offchip analog transceiver enable, receiver pin polarity, and compensation delay.

The BDLC Control Registers (BCRl and BCR2) control global features and specific transmitter functions, respectively. The globally controlled features available through BCRl include disabling the receiver (communication can be ignored then started by an SOF or break symbol), select a binary (1.048567 MHz) or integer (1.00 MHz)

frequency (system clock), clock-rate selection, interrupt enable, and wait clock mode. The wait clock mode selects either stop or run internal clocks during a CPU-initiated wait mode.

The second control register (BCR2) controls the BDLC transmitter. Six features can be controlled:

• analog loopback mode-selects loop back from the (if present on the chip) single *chip.*

![](_page_36_Picture_582.jpeg)

Table *l-Vehicular multiplex controllers can be found on Motorola 8 and* 32-bit embedded *confroller families.*

> or are sent to the Jl850 bus. The analog physical layer is not commonly integrated on vehicle multiplex devices.

- digital loopback-selects whether transmissions loop back through digital loopback path or the external bus path
- $\cdot$  receive  $4x$  enable-selects whether the receiver operates at 10.4 kbps or 41.6 kbps
- **normalized bit format-defines the** start of the IFR and allows two forms for the normalization bit with active short and active long periods. The variation determines what type of response is received during the IFR portion of the frame.

The SAE preferred method is to use the active short bit to indicate the CRC is included and the active long

![](_page_36_Figure_17.jpeg)

• append EOD-determines whether to append the 8-bit EOD symbol to the end of an IFR transmission

• response type-the final three bits in the register determine the type of in-frame response being sent. Three in-frame response formats are available.

The 8-bit BSVR register provides an index offset directly related to the BDLC's current state. This offset can be used with a user-supplied jump table to rapidly enter an ISR, thus minimizing the CPU overhead required to service interrupts. No duplicate state machine is then needed in software.

The BDR register's function is twofold. It passes data to be transmitted from the CPU to the JlSSO bus and communicates the J1850-received data to the CPU. Data is transferred to this register one byte at a time. Writing and reading this register is allowed after the Transmit Data Register Empty (TDRE) or Receiver Data Register Full (RDRF) condition has occurred, respectively.

The RX/TX Buffers are composed of the storage elements for data received from and transmitted onto the JlSSO bus. A single byte of storage is available on the BDLC. In contrast, the

> Message Data Link controller (MDLC) found on Motorola's 68HC705V8 allows for buffering of the entire message, which can include several bytes.

The Protocol Handler encodes and decodes data bits and special message symbols during transmission and reception. It includes framing, collision detection, arbitration, CRC generation/ checking, and error detection. The handler conforms to the SAE Jl850 Class B Communications Network Interface standard.

![](_page_36_Figure_25.jpeg)

analog physical layer Figure l--Motorola's 68HC708RAX48 offers a broad *variety of peripherals* infegrafed on a

![](_page_37_Picture_307.jpeg)

Motorola refers to this hardware implementation of CAN as the MCAN.

Motorola denotes different feature sets they support on CAN modules with different names. Existing modules are the Motorola CAN (MCAN) and the 2.OB CAN (TOUCAN). A block diagram of the 'HC05XI6, which incorporates the MCAN module, is shown in Figure 5. The MC68HC-05X16 offers a host of memory and peripheral devices as you can see.

55.

The MCAN is fully compatible with CAN up to the message layer (also known as the transfer layer). The functional difference lies in how messages are handled in the

object layer. In a full CAN implementation, dedicated hardware handles messages by prioritizing messages, providing acceptance filtering, and buffering groups of messages.

Conversely, the MCAN offers complete message handling (filtering, buff-

ering, and prioritization) for transmitting or receiving messages on a message-by-message basis. A block diagram of the sections of the MCAN is provided in Figure 6.

MCAN logic can be partitioned into two related sections: microprocessor and bus line. The first partition relates to the transfer, object, and application layer while the second partition relates to the physical layer.

In microprocessor-related logic, four things can happen:

- messages are arbitrated and detected by the transfer layer
- messages are buffered, filtered, and prioritized by the object layer
- the embedded controller's CPU communicates through registers and common 'HC05 bus-handling controls
- the CPU provides application code from among 15118 bytes of user ROM

With bus-line-related logic, the following events can occur:

![](_page_37_Picture_14.jpeg)

- $\bullet$  the bits are sampled by the bit-timing logic to filter noise or invalid bits. Logic determines their validity
- CPU control register data configure the message type, length, acceptance method, and which flags to recognize
- CAN messages are received and sent through the physical interface
- line interface translates bit levels to the CAN bus line's recessive and dominant levels via the physical layer
- the error management system determines if the received message is valid by examining the acceptance registers and message identifiers
- . bitstream logic encodes a message in standard CAN format

MCAN logic performs CAN transmissions with minimum CPU intervention through memorymapped integration of **10** control register bytes, 10 transmit buffer bytes, and 10 receive register bytes.

Receive and transmit buffers are duplicated internally to minimize the number of transmissions lost due to buffer-full con-

conform to one of the four basic frames. A combination of specific frame bits and conditions for frame fields are provided in these registers.

After the control registers are set up and data is provided to the appropriate buffers, the MCAN independently (i.e., without CPU intervention) performs all CAN bus interactions.

These interactions include physical bit conversion (actual voltage levels of recessive and dominant bits), reception filtering of each bit (selection of oneor three-time sampling), and error detection and action (responding to a bus error by waiting 128 successive occurrences of a sequence of 11 succesof the MCAN's input compactor), depending on the fault. For example, it can occur if a short is detected between the two bus lines or between one of the bus lines and ground, battery voltage, or some other potential. The faulty driver transistors should be switched off. The Rx0 and Rx1 control bits in the MCAN control register should therefore be configured to passive in this mode.

Again, although you should refer to Motorola's *Microprocessor, Microcontroller, and Peripheral Data [3]* for more detailed information on programming the Motorola's 'HC05 family of g-bit microcontrollers, I've provided

![](_page_38_Figure_13.jpeg)

**Figure 5-The** *MCAN module is among* many peripherals *included on Motorola's 'HCO5X16 d-bit embedded controller.*

ditions which occur during a CPU access or transmission. CPU intervention of transmissions is essentially restricted to the configuration of control registers and responses to status or interrupts by reading a status register or accessing transmit or receive buffers

The control registers can selectively configure CAN transmissions and the overall operation of the MCAN module.

Each receive and transmit buffer consists of an **1** I-bit identifier, a remote transmission request bit, a 4-bit data code, and 8 data bytes. These control registers provide CAN with the necessary ingredients [not including the data located in the receive and data buffers] to build messages that

sive bits before clearing the bus status flag, and resetting the read and write error counters).

Other interactions involve floating the bus while in sleep mode, encoding messages (which includes any of the four basic frame groups discussed last month), arbitration (giving highest priority to the CAN unit with the lowest numerated message identifier), CPU interrupt initiation, transmission abortion, acceptance filtering (through a commonly used 8-bit mask), and limited single-wire operation. (Singlewire operation can be done through a special software procedure not discussed in this article.)

The single-wire operation can occur automatically on a limited basis (i.e., a reduction in the common-mode range

ple CAN communication transfer using the MCAN: • clear the COP (i.e., the watchdog timer) • configure the 10

guidelines for a sim-

MCAN control registers to reflect the type of transmission desired

Ï

**CONTRACTOR** T<br>F<br>F<br>I

Ď 

P

- 6

#119

 $\bullet$  access the MCAN data buffer on an interrupt, if the receiver flag indicates full, or the transmitter flag indicates empty

#### Here is an ex-

ample of how to configure the MCAN control registers located between \$20 and \$29. First, you need to configure CCNTRL. The controller is put in slow mode with the overrun interrupt disabled, the error interrupt enabled, the transmit interrupt enabled, and the receiver interrupt enabled. As well, with no reset request, it operates normally. The value in the CCNTRL equals 01001110.

#### Ida #\$4E Load A with CCNTRL sta \$20 Store in CCNTRL config

Notably, CCNTRL bit 7 must remain zero to prevent the transmit and receive buffers from being mapped out of memory.

![](_page_39_Figure_0.jpeg)

Figure 6-The MCAN can be viewed as two sections: microprocessor logic and bus-line logic.

The next step involves configuring the CCOM register. To do this, Rx0 is connected to the input compactor, while Rx1 is disconnected and the compactor is connected to  $V_{dd}/2$ . Rx0 and Rx1 are compared with  $V_{dd}/2$  during sleep mode.

The MCAN sleeps if no pending interrupts issue a wakeup interrupt. No action is taken for the clear-overrun status. If the receive buffer is available to the MCAN, transmission of any pending message is aborted, and a remote frame is transmitted to request data. The contents of CCOM equal 01110111.

#### $1$ da  $#$ \$77 **Configure** sta \$21 CCOM control reg

Third, the MCAN CSTAT is a status register that reflects the bus state, error status, transmit status, receive status, transmission complete status, transmit buffer access, data overrun, and receive buffer status. CSTAT can be read by the CPU.

Next, the MCAN interrupt register, CINT, is read. This status register contains the wake-up flag detect, overrun interrupt detect, error interrupt detect, transmit complete detect, and receive buffer available detect flag.

#### Ida \$23 Load contents of in terrupt reg

*You* configure the MCAN's codeacceptance register, CACC, only if the request for reset in the CCNTRL register is set. As you can see, this bit was cleared. The CPU cannot access this register if the bit is clear.

However, this register contains the acceptance bits to compare the eight most-significant bits of the data identifier. If these bits are accessed and an acceptance occurs, then the buffer status bit is set to full and the receiver interrupt bit is set (provided RIE is enabled).

You configure the acceptance mask register, CACM, only if the request for reset is set like it is for the above register. This register specifies the corresponding register bits that are relevant for acceptance filtering.

Configure the MCAN bus timing register 0, CBT1 (at  $$26$ ), if the request-for-reset bit is set. This register contains two field types: synchronization jump-width bits and baud-rate prescaler bits.

The first field of 2 bits defines the maximum number of system clock cycles that can be sized. This field is stretched or compressed to achieve resynchronization of data transmissions on the bus.

The second 6-bit field determines the MCAN clock time which is used to build individual bit times. The second field is used by the bit-sample logic.

يتجيئه

You then configure the MCAN timing register 1, CBTl (at \$27), if the request-to-reset is set. This register determines the number of samples of the serial bus to be taken per bit time.

Next, configure the MCAN output control register, COCNTRL (at \$28), if the request-to-reset is set. This register determines the type of output mode in which the MCAN operates, whether it be biphase mode, not used, bitstream transmitted on both TxO and Txl, normal mode 2, TxO-bit sequence, or Txl bus clock.

The six remaining bits in this register configure the output drivers as low, high, or floating.

The next two registers are located in the transmit buffer section at \$2A and \$2B. These registers are named the buffer identifier register (TBI) and the remote transmission request and data length code register (TRTDL). The first register provides the most-significant eight bits of the message identifier. The lower three bits are found in the adjacent register at \$2B.

The second register completes the 1 l-bit identifier with the least-significant three bits. It can provide a remote transmission request and can configure the transmission frame from 0 to 8 bytes. Four bits configure a frame. For a remote frame, this field is ignored, forcing the number of bytes to be 0.

Similarly, at \$34 and \$35, two receiver identifier and data length registers are located. They can be set up like the transmitter registers.

Finally, you can access the data buffer to read or write data. A full or empty flag, respectively, is set.

After these steps are taken, simple transmissions can occur. Retrieving and loading the data buffers are done on a byte basis.

#### **CONCLUSION**

This paper provides an overview of vehicle multiplexing and discusses implementations for the CAN and Jl8.50 protocols in Motorola embedded controllers.

Today's automobile manufacturers continue looking for ways to reduce cost while adding value. CAN and JlSSO protocols lay a foundation for achieving that goal. The built-in sup-

#### port ir lers gc stand: Ch aboarc

Specie *Motel revier work, vehic appre* 

*Willa* leade *trolle croco hardr bit el react*

![](_page_39_Figure_28.jpeg)

Pric<br>Fec

Á

port in Motorola's embedded controllers goes a long way to furthering the standardization of these protocols.

Check out the references to jump aboard the CAN and J1850 buses.  $\Box$ 

*Special thanks to Nigel Allison of* Motorola *for his effort and time in reviewing this two-part article. His work, dedication, and expertise in the vehicle multiplex arena are greatly appreciated.*

*Willard Dickerson is a design project leader for 5xx RISC-embedded controllers in Motorola's Advanced Microcontroller Division. He develops hardware and firmware for 8- and 32. bit embedded controllers. He may be reached at willd@nambe.sps.mot.com.*

#### **REFERENCES**

[l] Motorola, HC08 *Central Processing Reference Manual,* Manual CPU08RM/AD, 1993. [2] "SAE Recommended Practice

J18.50 Class B Data Communi-

cation Network Interface," 1993.

[3] Motorola, *Microprocessor, Microcontroller, and Peripheral Data,* vol. 1, Data Book DL139, 1988.

#### **ADDITIONAL REFERENCES**

Embacher, M. "CAN Networking Solution for Vehicle Body DC Motor Control," *Automotive Engineering. 20:2, 1995.*

- Carman, D. et al. "Serial Bus Throughput Doubling by Using Variable Pulse Width Modulation," Deleco Electronics, Data Book 91074, *SAE Transactions, 946-954, 1991.*
- Halter, R. and F. Miesterfeld. "Survey of Encoding Techniques for Vehicle Multiplexing." Chrysler Corporation, Data Sheet 91075, SAE International Conference and Exposition, 125-136, 1991.
- Heintz, F., R. Bosch, and W. Bremer. "Advanced Engineering Measurement and Information Systems of Future Vehicle Wiring Systems-Multiplex," *IMechE. C391/035, 1989.*
- Louch, R. J. and D. C. Franks. "Jl850 Development Tools." *Automotive Engineering. 99 (9), 17-20, 1991.*
- Malusardi, P. "Use of One ST9 Timer for Handling a Jl850 50 kbps Implementation." Data Sheet 910710, SAE Intl. Congress and Expo., 199 1.
- Tanaka, M., K. Hashimoto, and Y. Himino. "High Reliability Physical Layer for In-Vehicle High-Speed Local Area Network." *SAE. 910464,* Feb. 1991.

### IRS

413 Very Useful 414 Moderately Useful 415 Not Useful

![](_page_40_Picture_19.jpeg)

### **DEPARTMENTS**

52

62

68

**I** Firmware Furnace

From the Bench

Silicon Update

**FIRMWARE FURNACE** 

**Ed Nisley**

## 80x86 Performance Probing the Cache

81

![](_page_41_Picture_8.jpeg)

founda-

tion, Ed looks at the CPU cache in more detail. After overviewing the hardware, he makes a point of pulling out of it all the timing information he can.

**I** ConnecTime for easons that made sense at the time, our house has detached garage. My workbench, machine tools, parts bins made sense at the time, our house has a detached garage. My workbench, machine tools, parts bins, and raw-material stockpiles (pronounced "junk" by the untutored) line the walls around the cars. I generally find what I need without much searching, but going out to the garage on a rainy evening seems like a lot of effort.

As a result, my bottom desk drawer has a stash of tools, small parts, screws, nails, and electrical connectors. Checking that drawer is much easier than hiking to the shop, even though I may not find what I'm looking for. If I must trudge outside, rest assured I bring back a few extra widgets for the drawer.

And that sums up nearly everything you must know about memory caching. Closer is faster, but occasionally disappointing. Farther is slower, but you can almost always find what you want. When all else fails, gear up for Home Depot.

This month, we'll look at the CPU cache in more detail and pull timing information out of the hardware we built last month.

### **A PLACE FOR EVERYTHING**

The starting point for understanding the '486 cache lies in a simple fact:

![](_page_41_Picture_18.jpeg)

each cache entry contains both data from memory and its address. When the CPU requests a value from a particular memory address, the cache controller compares that address with the addresses stored in the cache to find a matching entry, if any.

Should one entry match, a situation called a *cache hit,* the controller returns the corresponding data. A cache miss occurs when no addresses the cache controller ketches the *cache line.* requested value from DRAM or the external cache. The cache control- takes advantage of spatial locality by ler design prevents two or more storing 16 consecutive data bytes in matches, so at most one cache entry what's called a *cache line.* A single can hold data from any given memory Valid bit indicates whether the line address. contains usable data.

A naive approach to cache design When a cache miss occurs, the leads to the absurd situation of each controller fetches 16 bytes containing cache memory location holding four the requested byte from DRAM, seaddress bytes and a few control bits for lects and fills a cache line, and sets the each data byte. While LSI transistors line's Valid bit. A cache hit occurs are getting cheaper every year, devot- when the CPU requests another byte ing more than four-fifths of the cache from that line. If the CPU asks for to overhead makes little sense. more than one byte, but any part of the

![](_page_42_Figure_5.jpeg)

match and the CPU stalls while Figure 1–The lntel 486 cache holds up to 8 KB, divided info 128 sets of four 16-byte lines. The address field in each cache *line holds the upper 21 bits of the data's memorv address. Three Least Recently Used (LRU) bits in each set identify the oldest* cache line.

When you recall that most pro- request lies outside the line, another grams access memory locations in cache miss occurs and the controller clusters rather than at random, you fetches the missing data from DRAM can see a way out. The '486 cache into another line in an adjoining set.

![](_page_42_Figure_9.jpeg)

Photo 1-The DDS loop can produce a 23.7-kHz sine wave with only four steps per cycle. The waveform resembles *a triangle wave rather than a collection of step changes because* the LM324 op-amp *buffer cannot track the DAC outputs fasf enough. Each lookup fable access occurs during the low sections of Trace 2.*

The '486 has what's called a *unified cache* because it holds both code and data values. Other CPUs, notably the Pentium, sport separate code and data caches. A single, unified cache obviously requires less control logic than two caches, but a unified cache can run into problems when code and data fight for the same cache lines.

#### **EVERYTHING IN ITS PLACE(S)**

Locating a byte in main memory requires nothing more than its address, a 32.bit number specifying a single byte in the '486 CPU's 4-GB address space. Finding a byte in the cache takes more effort because each cache lines carries part of the memory address along with it. The cache is an associative memory: the CPU shows it an address and asks, "Do you have the data corresponding to this address?"

That naive cache design requires a fully associative memory in which the cache controller must examine the address stored in every line to find a match. Homework: design a circuit that can identify which of 5 12 cache lines (if any) has the matching address. Extra credit: implement your circuit with only three layers of metallization.

Rather than that maze, the '486 has a "four way, set associative" cache memory, as shown in Figure **1.** Bits 4: 10 of the memory address select one of the 128 sets of cache lines. If the cache has the data, it must be in one of that set's four cache lines. In a single stroke, a set-associative cache reduces the circuit complexity by about 99%!

However, a set-associative cache trades off generality for simplicity. A fully-associative cache can put data from any memory address into any cache line. Each '486 cache set can hold data from just the  $\frac{1}{128}$  of the system's memory selected by a particular value of bits  $4:10$ . In an  $8-MB$ system, for example, each cache set maps 64 KB of main memory into 64 bytes of cache. We'll see the implications of this tradeoff when we watch the cache in action.

The Address Tag field in each cache line holds the upper 21 bits of the memory address for the data. The cache selects a set of four lines based on bits 4: 10, then compares all four Tag fields in that line with bits 11:3 1. If a line in the set has both a matching Tag field and its Valid bit set, it contains the data that the CPU requested. Bits 0:3 of the address then select the starting byte within the line and the cache returns the data.

The cache controller goes through a similar process when it writes new data into the cache based on a CPU read of a fresh area in DRAM. The address selects a set, and the controller writes the data into the first cache line with a zero Valid bit. After the first few hundred instructions, however, all the cache lines are valid. So, it then selects the oldest line in the set and stores the new data.

Each cache set has three bits that implement a "pseudo least recently used" algorithm. Although the details aren't relevant here, the controller updates the set's LRU bits each time it writes new data into a cache line in the set. As a result, the controller doesn't know which line holds the most recently read data and may sometimes replace an older, but more recently read, line instead of a newer, but subsequently unreferenced, line.

The '486 cache operates in "writethrough" mode. Whenever the CPU writes data to memory, the cache controller also updates the cache line holding the address. If the memory address isn't already in the cache, the controller simply ignores the write and does not create a cache entry. The CPU encounters a cache miss when it attempts to read the new data later on.

A write-through cache can simply overwrite old cache lines because the

Listing l--This Direct *Digital Synthesis loop runs as fast as the CPU allows. The output frequency thus depends on both the phase increment and the CPU's execution speed. The Ge t I nputs routine reads the four parallel-port DIP switches that select the phase increment.*

```
MainLoop:<br>MOV
           DX, [ControlPort] : signal each output
   IN AL,DX<br>XOR AL,FL
   XOR AL, FLAG_LOOP<br>OUT DX AL
           DX, AL
; compute and send new output value
   AND AL, NOT FLAG-MEMORY ; signal table lookup<br>OUT DX.AL
            DX, AL
   MOV ESI, EBX : get high word of phase<br>SHR ESI, 16 : ...into SI for addressing
   SHR ESI,16 : ...into SI for addressina<br>
SI,0FFFCh : ...make dword offset
   AND SI,OFFFCh ; ...make dword offset<br>MOV EAX,[ES:SI+OFFSET SineTable] get table entry
   MOV EAX, [ES: SI+OFFSET SineTable]<br>SHR EAX, 24 ; move MS
   SHR EAX, 24 ; move MSB to AL<br>MOV DX, [DataPort] ; send out the ne
   MOV DX,[DataPort] ; send out the new value
           DX, AL
   MOV DX,[ControlPort] ; fetch control port address<br>IN AL.DX
           AL,DX<br>AL, FLAG_MEMORY
   OR AL, FLAG_MEMORY ; signal table lookup<br>OUT DX.AL
           DX,AL; update phase angle
   CALL NEAR GetInputs : fetch new phase increment
   CMP AX,DI
  JE NoChange<br>XOR EBX, EBX
           EBX, EBX
NoChange:
                                   : new switch value, resync phase
           DI, AX ; save new switches
  SHL AX, 3 ; make double dword offset
   MOV SI.AX
  AND EBX, [SI+OFFSET PhaseSteps+4]
  ADD EBX, [SI+OFFSET PhaseSteps]<br>JNC MainLoop :...ii
                                                       ; strip low bits
   JNC
                                                       ; increment phase
                                   ; . ..if no wrap, continue
: if wrapping at 360 degrees, do some overhead
  MOV     DX,[ControlPort]   ;signal each wrap<br>IN     Al DX
  IN AL, DX<br>XOR AL, FL
  XOR AL, FLAG_WRAP<br>OUT DX, AL
           DX, AL
  MOV DX,[DataPort] ; aim at output again
  JMP MainLoop : always loop when refresh is OFF
```
external memory already holds the same value. Another design, a "writeinto" cache, does not update the external memory until the controller must reuse that line for new data. At that time, the controller copies the old data into memory before refilling the line.

A compromise design, a "postedwrite" cache, updates the cache and delays the memory update until the external bus has a free cycle.

The references, notably the Intel hardware databooks, give complete details on how internal cache operates. Those of you writing down-to-thesilicon embedded code should take note of the CPU's cache test facilities. If you have a desperate need for speed, the test registers can turn the cache into an 8-KB, zero-wait-state unchanging buffer that just holds vital lookup tables and code.

How does all this work in real life?

#### **RUSHING THE CACHE**

The '486 cache controller assumes, quite reasonably, that programs exhibit both temporal and spatial local-

ity. We can examine the cache in action by writing a program which carefully violates those assumptions on command. Last month, I introduced a Direct Digital Synthesis (DDS) loop that runs through a vast amount of data in a controllable manner.

Implementing a software DDS requires about half a dozen instructions. The key instructions in Listing 1 fetch a sine-wave lookup table entry, send it to the parallel port, select a phase increment based on the DIP switch inputs, and add it to the phase accumulator. The remaining instructions have nothing to do with DDS and everything to do with producing tracing outputs to show what's going on!

Each pass through the loop copies the high-order byte from a single  $S$  i n  $e$  $\overline{\ }$  a b 1 e entry to the parallel printer port. As you can see in Listing 2,  $\sin e$  a b 1 e contains 16,384 entries, each four bytes long. A normal DDS lookup table would have, at most, 24 bit entries. Even CD-quality audio requires only about 16 bits of sinewave accuracy.

I put Si neTable into its own 64-KB segment to force the linker to start it on a paragraph boundary. That means the first table entry starts at an address that's a multiple of 10 hex. Therefore, every four consecutive entries fit perfectly into a single cache line.

The PhaseSteps lookup table in Listing 3 converts the four input bits from the DIP switches into a full 32. bit phase increment value. My interest in cache bashing, rather than pretty sine waves, justifies the choice of the last eight P h a  $S \in S$  t e p  $S$  entries. They step through the cache in predictable ways that produce ugly results.

The last PhaseSteps entry, selected with DIP switches set to  $F =$ 1111, adds 40000000 to the phase accumulator and produces a 24-kHz "sine wave" with only four discrete values. Photo 1 shows both the analog output and the  $F$   $\text{LAG}$  M EMO RY output bit marking the table lookup for each step. The longer pulse near the sinewave minimum marks the overhead occurring when the phase accumulator wraps through the end of the table.

A single cache set must hold the four different cache lines containing Listing 2-These are a few of the entries occupying 16,384 offset-binary doublewords in the 64-KB sine*wave fable. Only fhe rnosf-significant byfe of each entry goes to the DAC through the parallel printer port. The other fhree bytes simply soak up space in the CPU cache.*

![](_page_44_Picture_703.jpeg)

### **When you don't have time** to reinvent the wheel

![](_page_44_Picture_11.jpeg)

• Motorola 68HC11 processor offers familiar programming and bullet-proof reliability

**Eliminate the time and hassle of extra design turns with the Small-l 1'" controller**

. 8K battery-backed RAM . Watchdog timer

- Up to 32K on board memory Real-time clock
- $\cdot$  RS422/485, and dual-RS232 ports
- 
- $\cdot$  Keypad and LCD interfaces  $\cdot$  Expansion bus to  $\overline{I}/\overline{O}$  interface. Single 5 volt supply

![](_page_44_Picture_19.jpeg)

300 Main St., Suite 201, Lafayette, IN 47901

**Phone:** (800) 429-6797 or (317) 429-6777 • FAX (317) 429-6544 • Web: http://www.mcontrol.com

20:26 of the phase increment are zero. Regardless of where the linker and loader put Si neTab1 e in RAM, each of the four entries that produce the sine wave have the same value in bits 4:lO and, thus, reside in the same cache set.

Figure 2 shows how the phase accumulator and phase increment produce physical memory addresses. The DDS loop uses the high-order 16 bits of the phase accumulator to read the 64-KB  $\begin{bmatrix} \sin \theta \\ \sin \theta \end{bmatrix}$  a b 1 e lookup table, thus mapping bits 20:26 of the 32-bit phase increment into bits 4:lO of the entry address. Remember that the cache acts only on the physical addresses presented to memory, not on the intermediate calculations, so we must keep track of where the bits wind up.

As long as the DDS program code uses different cache sets, every S i n e -Tab 1 e access is a cache hit. I examined the linker map and found that the main loop occupies sets 4 through B (hex, of course). Although the DOS loader adds a constant offset to those addresses that may move them to different sets, all of the DDS code and data resides in the cache. In this situation, the CPU runs as though it had zero-wait-state memory!

Photo 2 shows a magnified view of the F LAG\_ MEMORY pulse bracketing each  $S$  i n  $\in$   $\lceil$  a b 1 e reference. Over this stretch of code, the CPU runs 11 instructions in 4.1 us for a rate of 2.7 MIPS.

Keep that number in mind when you read phenomenal MIPS scores elsewhere. Just reading a table and sending the output to a DAC can be surprisingly CISCy.

So much for a perfectly cacheable program. It's time to get nasty.. .

### **THRASHING THE CACHE**<br>Setting the DIP

switches to  $9 = 1001$  se-

Listing 3-The DIP switches select one of these phase increments for each pass through fhe DDS loop. *The firsf eight* enfries *generate various (very) low frequencies, while fhe remainder exercise the CPU's internal* cache control logic.

![](_page_45_Picture_749.jpeg)

ment of 00100000 that produces a 4096.step sine wave. Each addition ticks bit 4 of the SineTable entry address, causing each loop iteration to pull data into a different cache set. Multiply 4096 by 16 bytes per line and you discover each table lookup causes a cache miss.

Photo 3 shows the result: each memory access requires about 520 ns more than the perfectly cached data in Photo 2. Most instruction fetches hit the cache, but a few misses cause the

scattering of traces on the rising edge of the pulse.

Last month, you saw that the '486 CPU fetches data from DRAM (or the external L2 cache) in bursts of four 32. bit accesses that fill an internal cache line. The BIOS settings for my system dictate a 5-4-4-4 burst read pattern.

Dividing the measured 520 ns by those 17 cycles gives 30.6 ns or very nearly 33 MHz. Looked at another way, dividing 520 ns by 25 ns gives about 21 cycles.

> There are two possible conclusions. Either this 80- MHz '486DX2 system really runs with a 33-MHz external clock or there are four cycles not counted in the BIOS settings. I suspect the latter, for reasons that I'll mention shortly. Hint: the system board includes a pair of VLB slots.

> Anyhow, the interesting fact remains that a single, isolated, uncached memory access costs half a microsecond on a system that could otherwise execute two or more instructions. The effect of several misses can add up dramatically in tight loops.

As a simple example, consider how array storage affects a program's execu-

![](_page_45_Figure_20.jpeg)

Fiqure 2-The 32-bit physical address of each memory reference determines where the *data winds up in the cache. The DDS loop selects a lookup fable entry using fhe highorder 16 bits of the 32-bit phase accumulator. Thus, bits 20:26 of the phase increment* lects a DDS phase incre- *affect bifs 4: 10 of fhe physical address and select* the *cache set index.*

tion. C specifies that arrays must be stored in row-major order, putting successive entries in each row in adjacent memory locations. If you scan along the rows, many accesses hit the cache. Quiz: explain why.

Should you scan along the columns, however, the cache controller busies itself fetching additional information in each row. If the array is bigger than the cache-a typical situation in real applications-those cache lines are discarded long before they're referenced again. Nearly every array access then causes a cache miss.

FORTRAN, at least the classic pre-F90 versions, stores arrays in columnmajor order. Simply translating an optimized FORTRAN subroutine to a C function practically guarantees lower performance because the data moves underneath the algorithm. Essay question: how would you fix this!

The answer to last month's quiz about what happens with small phase increments should be obvious now. As long as the phase increment doesn't reach bit 4 of the physical address, every table reference after the first cache miss is a cache hit. The ratio of hits to misses can be extremely high and give the illusion of a nearly zerowait-state memory.

Setting the DIP switches to  $8 =$ 1000, for example, produces an increment of 00010000 and a sine wave with 64K steps. Four successive steps use the same table entry, so 15 out of every 16 table accesses are cache hits.

I don't have room to show the scope shot, but you can imagine what it looks like based on Photos 2 and 3. Even on a digital scope, a heavy trace marks repeated cache hits at  $4.1 \mu s$  and a lighter trace shows the occasional misses at  $4.62 \mu s$ .

Other effects come into play when you examine the detailed bus timings. The cache controller fetches the 16 bytes of data for each line from main memory out of order, returning the requested bytes to the CPU first and filling the rest of the cache line later. As a result, the instruction decoder can start up while the cache line is filling. The multiple times on the rising edge of Photo 3 show how this works in practice.

## *<sup>n</sup>* **anna be famous?**

**k** re you or your company using PC/104 technology in an **interesting or unusual way? Tell us about it.**

## **DESIGN CONTEST**

**You are invited to submit umque PC/104 projects or applications to our design contest. Be sure to mclude** functional block diagrams with descriptions of the hardware, software. and peripherals used. Contest entries will be judged for technical merit, applicability. and originality. The judges: Circuit Cellar INK's Steve Ciarcia, Ampro's Rick Lehrbaum. and Embedded PC's Managing Editor Janice Marinelli. We'll highlight winning applications in Embedded PC. plus designers will be *invited* to submit a design writeup for a future PC/104 Quarter. And there's more! Winners will receive the following PC/ICV design tools:

#### <sup>l</sup>**1st prize Ampro CoreModule'"/ Development Kit**  $\cdot$  2nd prize Ampro CoreModule/386 **Development Kit**  $\cdot$  3rd prize **Ampro** CoreModule/PC **Development Kit**

All entries must be received no later than August 15, 1996 Winners will be announced at September's Embedded<sup>"</sup> Systems Conference and the winning project descriptions will appear in December's issue of Circuit Cellar INK.

**Contact us today for your entry form and then mail your contest entry to: Jamce Marinelli. PC/l04 Quarter Contest Circuit Cellar INK 4 Park Street Vernon, CT 06066** Tel: (860) 875-2199 Fax: (860) 872-2204 www: **http://www.circellar.com/ E-mail: PCl04.contest@circellar.com \$**

![](_page_46_Picture_15.jpeg)

**Cosponsored by Ampro Computers. Inc., the originator of PC/lO4. and Circuit Cellar INK, home of Embedded PC**

### **First in performance .... First to market**

![](_page_46_Picture_18.jpeg)

- . 16-bit 80C51XA operates up to 30 MHz, yet remains 8051 compatible **11 TVV**<br> **16-bit 80C51XA** operates up to 30 MHz,<br>
yet remains 8051 compatible<br>
Up to 20-bit<br>  $X_A$ : Pipelined architecture
- Pipelined architecture

**The Small-XA Controller leaves 8051 boards in the dust, without time-consuming source-code rebuilds**

- 
- 64K EEPROM
- 64K battery-backed RAM
- Expansion bus to I/O interface
- Real-time clock and watchdog timer
- . RS422/485, and RS232 serial ports
- . Available I/O expansion modules, development software, and other accessories
- Custom-engineered solutions

![](_page_46_Picture_30.jpeg)

**300 Main St., Suite 201, Lafayette, IN 47901** Phone: **(800) 429-6797** or (317) 429-6777 . FAX (317) 429-6544 . Web:http://www.mcontrol.com

**Listing 4-Jhe DDS** *code* **depends on** precise, **repeatable timings.** This startup code disables a// *interrupts* **and shuts off** *DRAM refreshing to* **eliminate those glitches. As** *a result, you must reboot your PC after* **running the DDS** *loop!*

![](_page_47_Picture_438.jpeg)

![](_page_47_Figure_2.jpeg)

![](_page_47_Figure_3.jpeg)

I looked at those traces under higher magnification and found the various pulse widths differ by multiples of 25 ns. The earliest one begins at -250 ns and the latest one at +125 ns (refer to the heavy trace). Recall an 80-MHz '486DX2 runs with a 40-MHz external clock, giving a 25-ns basic time.

Clock-doubling CPUs depend on a very stable external clock because their internal phase-locked loops simply cannot cope with very much jitter. Thus, if a CPU has a few 25-ns cycles, all of them must be precisely 25 ns long. That immediately rules out a 33-MHz CPU clock.

However, recall those VESA Local Bus slots. The VLB spec dictates a 33-MHz maximum clock, not the 40-MHz one supplied to the CPU.

The cache controller fills cache lines with bursts of four accesses. Stretching each access by a single 25-ns cycle produces a 20-MHz basic rate, well within the specs. As a result, the burst memory pattern runs at 6-5- 5-5 cycles, matching the 21 cycles we see in Photo 3.

I can't find anything in the system documentation or BIOS settings that mention this effect. The VLB jumpers select zero-wait states, too. Systems are now so complex that you simply cannot tell what's going on under the hood without actually measuring it.

A truly careful study would include probing the system board and measuring the buses directly, but without schematics and chip documentation, I'll pass. An hour spent watching a scope while trying various phase increments will reward you handsomely.

I heartily recommend keeping the CPU documentation handy to explain things like the interaction between the instruction prefetch queue and the cache, byte fetch order during burst reads, and so forth.

You will find a few surprises lurking in your system. If not, you're not looking hard enough!

#### **STABILIZED TIMES**

The scope shots in this column should recall Holmes' observation about "the curious incident of the dog in the night-time." Nothing disturbs the pristine clarity of the traces: no

![](_page_48_Figure_0.jpeg)

interrupts, no DRAM refresh, no all interrupts and disable the DRAM

why the DDS program may be the vides the only exit from the loop. most hostile nonviral program you'll If you select very low output freever encounter. I deliberately shut off quencies, the output waveform may

DMA, nothing. How can this be? refresh timer before entering the DDS A quick look at Listing 4 shows loop. The system's Reset button pro-

Photo **3-Placing each** *sine-wave sfep in a different cache set ensures fhaf near/y every data access is a cache miss. Mosf instruction fetches hit the cache, affhough insfnxfion prefefching produces the staffer at the rising edge. Compare the pulse width with that found in* **Phofo 2 fo see the effect of missing a sing/e memory access!**

deteriorate after a few minutes. At those rates, the DDS loop doesn't read each DRAM location often enough, and the data stored there quietly vanishes. Fortunately, the precise cache timings don't depend on the data going to the DAC.

Other systems use different DRAM refresh hardware, some of which may not depend on Timer **1.** Should your scope reveal small timing glitches, it may be that your system's refresh remains active. I'll leave killing your system to your own ingenuity.

The code detects when the BIOS turns off the floppy drive motor by polling a byte in the BIOS data area. With interrupts permanently disabled, the BIOS cannot get control to shut

![](_page_48_Picture_9.jpeg)

down secon it ma! It : run tl multi decen vital : vents the p: run, J it ant Ia

poy ext hig Al

÷τ est  $(1 -$ + ( figu down the drive after the usual few seconds. Although floppies are durable,

vents the I/O operations or terminates the program. While the DDS loop may

it and it'll probably crash the system.

separate the effects of the two caches. Exercising a 256-KB external cache without knowing its design details poses a problem well beyond the scope of this column. If you have any hints or tips, drop me a note on the BBS.

#### **RELEASE NOTES**

Photo 1 clearly shows that the simple LM324 op-amp buffer I used suffers from severe slew-rate limiting. The ramps connecting the steps run at about 0.25 V/ $\mu$ s, nowhere near the rate needed to reproduce the DAC's abrupt step outputs. If you want a sine-wave output, however, filtering a triangular waveform poses fewer problems than flattening the steps.

Remember to reboot your system after running this month's code. Don't fire it up on your business computer!

Next month, a look at several different x86 CPUs on some real embed $ded$ -PC hardware.  $\blacksquare$ 

*Ed Nisley (KE4ZNU), as Nisley Micro Engineering, makes small computers do amazing things. He's also a member of Circuit Cellar INK's engineering staff. You may reach him at ed.nisley@circellar.com or 74065. 1363@compuserve,com.*

#### **REFERENCES**

Robert Hummel's *The Processor and Coprocessor* (Ziff-Davis Press, ISBN l-56706-016-5) has a brief but lucid description of the '486 caching machinery. This book may be out of print by now, but you should snap it up if you find a copy.

Intel's *Microprocessors: Volume 2 Handbook* (ISBN 1-55512-197-7, Intel Order Number 24173 l-001 ) has all the '486 hardware details and a variety of app. notes on memory and L2 cache design. It's not for the fainthearted.

On the software side, their *Intel 486 Microprocessor Family Programmer's Reference Manual* (ISBN 1-55512-159-4, Intel Order Number 240486-002) gives a somewhat less detailed view of the Ll cache, but *covers* the essentials needed to initialize and test it.

You may download AMD CPU data sheets from their Web site: http://www.amd.com/.

#### IRS

416 Very Useful 417 Moderately Useful 418 Not Useful

![](_page_49_Picture_19.jpeg)

## Handcrafting Design Ideas

It's back

to basics.

Jeff walks

through

the fundamentals of

wire wrapping, and

point-to-point wiring.

There are tips and

techniques to every

of fundamentals.

trade, even at the level

solderless breadboards,

### **FROM** THE BENCH

Jeff Bachiochi

hether you've done your initial design with a CAD package, worked it out on the chalkboard of your mind, or documented it on the proverbial dinner napkin with a client, you're gonna want something a bit more tangible.

You may need thousands or only one. Do you go straight to a PCB? For many of us, this method is not a costeffective way of proving a design. And, it does nothing for those of us who have the need to get down and dirty with the individual parts.

It's not easy to categorize this kind of hands-on engineer. After all, we come from different backgrounds with different norms. For some, it's the sweet smell of solder. For others, it's having complete control over each component. We call out the right formation as each situation develops with the ultimate goal of a winning circuit.

And then, there are those who just like to tinker with the beast, tweaking and tuning until it runs as smoothly as possible.

Lest we forget the SMT surgeonsthose with the skill and dexterity necessary to attach or, harder still, replace a vital organ. Microscopic eyesight, a steady hand, and plenty of patience are necessary for this kind of operation.

#### **ALL ROADS LEAD TOWARD ROME**

This month, I'll touch on a number of ways you might put your design to the test. These methods include solderless breadboarding, wire wrapping, and point-to-point wiring (which includes channel, weave, 3D, and SMT). Some approaches require special tools and patience beyond belief.

Every design requires thought prior to picking up any pieces. Parts placement can be critical in circuits where high gains and high impedances increase the circuit's sensitivity to noise. The general flow of the circuit (from inputs to outputs or larger parts to smaller) helps indicate the proximity between associated parts.

Although at this point, you may not be considering a manufactured PCB, PCB layout tools can be extremely helpful in determining the best arrangement of parts. Most PCB packages have a rat's-nesting mode which displays the signal connections between part outlines.

As you move the parts [outlines) around onscreen, associated connections stretch and shrink. This feature visually indicates where connections have to be made so you can easily determine optimum placement.

You can stop the PCB design process in the layout stage if you wish. Although not a necessity, the PCB package helps you find good placement without physically moving the parts around. Plus, you can print out the screen placement to help in the prototyping stage.

#### **SOLDERLESS BREADBOARDING**

For those who wish immediate gratification, solderless breadboarding is the shortest route to applying power. In minutes, you can wire a simple circuit and scope the results.

Solderless breadboards are made of plastic and are covered with a grid of holes on 0.1" centers. Beneath the holes are tiny metal contacts which are usually connected in strips of five.

Although the strips can be laid out in any pattern, the most common is in two parallel rows spaced 0.3" apart. This spacing lets an IC fit between the rows. Photo **1** offers some of the solderless breadboard possibilities.

The legs of an IC or component extend through the holes, making contact with the connectors below. Each lead has four additional contacts connected to it. You can make connections easily between IC pins or components by poking a jumper wire or lead into holes on the contact strip of the original component.

![](_page_51_Picture_0.jpeg)

![](_page_51_Picture_1.jpeg)

**Photo 1-Solderless breadboards come in all sizes. You can piece together your own configuration or purchase a** *sfandard product.*

The advantage of this system is that no soldering is involved. The disadvantage is the components are not fastened down, so the circuit falls apart if jostled too much.

I frequently use these to test a new circuit. I can quickly exchange parts while tweaking for maximum performance. I can strip off the cover from solid four-conductor phone wire and use the individual pieces for jumping between connections. It's very easy.

Be aware, however, not all solderless breadboards are made alike. Pay close attention to how contacts are formed. For best results, ensure strips are formed using individual contacts instead of a single strip contact. Single strip contacts don't adjust well to leads of different diameters and may make intermittent connection.

Many distributors offer solderless breadboards with a host of other goodies attached. Power supplies are by far the most useful. Additional gadgets include displays, switches, function generators.. .you name it.

Not everyone needs all this, but it's a great place to start. And if all this isn't enough, you can even get a PC/ AT plug-in card covered in solderless breadboarding. Now there's a scary thought!

What's the cost? A solderless breadboard runs \$7.

#### **WIRE-WRAPPING**

Although mechanically and electrically equivalent to soldered proto boards, this method of interconnecting circuit nodes is also solderless. Every component is either plugged into special wire-wrap IC sockets or is attached to individual wire-wrap pins inserted into a prototyping board.

The board's matrix of holes on 0.1" centers may or may not have solder pads. Individual wire-wrap pins and IC sockets are held in with clips, glued, or soldered. All interconnections use wire-wrapping techniques.

Each wire-wrap pin is square, making the corners very sharp. The soft copper wire-wrap wire winds around the pin so tightly it welds itself to the pin's corners. A specially designed tool ensures each wrap is uniform.

Wire-wrap IC sockets are available in single-, double-, and triple-wrap height. Double height is most common since a connection generally contains two wraps-one for a daisy chain to the pin and a second for the next connection. Photo 2 shows typical wire-wrap circuitry up close.

Each connection usually starts with piece of wire-wrap wire cut about 4" longer than the path of the connection from one pin to the next. The tough Teflon insulation is removed from each end, with the length of the strip controlling the number of wraps around a pin. Prestripped wires are available in various lengths.

Stripping the insulation should be done only with a device made for wirewrap wire. Why? Because the wire is extremely thin. Any nick results in a weakness in the conductor. Although it might look fine, it surely will break at the worst possible moment.

A method for wrapping with a continuous unstripped wire is called slit- 'n'-wrap. Here, a special tool slits the insulation. The tool places a wrap on the pin, enabling the inner wire to contact the square wire-wrap pins through the slit in the insulation.

In my humble opinion, it's difficult enough to make and inspect a good wrap when you can clearly see it. The slit-'n'-wrap method tends to hide the actual contact area, making it much more difficult to verify a good wrap.

![](_page_51_Picture_19.jpeg)

**Photo** *2-Wire wrapping enables circuit changes without fhe need for a soldering iron.*

![](_page_52_Picture_0.jpeg)

**Photo 3-Mounting** discrete parts on DIP headers allow them to easily plug into DIP sockets. They can even be covered for a "clean" look.

Wire wrapping works well with digital and analog circuits. Since analog circuits usually require many discrete components, connecting them to the pins is a pain. Removing or replacing components once it's wrapped can cause even more problems.

As the component's connection to the pin is (de)soldered, heat travels down the wire-wrap pin and can potentially melt any insulation lying next to the pin. This problem can be avoided by mounting the discrete components on DIP headers and plugging them into wire-wrap IC sockets. Photo 3 demonstrates how discrete parts may be mounted to simplify construction. entiate between circuit signals.

A drilled-only 6.5" x 4.5" PCB costs \$4, three 50' spools of 30-AWG wire are \$18, a manual wrap tool is \$19, and a power wrap tool is \$50300.

l I II. II. L, I II. I, I I. II. I **I** I **I** I I I I I **I**

Circu

*FAS*  $\Box$  B

**Signati** 

Card #

Fax #

Name.

Addres

City -

State

-1

If it emt  $\Box$ 

Are pro1 1

Do tecl

eng<br>اد

(:

I **THE**

hl

+

#### **CHANNEL AND WEAVE POINT TO POINT**

All prototyping is essentially pointto-point wiring, but I treat channel and weave separately because of the addition of the all-important solder joint.

Although this method of prototyping can use almost any wire, I find wire-wrap wire best because it's very thin, tough skinned, and comes in a rainbow of colors. Colored wires differ-

![](_page_52_Picture_9.jpeg)

**Photo** *4-A variety of prototyping boards are available. Substates from phenolic to* fiberglass *and* copper or *clad to pad. Double sided and plated holes are optional.*

Issue #70 May 1666 Circuit Cellar INK@

![](_page_53_Picture_0.jpeg)

**#130**

While most prototyping boards have a matrix of copper pads with through holes on 0.1" centers, the cheapest proto boards are made from phenolic and simply coat the copper pads to prevent oxidation. More expensive boards are fiberglass and have solderplated pads and through holes. Photo 4 shows a myriad of prototyping PCBs.

Channel wiring begins with a parts layout similar to wire-wrapping. However, the parts are tack soldered to prevent them from falling out. All discrete part leads are clipped to about 0.1" after tack soldering. Before clipping any discrete leads, bend them toward the part it's going to connect and solder to. This technique reduces the number of connections, but don't create a short by crossing bare wires.

Next, use wire-wrap wire to make the power and ground connections. Route the wiring into channels parallel with the ICs. You can test power and ground at this point without inserting any ICs. The minimum wiring helps to easily locate and fix any problems.

Continue with the rest of the circuit nodes until all connections are made. Once wiring is complete, strategically place wraps of wire-wrap wire around the channel bundles to keep the wire tidy and secure. The board on the left in Photo 5 shows my favorite prototyping method-point-to-point channel wiring.

Weave wiring uses the same supplies as channel wiring. If you have access to a PCB layout package and have used it to provide a parts-placement layout, you might wish to take that a step further and fully route the PCB, even though you may not wish to fabricate a real PCB at this time.

Why? Well, the route patterns produce a true representation of the board using the weave method. Weave wiring closely simulates the final PCB by following the vertical and horizontal patterns of a fully routed PCB.

You have to share feed-throughs since the hole pattern is 0. l", but the look is there. Use open-frame IC sockets and keep discrete components off the proto board's surface, so there's easy access beneath all components.

A single-sided pattern PCB (6.5" x 4.5") costs \$15 while a platedthroughhole board of the same size goes for \$18. Nonadjustable 30-W soldering iron costs \$4 while the adjustable 60- W soldering station sells for \$120. Solder (0.031") is \$10 for a l-lb. roll.

#### **3D CIRCUITS**

This method of prototyping has roots dating back prior to solid state. Those of you who built a Heathkit know what I'm talking about. It was common practice to tie components together by connecting them to one another while suspended in the air.

![](_page_53_Picture_395.jpeg)

**Photo** *E-Point-to-point wiring uses wire-wrap wire for ifs size and semitough skin. It's important to leave the soldering connections uncovered.*

![](_page_53_Picture_15.jpeg)

![](_page_54_Picture_1.jpeg)

**Photo 6-A** *ground plane forms the base for this analog sculpfure*

Most circuits contain components which mount on some kind of chassis. Potentiometers, I/O jacks, switches, and such become mechanically stable tie points for other components.

And, should one end of a component not have a mechanically sound connection, terminal strips created an anchor.

With the introduction of integrated circuits, the PCB became a necessity and has all but eliminated this form of prototyping. However, now and again, you might find a use for 3D circuitry.

Photo 6 illustrates how 3D fabricating serves up some analog circuitry.

The costs of 3D circuits are the same as those for channel and weave.

#### **SMT CIRCUITS**

Ever wanted to try your [steady) hand and (eagle) eye at surface mount?

Most electronic supply houses carry a large selection of SMT parts. Before you buy, though, you'd better outfit yourself with some special tools.

Start off with a soldering iron with tips down to 0.005". You'll get by with a tip of 0.05" for the discrete parts. However, for fine-pitch ICs, you won't stand a chance without smaller tips.

Although some solder manufactures offer solder down to 34 gauge, you'll probably need a cream solder or flux combination for the fine-pitch flatpack ICs. A good set of tweezers aids in placing the tiny parts.

Don't forget a magnifying glass. Fluorescent light magnifiers improve the view, but a jeweler's loupe looks after in-your-face inspections.

Surface mount components are available through almost every distributor. And, prototyping with them is easy thanks to a line of specially designed prototyping boards. Conventional prototyping boards are replaced by single-sided patterns which easily accommodate SMT parts.

Two- and three-terminal devices are connected between isolated copper lands. SIP pins, available on many boards, allow the finished circuits to be inserted into solderless breadboards for quick testing. These pins are great for forming your own resistor, capacitor, diode, or transistor arrays.

Other surface models include SOIC layouts, so you can prototype a complete circuit including an IC and discretes. To prevent using too many wire jumpers, the surfboard land patterns require some circuit-layout thought. A few minutes planning the parts placement helps make the finished prototype a whole lot neater. Photo 4 shows some SMT prototyping boards.

Many surface mount parts don't have room for identification information. It's extremely important to label all the parts' containers as they're received to ensure that you can identify them a month from now. If they come packaged on tape-and-reel strips,

don't remove them from their packaging until you're ready to solder them.

When a new part comes in, I like to look it up in a databook and attach a copy of the pinout to the part's packaging. I can get right down to work when building a prototype and not have to waste time looking up part's. Beware: the same part may have different pinouts for each package style.

A 1" x 2", single-sided pattern PCB costs \$7. You need both 0.031" and 0.020" solder. The 0.020" solder sells for  $$15$  and solder cream  $(25\text{-}grain)$ syringe) is \$22.

#### **NOW IT'S YOUR TURN**

In some instances, the investment in prototyping tools is small. But, if you choose the SMT venue, more sophisticated tools are necessary, especially as you venture toward the finerpitched components.

So, pull out those dinner napkins and get your design ideas transformed into working models.  $\Box$ 

*[eff Bachiochi (pronounced "BAH-key-AH-key") is an electrical engineer on Circuit Cellar INK's engineering staff. His background includes product design and manufacturing. He may be reached at jeff. bachiochi@circellar.com.*

#### **SOURCES**

Digi-Key Corp. 701 Brooks Ave. South Thief Falls, MN 56701-0677 (218) 681-6674 Fax: (218) 681-3380

Jameco Electronic Components 1355 Shoreway Rd. Belmont, CA 94002-4100 (415) 592-8097 Fax: (415) 592-2503

Mouser Electronics 11433 Woodside Ave. Santee, CA 92071 (800) 346-6873 Fax: (619) 449-6041

#### IRS

419 Very Useful 420 Moderately Useful 421 Not Useful

# Fuzzy PID-Pong

# The Final

![](_page_55_Picture_3.jpeg)

In *INK* 67, Tom told us the latest on Adaptive

Logic's AL220, a fuzzylogic chip. Last month, he put it through its paces with the PID-Pong machine. This month, he reviews its development tools, ruleware, and performance.

### **SILICON UPDATE**

### **Tom Cantrell**

ilicon Update  $\left($ INK 67 $\right)$  intro-Chapter duced the AL220 duced the AL220 duced the AL220 continued with a description of the PID-Pong machine and an AL220 based controller (Figure 1). And, this month, 1'11 finish by looking at the AL220 development tools and procedure, describing the PID-Pong control ruleware, and assessing its performance.

> I've devoted an unprecedented three articles to the subject in order to satisfy my own curiosity (and hopefully yours, too) about whether fuzzy is finally ready for prime time or yet another Tomorrow's Technology of Tomorrow.

I also wanted to devote enough space to completely dissect a real application and avoid the handwaving that characterizes the all-too-typical smoke-and-mirrors articles on fuzzy logic. Based on the results, you can draw your own conclusions, but nobody can assume, hype, or hope away the facts of the matter.

Before the PID-Pong balls start flying, let's take a look at the tools and techniques for developing an AL220 based application.

#### **INSIGHT PITCH**

The Insight IIe package (Photo **1)** bundles all the hardware and software you need to take an AL220 from shipping tube to socket. Considering the package includes the equivalent of a compiler, simulator, full-speed emulator, and device programmer, the \$595 tag seems eminently reasonable.

The process of developing "ruleware" for the AL220 consists of four basic steps:

- assign the  $I/O$ 

- define the fuzzy variables
- $\bullet$  specify the membership functions
- enter the rules

Let's step through the sequence screen by screen, using snippets of the PID-Pong program to elaborate.

Photo 2a shows the I/O screen which defines the name of each I/O pin. Inputs and outputs are simply assigned to pins in order of entry-the first input becomes AINO, the third output AOUT2, and so on. Changing assignment (e.g., to optimize PCB layout) is simply a matter of using the Move option to shuffle the order.

Remembering that a fuzzy variable relates an input to a membership function, Photo 2b shows how each input is characterized in terms of multiple membership functions and how the membership functions themselves (i.e., center, width, shape) are defined. This particular screen shows that the controller's goal is to position the ball within  $\pm 7$  (i.e.,  $\frac{14}{256} \pm 3\%$  accuracy) of the setpoint.

Once the I/OS are assigned and the variables [input and membership function pairs) are defined, the rules that control the behavior of the system [i.e., output action) are typed in as shown in Photo 2c. The highlighted rule says to decrease the fan power by 4 (i.e.,  $\frac{4}{256}$ **1.5%)** if the ball position **is V(ery)HIGH.**

After the rules are entered, you're left with a screen (Photo 2d) which shows the pinout and lists the rules. Notice that the signals shown as inputs to the chip include the outputs, which are in parentheses to indicate they are fed back internally.

From this point, development flow continues much along the lines of a micro-the application can be simulated on the PC or downloaded to the emulator (via printer port) for testing.

One welcome difference is that there aren't any slow compile or download cycles. Simply saving a program automatically produces the emulatordigestable . **H E X** file which is only a few hundred bytes long and downloads in a couple of seconds.

When simulating a design, a key question is: Where do the inputs come from?

![](_page_56_Figure_1.jpeg)

**Figure l-As we saw lasf month (INK 69), the Al220 was a snug** *fit, but* **it** proved *up to the P/D-Pong challenge.*

Insight offers two options for describing an input sequence. First, a text file can be prepared that simply lists a stream of input values to apply frame by frame (remember, the AL220 processes all inputs, rules, and outputs in 1024 clock chunks).

Alternatively (the approach used for the PID-Pong simulation), an equation editor (Photo 3) enables you to model the inputs as a function of time. You can model the outputs using a complete selection of numeric operators including trig, logarithm, exponentiation, square root, and so on.

Of course, it's unlikely a process model will be totally accurate (if it is, it may be amenable to conventional control), so the goal of simulation is mainly to catch major gotchas. Indeed, it may be helpful to simulate portions of the code piecemeal in order to zero in on a particular bug.

Simulation (and emulation as well) can proceed rule by rule, frame by frame, or continuously. The simnlation results can be viewed immediately or, since that slows everything down to the PC screen update rate, captured for later viewing.

The captures are in a variety of formats, the most useful being a line graph showing the state of all the various inputs and outputs over time (Photo 4).

Once simulation shows you're in interest, thereby reducing the data the ballpark, the code can be down- transfer overhead between the PC and loaded to the emulator for in-system emulator. exercise. The emulator offers a variety of setup options (Photo 5) including **THE GAME PLAN** internal or external clocking, start and Without further ado, Listing 1 stop modes, and selective I/O logging. shows the AL220 PID-Pong control

facilities as the simulator) to  $I/Os$  of definitions, and rules.

The latter option can be used to program, comprising the aforemenlimit what's viewed (using the same tioned I/O assignments, fuzzy variable

![](_page_56_Picture_13.jpeg)

**Photo l-The** *Insight I/e development package includes Windows-based development software and a combined emulator* and **programmer** *that connects to a PC printer port.*

![](_page_57_Figure_0.jpeg)

Photo 2-Sample screen shots show the major steps in AL.220 software development: a) I/O assignment, b) fuzzy variable definition, c) rule entry, and d) ready for simulation or *emulation.*

Rather than give a rule-by-rule account, it's a little easier to explain the big picture, calling out segments of the program as needed. Remember, the AL220 (executing frame-by-frame) concept of sequence is quite different than that of a micro.

The grouping of rules affects a given output more than the ordering of rules within the group. Thus, we can examine bits and pieces of the program somewhat independent of their position in the file.

With that in mind, you can see from the listing that the rules affecting the fan output are split into two groups: 3-12 and 16-29. This means two rules, one from each group, update the fan output in a single frame. As you'll see, these rules kind of correspond to the proportional and derivative terms of a conventional control strategy.

The basic control rules are of the archetypical fuzzy variety. Rules 9-12 apply a first order of control simply based on the position **(VH I GH, H I GH, LOW, VLOW)** of the ball relative to the setpoint.

Along the same lines, rules 18 and 20 apply coarse adjustment anytime the ball is moving fast (i.e., **FDOWN** and <sup>F</sup> **U P J,** a situation that should be dealt with rather quickly. Finally, rules 19- 29 (minus the previously mentioned rule 20) all fine tune the control based on combinations of the position, speed (i.e., derivative), and direction.

The other rules affecting the fan output handle various special cases such as initialization and manual mode (i.e., the potentiometer doesn't adjust the setpoint, but simply controls the fan voltage directly).

Notice how rules 3 and **16** duplicate each other. No, it isn't a typo. Rather, the duplication ensures that when manual mode is in effect, it overrides both groups of basic control rules. The same logic applies to duplicated rules 5 and **17** which suppress fan control between sensor updates.

The remaining rule groups (rules O-2, 13-15, and **3031)** deal with the TIOl interface and the PRR (process repetition rate) timer based on the RC (Rl and C2 on the schematic] delay. The AL220 kicks things off by driving **TOUT** high (rule 13) which, with **TOUT** connected to the TIOl **I N I T** input, issues a ping and starts charging the RC.

Having cleared it with rule 1, the AL220 starts incrementing the **POS I - T I 0 N** counter (rule 2) until the **T I N** input (connected to the RC driven by **TOUT)** reaches a value **(TMAX)** corresponding to the TIOl blanking interval (rule 1).

At this point, the **P 0 S I T ION** counter is reset again (rule 0). Notice how this time, it is reset to 2 rather than 0. This is a trick (we'll see it used again shortly) to enable a single variable to differentiate between two states (i.e.,

the blanking and active intervals). The goal of all this is to efficiently apply the AL220's 8 bits of resolution to measure only the active (i.e., beyond the blanking interval) region of the ultrasonic sensor.

At this point, rule 14 kicks in to change TOUT from 255 (TMAX) to 250 (TH I). As in the previous example, the multistate trick is used again to get the most bang out of the fewest bits. The TIOl, being a lowly digital device, won't even notice that the I N IT input has gone from  $5 \text{ V}$  (TMAX,  $255$ ) to  $4.9 \text{ V}$ (TH I, 250), but the AL220 takes note of the fact to dismiss rules that look for TOUT = TMAX.

Eventually, RC gets fully charged  $(i.e., TIN = TMAX)$  and the ultrasonic sensorreplies (ECHO = HIGH), which causes rule 15 to fire. This step completes the sensor cycle by driving TOUT (and thus the sensor I N IT line) low, which also starts discharging the RC. Since TOUT is now 0, rather than TH I, the P 0 S I T I ON counter update via rule 2 stops, latching the ball position.

That leaves only rules 30 and 3 1, which deal with the D I R E C T variable that is used to determine both the direction and speed (i.e., derivative) of the ball. Here's how it works.

So far, we've seen rules that look for the RC to be fully charged (i.e.,  $T I N$  is

![](_page_58_Figure_6.jpeg)

**Photo 3-For** *simulation purposes, inputs can come from a file or be derived from equations.*

TMAX) and fully discharged (i.e., T I N is TM1 N). Relying once again on the analog capabilities of the AL220, a third intermediate level is defined as SAM - P L E (see fuzzy variable definition 1).

When the RC on  $TIN$  discharges to the SAMPLE level, rule 30 stores the value of **POSITION** in **DIRECT**. However, at this point the AL220 has already used P 0 S I T I 0 N and the previous

![](_page_58_Figure_10.jpeg)

**Photo 4-Output** *from the simulation can be viewed in a number of formats including line graphs.*

value of DIRECT. Thus, DIRECT can be considered the previous P OS I T I 0 N for purposes of calculating the direction and derivative. The calculation is embodied in the fuzzy variable definitions 15-20 which use the floating-membership feature to compare D I RECT (i.e., the previous P 0 S I T I 0 N) with the current POSITION.

Meanwhile, rule 3 1 simply initializes the previous position to a known value(SETPOINT)thefirsttime around.

#### **YOUR SERVE**

Enough with the preliminaries. Let's see if the AL220 is up to a little friendly game of PID-Pong.

Well, maybe not so friendly. Some of you may still be thinking the PID-Pong machine is some kind of fall guy, little more than a warmup for a bigleague control challenge.

I've tried previously to convey in words how difficult the control problem is but at this point, a picture (or, rather, a graph) will do a much better job. Take a look at Figure 2, which shows the ball position at a constant fan setting.

Wow, the ball seems to cha-cha-cha all over the place with a mind of its own! Beyond what looks to be about 25% or so noise in the response, check

![](_page_59_Picture_0.jpeg)

Photo 5-The emulator features a variety of trigger, *capture, and clock options.*

out the radical glitches. That sound you hear is all those folks who thought the PID-Pong machine would be a pushover, scrambling to make an emergency call to their bookie.

With Figure 2 in mind, now take a *I* **DIRECT I**<br>In at Figure 3. which shows the step *I POSITION* look at Figure 3. which shows the step *I POSIT*<br>response of the AL220 PID Pong me response of the AL220 PID-Pong machine combo as it volleys the ball back and forth between high and low set-  $\frac{0}{0}$  **MODE** points. Not bad, eh? **0 M** 

The setup achieves oretty good stability and accuracy, say  $\pm 5\%$ . Notice the derivative action at work, as evidenced by the fan-power slope transitions leading the setpoint/position Indeed, though not shown in Figure equilibrium. For instance, at the very 3, the controller exhibits a pseudoleft edge of the curve, notice how the integral action as well. For example, power peaks and starts to back off well you can lay a pencil over the top of the before the ball reaches the setpoint. tube to represent an unexpected load

![](_page_59_Picture_5.jpeg)

![](_page_59_Picture_7.jpeg)

shift and, assuming you don't overdo it (i.e., there's fan power in reserve), the AL220 deals with it by increasing the necessary power to achieve the goal.

By contrast, a conventional P or PD controller leaves the ball hanging a bit (determined by relative magnitude of the unexpected load) short of the setpoint. For instance, an equation of the form:

Fan Power =  $(P - gai n \times Error)$  + (D gain x dERROR/dt)

won't change the fan power in a situation where the ball is resting [i.e.,  $dERROR/dt = 0$  below the setpoint.

#### **POSTGAME REPORT**

Let me sum up this saga with my own conclusions. Just remember, thanks to the fact that everything is laid bare, you can (and should) make your own judgments without the usual dose of blind faith.

As for the basic control of the PID-Pong machine, the AL220 does a good job, though admittedly it doesn't match the performance (speed, stability, accuracy) of the original floatingpoint PID controller (INK 50).

Of course, this is an apples-andoranges comparison in a number of ways. Notably, the AL220 does the job with several hundred thousand fewer

![](_page_60_Picture_0.jpeg)

### *Running under Windows?*

Using a standar d

**d&a acquisition**

**board is like** wing an old

t vpewrit er. They both get the job done, but  $\ldots$ 

**there is a better way.**

> **Standard data acquisition boards can unknowingly sabotage your data. Ensure the integrity of your results.**

**ADAC's Windows Optimized 5800 Series gives you the resources you need: FIFOs, Channel Gain RAM, Dual DMA, aggressive prices, and some of the best noise performance in the industry!**

5801MF: 16 channel 12-bit A/D, 333KHz, 2 16.bit D/A, 40 digital I/O

100KHz, 2 16-bit D/A, 40 digital I/O

**learn more**  voice 800-848-6589 fax **617-938-6553** web **http://www.adac.com** email **info@adac.com**

![](_page_60_Picture_12.jpeg)

American Data Acquisition Corporation 70 Tower Office Park, Woburn, MA 01801 USA #I36 Listing 1-The AL220 PID-Pong control program

POSITION is UNDER (5, 0, Left Inclusive) POSITION OUT OF LINEAR SONAR REGION FuzzyVar No.9 POSITION is OVER (210, 0, Right Inclusive) POSITION OUT OF LINEAR SONAR REGION FuzzyVar No.10 **5803HR:** 16 channel 16-bit A/D, POSITION is VLOW (SETPOINT, 20, Right Exclusive) POSITION is LOW (SETPOINT, 7. Right Exclusive) FuzzyVar No.12 INPUTS (TOUT) (DIRECT) (POSITION) (FAN) ECHO TIN MODE SETPOINT OUTPUTS **TOUT** DIRECT POSITION FAN FUZZY VARIABLES FuzzyVar No.0 MODE is MANUAL (10, 0, Left Inclusive) IF MODE IS LOW MANUAL MODE (FAN = SETPOINT) FuzzvVar No.1 TIN is SAMPLE (50, 5, Symmetric Inclusive) SAMPLE DIRECT TIME FuzzyVar No.2 TIN is TMIN (10, 0, Left Inclusive) PRR TIMER CAP DISCHARGED FuzzyVar No.3 TIN is TMAX (ZOO, 0, Right Inclusive) PRR TIMER CAP FULLY CHARGED FuzzyVar No.4 ECHO is LOW (100, 0, Left Inclusive) FuzzyVar No.5 ECHO is HIGH (100, 0, Right Inclusive) SONAR ECHO HIGH OR LOW FuzzyVar No.6 POSITION is RESET (2, 0, Symmetric Inclusive) FuzzyVar No.7 POSITION is VALID (192, 0, Right Inclusive) FuzzyVar No.8 POSITION is SETPOINT (SETPOINT, 7, Symmetric Inclusive) FuzzyVar No.13 POSITION is HIGH (SETPOINT, 7, Left Exclusive) FuzzyVar No.14 POSITION is VHIGH (SETPOINT, 20, Left Exclusive) DIFFERENCES BETWEEN POSITION AND SETPOINT FuzzyVar No.15  $\text{D}$ IRECT is ZERO (0, 0, Symmetric Inclusive) DIRECT = 0, INITIAL CONDITION FuzzyVar No.16 DIRECT is FDOWN (POSITION, 12, Left Exclusive) FuzzyVar No. 17 DIRECT is DOWN (POSITION, 7, Left Exclusive) FuzzyVar No.18 DIRECT is STOPPED (POSITION, 7, Symmetric Inclusive) FuzzyVar No.19 DIRECT is UP (POSITION, 7, Right Exclusive) FuzzyVar No.20 DIRECT is FUP (POSITION, 12, Right Exclusive) DIRECTION AND SPEED OF DERIVATIVE  $F = FAST$ FuzzyVar No.21 TOUT is TMIN (10, 0, Left Inclusive) PRR TIMER LOW *(continued)*

#### Listing 1-continued

FuzzyVar No.22 TOUT is THI (250, 5, Symmetric Inclusive) PRR TIMER HIGH FuzzyVar No.23 TOUT is TMAX (255, 0, Right Inclusive) PRR TIMER AT MAX RULES Rule No.0 If ECHO is LOW and TOUT is TMAX and POSITION is VALID then  $POSTTION = 2$ RESET POSITION AT START OF ACTIVE SONAR REGION Rule No.1 If ECHO is LOW and TIN is TMIN then POSITION = 0 RESET POSITION AT START SONAR PULSE Rule No.2 If ECHO is LOW and TOUT is THI then POSITION + 8 COUNT POSITION DURING ACTIVE SONAR REGION Rule No.3 If MODE is MANUAL then FAN = SETPOINT SETS FAN SPEED TO SETPOINT IN MANUAL MODE Rule No.4 If DIRECT is ZERO and TOUT is TMAX then FAN = SETPOINT SETS FAN SPEED TO SETPOINT INITIAL CONDITION Rule No.5 If ECHO is LOW then FAN + 0 KEEPS FAN FROM UPDATING UNLESS ECHO IS HIGH Rule No.6 If POSITION is UNDER then FAN + 1 INCREASE FAN SPEED IF POSITION IS BELOW ACTIVE SONAR REGION Rule No.7 If POSITION is OVER then FAN + -1 DECREASE FAN SPEED IF POSITION 1S ABOVE ACTIVE SONAR REGION Rule No.8 If POSITION is SETPOINT then FAN + 0 CHANGE FAN SPEED IN RESPONSE TO POSITION Rule No.9 If POSITION is VHIGH then FAN + -4 Rule No.10 If POSITION is VLOW then FAN + 4 Rule No.11 If POSITION is HIGH then FAN + -1 Rule No.12 If POSITION is LOW then FAN + 1 Rule No.13 If TIN is TMIN then TOUT = 255 START OF SONAR CYCLE Rule No.14 If TOUT is TMAX and POSITION is RESET then TOUT 250 DENOTES START OF ACTIVE SONAR CYCLE Rule No.15 If TIN is TMAX and ECHO is HIGH then TOUT = 0 DENOTES END OF ACTIVE SONAR CYCLE Rule No.16 If MODE is MANUAL then FAN = SETPOINT SETS FAN = SETPOINT IN MANUAL MODE Rule No.17 If ECHO is LOW then FAN + 0 KEEPS FAN FROM UPDATING UNLESS ECHO IS HIGH Rule No.18 If DIRECT is FDOWN then FAN + 5 CHANGE FAN SPEED IN RESPONSE TO POSITION AND DERIVATIVE Rule No.19 If POSITION is VHIGH and DIRECT is DOWN then FAN + 2 Rule No.20 If DIRECT is FUP then FAN + -5 Rule No.21 If POSITION is VLOW and DIRECT is UP then FAN + -2 Rule No.22 If POSITION is VHIGH and DIRECT is UP then FAN + -2 Rule No.23 *(continued)*

![](_page_61_Picture_2.jpeg)

![](_page_62_Picture_0.jpeg)

transistors than the micro (H8 with 32-KB ROM and l-KB RAM) used in the previous article. On the other hand, the micro is able to do other stuff too, such as reporting machine status via a built-in UART.

This price/performance tradeoff highlights the fact that you've got to carefully decide just what kind of control is acceptable in your application. I suspect there's a tendency to overspecify, as in using a full-blown floating-point PID to control a hair dryer.

As an aside, noticing (in Figure 3) that less than half the fan dynamic range is exploited, I suspect the AL220 setup is unduly burdened by an overly macho fan. The result is the machine process rate (i.e., PRR timer) has to be limited to avoid wind up and oscillation. A smaller fan might do a better job by enabling the process rate to be sped up-and reducing lag, to boot.

Anyway, don't forget there's more to the story than just the results. A complete and fair comparison must also consider how hard it is to achieve them. While it's said that the journey is the reward, remember that you may not get a paycheck until you reach the destination.

Consider that with 32 rules and 24 variable definitions, the AL220 program comprises about a page of code. By contrast, the earlier PID program required a few hundred lines of C and assembly to get the job done. Yes, that's apples and oranges, but even the simplest micro setup would likely call for more code than the fuzzy version,

```
I Listing l-continued
    If POSITION is VLOW and DIRECT is DOWN then FAN + 2
Rule No.24
    If POSITION is HIGH and DIRECT is DOWN then FAN + 1
Rule No.25
    If POSITION is HIGH and DIRECT is UP then FAN + -1
Rule No.26
    If POSITION is LOW and DIRECT is DOWN then FAN + 1
Rule No.27
    If POSITION is LOW and DIRECT is UP then FAN + -1
    If POSITION is <code>SETPOINT</code> and <code>IRECT</code> is DOWN then FAN + 1
Rule No.28
Rule No.29
    If POSITION is SETPOINT and DIRECT is UP then FAN + -1
Rule No.30
    If TIN is SAMPLE and TOUT is TMIN then DIRECT = POSITION
    STORES OLD POSITION IN DIRECT, CALCULATES DERIVATIVE
Rule No.31
    If DIRECT is ZERO and POSITION is RESET then DIRECT = SETPOINT
```
if only to initialize the micro after reset.

Yes, the fuzzy code may look a little weird at first, but let's get real. Only the most die-hard bit-banger could argue that it's less readable than C or assembly. Any thoughts along those lines are surely not due to the fact the fuzzy trick is overly tricky, but rather that the programming dogs are real old.

Indeed, the toughest parts of the fuzzy code are those that force fit the analog AL220 into digital (the ultrasonic sensor) duty. By contrast, the basic control rules are quite straightforward. Compare these to the PID code, which clearly called for quite a bit of scientific and programming know-how.

![](_page_62_Figure_10.jpeg)

**Figure** *2-The P/D-Pang machine presents a challenging* control *problem. Even when the fan is at a steady state, the ball's position jumps all over.*

Don't forget the effort associated with tuning the machine operation. Many hours were spent tweaking the coefficients of the earlier PID loop, only to find that a change in goal (i.e., setpoints), machine response (i.e., fan output increases after it warms up), or environment [air conditioning kicks in, etc.) would goof things up.

To tell the truth, I'm still not sure there aren't pathological cases associ ated with the original PID code. By contrast, along the lines of the tortoise and hare, the fuzzy version isn't as snappy but seems more robust.

At times, I've heard complaints by some fuzzy-skeptics that they worry about not knowing what's going on inside the chip. Surely, I hope this example helps lay that myth to rest.

First of all, once you get past the AL220 analog facade, everything devolves to good old 1s and OS. I mean, you can step through a simulation rule by rule and see each result in all its digital glory. It's not like the numbers on the screen are blurry or something.

By contrast, there are plenty of examples of digital systems that compute the wrong answer with great precision! Indeed, I feel I know a lot more about what's going on inside the AL220 than what's going on inside a C compiler.

To sum it all up, I feel fuzzy-at least as embodied in the AL220surely deserves serious consideration rather than just lip service. These days,

![](_page_63_Figure_0.jpeg)

Figure 3-As the ball setpoint keeps changing up and down, the AL220 does a pretty good job of keeping the ball in *play.*

everybody knows one size doesn't fit In fact, a micro-and-AL220 combinaby different technologies. signal applications.

My guess is that, if an AL220 can do the job, it can likely do the job easier and cheaper than many of the alternatives. This is especially true for those problems that reside completely in the analog domain, though we've seen the AL220 can play the digital game too.

all-different problems are best served tion might be just the ticket for mixed-

Is there any doubt that fuzzy logic and the AL220 should be added to your quiver of tools? I invite naysayers to meet me on the ND-Pong court. Bring along your favorite micro, DSP, PLD, op-amp, or whatever, and may the best chip win.  $\boxed{\blacksquare}$ 

*Tom Cantrell has been working on chip, board, and systems design and marketing in Silicon Valley for more than ten years. He may be reached by E-mail at tom.cantrellQcircellar.com, by telephone at (510) 657-0264 or by fax at (510) 657-5441.*

*AL220* Adaptive Logic, Inc. 800 Charcot Ave., Ste. 112 San Jose, CA 95131 (408) 383-7200 Fax: (408) 383-7201 http://www.adaptivelogic.com/

TIOl Ultrasonic Transducer Micromint, Inc. 4 Park St. Vernon, CT 06066 (860) 871-6170 Fax: (860) 872-2204

422 Very Useful 423 Moderately Useful 424 Not Useful

![](_page_63_Picture_12.jpeg)

### CONNECTIME conducted by Ken Davidson

**The Circuit Cellar BBS 300112001240019600/14.4k bps 24 hours/7 days a week (860) 871-1988-Four incoming lines Internet E-mail: sysop@circellar.com**

**I've selected two threads** *this month that show just how helpful our BBS users can be when someone has a troublesome problem.*

*The first deals with figuring out what to do* **with a dead NiCd pack, Is** *it worth frying to bring back to life? Read on to find out.*

*In the other thread, a caller relates some irritating problems he's having with a sensor circuit. Noise in the circuit disrupts things jusf enough to cause unreliable operation. Other callers offered suggestions until the solution was finally found.*

#### **NiCd Rehab?**

#### **Msg#:** *3887*

#### **From: Jefferson Jacobs To: All Users**

I have come into possession of an about-one-year-old battery from a Mac Powerbook, discarded by the owner because it would not run his laptop for more than a few minutes.

It occurred to me that it might still be useful to power a small project for an extended period. Markings on the case designate it as model number M5417 and KR18/51 NiCd (also a stern warning that it should only be charged with a model M3050 [Mac] charger). My thought was to drain it down completely with a small resistance, and then bring it back up with a constant current.

The only text I have on the NiCds suggests a charge of amp-hour capacity divided by 10 for 14 hours, or a continual trickle at AhC/30-50. Unfortunately, I don't know what the amp-hour capacity is. I am guessing the voltage to be a nominal 6 V (it was reading about 5.5 V when I got it).

Anyone have any insights or suggestions to offer?

#### **Msg#: 3918**

#### **From: Ken Simmons To: Jefferson Jacobs**

Forget about trying to rejuvenate the pack. If it won't hold a charge for more than a few minutes, it's safe to say one (or more) of the internal cells is shot.

Do this: if you have a Dremel (or similar tool), carefully open the plastic case. You should see a number of individual cells, probably of the sub-C size, probably 4 or 6 cells. Remove these cells, carefully noting where the positive and negative terminals connected to the pack's contacts (apply a piece of masking tape to the positive contact or otherwise denote it for later use].

Go to Radio Shack and get a set of their sub-C highcapacity cells. When you get home, carefully solder the cells together (you may have to rip off the metal straps on the old cells if plain wire won't fit in the pack) and attach the positive and negative pack terminals to the appropriate cells. Close up the pack and voilà—you have a reconditioned Powerbook battery pack!

As for charging the darling, apply a voltage equal to  $(1.5 V)$  x (# cells). For example, if you have 4 cells, apply 6 volts. Current-limit the supply using a power resistor. Calculate the charging current as 0.1 x amp-hour capacity of the cells (e.g., a lOOO-mAh cell needs 100 mA charging current) and use the voltage difference between the supply voltage and the cells' final voltage [e.g., a 4.8-V NiCd pack needs 6 V to charge, the limit resistor will have 1.2 V across it  $[6 V - 4.8 V]$  and the charging current to calculate the resistor's value and power rating.

For what it's worth, I always include a series diode (lN400x) between the supply and the cells for reverse-voltage protection as well as a method of charge stopping when the cells reach full charge (no forward bias of the diode results in essentially no more current flow and no further charging).

I hope this helps.

#### **Msg#: 4146**

#### **From: Pellervo Kaskinen To: Jefferson Jacobs**

Looks like this topic comes up every few weeks!

1. **You** just cannot expect to restore the NiCd as an assembled package. You can try your luck (short term) with the individual cells inside the pack.

2. The restoration process you can try is intended for burning away some whiskers inside the cells that are shorted. For that, you provide a jolt of 50-200 A for l-5 ms to a single cell. May take a couple of jolts or more, depending on the size of the cell and other conditions.

3. The whiskers are going to grow back. They will grow faster if the assembled pack is ever loaded so that the repaired cell becomes empty before the others and is driven to reverse polarity by the good cells.

4. At the very best you can benefit from renewed life for a few weeks.

As to the charging, there are dangers as well. The 1.5 times the cell voltage that Ken Simmons suggested is prob-

ably too much. The nominal voltage for a NiCd cell is 1.20- 1.25 V and the charging voltage *at the terminals* is 1.35- 1.40 V. If the cell capacity is 1 Ah, then the normal charging current is no more than 100 mA. The trickle charge, after the voltage has risen to 1.35 or 1.40 V (varies by brand and size] is 2030 mA. It can be even lower if battery cooling is not good.

Let's make some worst-case calculations: 100 mA at 1.35 V and dropping down to 20 mA at 1.40 V, without any resistance switching scheme, leads to  $V_0 = 1.4125$  V and  $R_s = 0.625 \Omega$ .

The more practical scheme is that the charger has a switching point where it changes over to the trickle current. Before that it should provide the appropriate charging *current.* The switching point to the trickle *current* level is determined either from the temperature of the cell or from the first derivative of the voltage rise versus time. When the first derivative turns negative, it's time to reduce the current.

The commercial charger control chips operate on the derivative principle. Moreover, they are trying to provide constant current rather than constant voltage. With a 1.5 times nominal voltage and a relatively high value resistance, you can approximate the constant current well enough if the battery is close to okay.

By the way, NiMH cells cannot be charged reliably based on the first-derivative polarity reversal. They need a polarity-reversal determining point of the *second derivative.*

#### **Msg#: 4190**

#### **From: Ken Simmons To: Pellervo Kaskinen**

Have you ever directly measured the terminal voltage of a charging NiCd pack?

I gave the figure of 1.5 V charging voltage per cell because all the 1.2-V NiCds I've dealt with show 1.5 V when charging. Remove the charging current, and the terminal voltage drops back to 1.2 V/cell.

Lead-acids undergo similar treatment-something like 2 V/cell for a 1.5-V/cell lead-acid pack.

Therefore, you need to design your charger to supply the desired charging current (Ah capacity/l0 typically) with the I .5-V/cell charging voltage.

Works every time for me.. .

#### **Msg#: 7615**

#### **From: Pellervo Kaskinen To: Ken Simmons**

Yes, I have directly measured the cell voltages. Because I have lost my confidence in doing things other than a single cell at a time, I have come up with the numbers I presented. But I still have to emphasize that there are possible differences between brands and sizes of the batteries that I cannot cover.

During charging, the lowest voltage is directly at the terminals. If you measure at the connecting wires, you already get a drop in the contact, although you may be able to ignore the resistive drop in the wire at low currents. Whatever wire there is inside the cell may change the characteristics and cause additional voltage, but few battery makers would deliberately reduce their efficiency with inadequate wire sizes.

If your voltages work for you, fine. I have had a couple of cases that seem to support you, but the majority of the batteries I have dealt with are definitely overcharged by the time you reach 1.5 V. All they do is heat up.

There have been any number of articles in the trade magazines during the past decades telling the story. Some of them are from the battery manufacturers, some are from the semiconductor companies that sell the charger control chips. The second kind are typically available either as reprints or application notes from the same companies.

#### **Msg#: 8166**

#### **From: Ken Simmons To: Pellervo Kaskinen**

I've done research and lots of reading *(Art of Electronics* being a prime source) and all the sources I've read agree you need a higher potential applied to the cell to adequately charge it (at the proper current, of course!). This level is to guarantee the "stuffing" of electrons into the cell.

For what it's worth, I've directly measured the voltage of the cells while charging as well as after charging (removal from the charger). The NiCds ultimately achieve a 1.5-V terminal potential while charging (starting from roughly 0.9 V or so from the dead condition) and drop to the requisite 1.2 V when you remove them from the charger. Yes, the cells do get warm regardless of the charging current applied (higher applied current = warmer cell, natch!).

In fact, as part of my research, the charging current, as measured on my DMM, was well within the calculated current range of my charging setup even though the terminal voltage was 1.5 V, not 1.2 V as you'd expect.

I know lead-acid batteries [i.e., car batteries) operate similarly, requiring a higher applied potential than the rating of the cell or battery (roughly 0.5 V/cell higher, given the 2-V/cell potential of car batteries. Your mileage may vary.).

I've got some Benchmarq info on their charging-control chips. As I remember, they don't explicitly mention anything about terminal voltages.

#### **Msg#: 8053**

#### **From: Larry G Nelson Sr To: Pellervo Kaskinen**

I just finished a charger design using a Benchmarq 2003 chip. This works very well and can be very flexible. The chip does all the work and with a little thought you can

charge most NiCd and NiMH batteries with a few option jumpers or plug-in headers having various resistors for voltage and current selections.

#### **Motor noise problem**

#### **Msg#:** 5777

#### **From: Jim Oslislo To: All Users**

I am trying to control the motion of a machine powered by 90-VDC motors, but am being thwarted by motor noise getting into the feedback circuitry (I think).

The speed of the motors is controlled by turning an SCR on or off through an optoisolator attached to a microcontroller. The microcontroller is interrupted at line frequency and pulses the SCR a little after the AC line crosses zero.

Feedback from the motor is accomplished with a pair of slotted optical switches monitoring a hole in a shaft-mounted disc on the back of the motor.

The speed-varying circuitry works fine, but there are major inaccuracies in the positioning area. When I use a scope to look at the output of the optical switches (which are connected to 7414 Schmitt triggers), there is a sawtooth wave of a couple of volts imposed on top of the high part of the square wave. I don't know if this is brush noise from the motors or from the switching of the SCR.

My efforts to eliminate the noise (an EMI/RFI filter on the AC power, MOVs across the motor, and MOVs from the AC lines to ground] have been in vain. I have also tried a snubber across the SCR which also didn't help. I think the solution lies in eliminating the noise, but I wouldn't be surprised if I am barking up the wrong tree. Any ideas?

#### **Msg#: 7200**

#### **From: Ken Simmons To: Jim Oslislo**

What kind of power supply bypassing do you have! For something like what you're using, I'd suggest hefty filter caps (5000+ $\mu$ F) paralleled with 0.01- $\mu$ F polyesters. The small caps will act as high-frequency shunts, effectively eliminating any feedback hash on the power rail.

Also, every chip in your circuit should have a  $0.01 - \mu$ F bypass cap between the  $V_{cc}/V_{dd}$  and Grid/V<sub>ss</sub> pins-again for hash removal.

![](_page_66_Picture_15.jpeg)

4 **PARK STREET** - **VERNON, CT 06066** l **(860) 871-6170** 0 **FAX (860) 872-2204** #119

![](_page_66_Picture_17.jpeg)

#### **Msg#: 7541**

#### **From: Jim Oslislo To: Ken Simmons**

The 7414 off of the slotted switch has a 0.1- $\mu$ f cap as do the ICs on the microcontroller board, which is a commercial item. The power supply is just a dinky 9-V wall-plug-in adapter hooked to a 7805 regulator, but there doesn't seem to be much in the way of ripple on the 5-V supply.

The thing I don't understand is how the AC noise is being coupled to the DC circuitry. I've tried to be pretty conscientious about isolating the two, but the spikes on the encoder outputs look like they have a 60-cycle aspect to them.

#### **Msg#: 7566**

#### **From: Ken Simmons To: Jim Oslislo**

Try putting a  $0.01$ - $\mu$ F cap directly across the 7805 output. You might be getting intermittent oscillation out of it.

Another thing to try: put a choke between your motor feeds and the controller board. Maybe that'11 dampen things a bit. Do you, perchance, use optoisolators to couple the board to the motor? Maybe you need some direct isolation like that as well as a totally separate supply for the decoder?

#### **Msg#: 7553**

**From: Brad Sanders To: Jim Oslislo**

What is the typical output frequency of the encoder? Is this slotted switch actuated once, twice, or more per revolution?

If the pulses are just sloping (not spikes, but a slope], then I wouldn't sweat it, since 7414s tend to have this as a "feature." They are Schmitt triggers, and 7414s don't have CMOS outputs. As long as they stay at valid logic levels, I wouldn't sweat it. If the outputs are "swinging" at 60 Hz, or going below and above valid logic levels, perhaps you've gone a bit too far in isolating things and have capacitively coupled things, but have no DC ground path?

Now, if they are spikes at 60 Hz, perhaps it's coming from somewhere else? If the problem is caused by an AC motor with brushes, the spikes should be appearing at a much higher frequency than 60 Hz.

#### **Msg#: 7631**

#### **From: Jim Oslislo To: Brad Sanders**

Here is a little more info about my setup. There is one slotted hole in the disc on the motor with two optical

n *Memory mapped variables* n *In-line assembly language* The *option* only *H Compile time switch to select 8051/8031 or 8052/8032 CPlJs* 8051/52  $\blacksquare$  Compatible with any RAM **BASIC** *or ROM memory mapping* compiler  $H$  Runs up to 50 times faster than *the MCS BASIC-52 interpreter.* that is *H Includes Binary Technology's SXA51 cross-assembler* 100 % *& hex file manip. util.* **BASIC 52** n *Extensive documentation w* Tutorial included **Compatible ■** *Runs on IBM-PC/XT or compatibile* and n *Compatible with all 8051 variants* has full *<sup>w</sup> BXC51* \$295. floating **508-369-9556** point, **FAX 508-369-9549** integer, byte & bit 985 - 1995 10 variables. Binarv Technoloav, Inc. **P.O. Box 541 . Carlisle, MA 01741 WE**333 **#142**

![](_page_67_Picture_18.jpeg)

switches. When going in one direction, only one switch is on; in the other direction, both.

As a test, I turned on the motor in one direction and watched for a transition on one of the switches and then checked the other. In the case where the level was low on the other switch, the counting was correct, (i.e., the level was low in all cases, no erroneous high levels were detected). However, going the other way, when a high level was expected on the other switch, maybe 1 out of 20 levels were low; not the kind of error rate I had in mind.

On the scope, the switches' TTL outputs are solid and stable, but the noise, which looks like three small triangles about 1 or 2 V on top of the 5 V of the high level, walk across the high level of the signal. The low level shows no sign of the spikes.

I don't remember if I stated previously that the SCR was driven through a Darlington optoisolator, but I don't think the noise is coming through there.

Msg#: 8208

From: Brad Sanders To: Jim Oslislo

Check your optoisolators. Have you tried replacing

them? It sounds like one is either faulty, or just improperly biased.

#### Msg#: 9246

From: Jim Oslislo To: Brad Sanders

I was happy to hear this suggestion because I hadn't really considered this. To check out the optical switch circuit, I spun the encoder by hooking a battery-powered drill to the motor's armature. Unfortunately (or fortunately], the Schmitt trigger output was rock solid on the scope, and the computer tracked changes in direction without any miscounts. Nuts.

It looks like my original theory of noise from the AC circuitry gumming up the works may be right. The encoder is right behind the motor's brushes and power leads. Do you think the noise is being transmitted because of the close proximity?

#### Msg#: 9996

From: Brad Sanders To: Jim Oslislo Could be. Have you tried a grounded foil shield?

![](_page_68_Picture_15.jpeg)

#### **Msg#:lO239**

#### **From: Jim Oslislo To: Brad Sanders**

I have thought about shielding, if that's what you mean. The trouble is, I wasn't sure exactly what to shield. Is it the motor leads, the signals from the optical switches, the switches themselves, or a box around the motor switching circuitry? Should the microcontroller be on a separate board than the switching circuitry? This is making me crazy. Nothing I do seems to make any change in the noise.

#### **Msgk10726**

#### **From: Brad Sanders To: Jim Oslislo**

That's your mission. Relocate the circuitry with a shaft. See if the noise is being conducted electrostatically, electromagnetically, or directly through some wiring.

Have you thought about hitting the library? A coursebook on controls wiring would probably help you, as would the Intel microcontroller handbooks (which have app notes on noise and shielding techniques).

If it's always three triangular waves on the crests of the encoder outputs, it's probably electrostatic conduction. Think about it: when the switch is closed, the noise is

![](_page_69_Picture_9.jpeg)

shunted; when the switch is open, the "one" isn't being properly pulled up. Have you tried decreasing the impedance of the pullup? Adding a higher value cap across the switch?

You really should track down the books...

#### **MsgklO751**

#### **From: Ken Simmons To: Jim Oslislo**

Signals from the encoder outputs should be transmitted via shielded twisted-pair for maximum noise immunity. Note: Do *not* allow the AC ground and your system's ground to come in direct contact or you'll have more noise than you can possibly deal with!

#### **Msg#:l1300**

#### **From: Jim Oslislo To: Ken Simmons**

Shielding the encoder outputs did the trick. I *thought* the solution to the problem was going to be something simple, but I was so concerned with eliminating the noise from the generation end that I neglected the receiving end. Thanks for the advice.

*We invite you to call the Circuit Cellar BBS and exchange messages and files with other Circuit Cellar readers. It is available 24 hours a day and may be reached at (860) 871- 1988. Set your modem for 8 data bits, I stop bit, no parity, and 300, 1200,2400, 9600, or 14.4k bps.*

#### **ARTICLE SOFTWARE**

Software for the articles in this and past issues of *Circuit Cellar INK* may be downloaded from the Circuit Cellar BBS free of charge. It is also available on the Internet at ftp://ftp.circellar.com/pub/circellar/. Web users should point their browser at http://www. circellar.com/. For those with just E-mail access, send a message to info@circellar.com to find out how to request files through E-mail.

For those unable to download files, the software is also available on one 360 KB IBM PC-format disk for only \$12. To order Software on Disk, send check or money order to: Circuit Cellar INK, Software On Disk, P.O. Box 772, Vernon, CT 06066, or use your Visa or Mastercard and call (860) 8752199. Be sure to specify the issue number of each disk you order. Please add \$3 for shipping outside the U.S.

.

# $\vert$  **PRIORITY INTERRUPT**

### An Inventing Experience

![](_page_70_Picture_2.jpeg)

Thanks to Jake Mendelssohn, I had a very positive experience with a dedicated group of science-minded students.<br>Thanks to Jake Mendelssohn, I had an opportunity to judge the Connecticut Invention Convention. It took<br>being Thanks to Jake Mendelssohn, <sup>I</sup> had an opportunity to judge the Connecticut Invention Convention. It took being involved with this independent nonprofit organization whose goal is promoting critical and creative thinking to redeem my faith in the educational experience. Despite the mind-numbing political correctness and lowest common denominator approach of public education, perhaps the brightest can still succeed.

The Convention promotes invention contests among the participating schools and has a final state-wide contest to select grand winners. Because a school's participation is voluntary, however, some of the students who might benefit most were not included. For whatever reason, virtually none of Connecticut's large city school systems participated.

On this occasion, 600 young inventors from grade school through high school presented their projects to a collection of patent attorney, engineering, and technical career judges. The inventions had to be real, solve a problem, and serve a genuine purpose. Little consideration was given to cost or patentability. With such a broad propose, you can guess the variety of entries.

The single most popular subject dealt with mailboxes. It seems kids will do anything to avoid a safari to the roadside mailbox. There were automatic mail-delivery announcers and flashers, pneumatic tube systems, rope-and-pulley mail boxes, swiveling mailboxes, and practically everything short of a rocket-delivery system.

Among the other entries were a Diet-Drink Detector, Robot Dog Feeder, Super-duper Tissue Loader, 2-Minute Toothbrushing Timer, Under-the-Counter Cereal Dispenser, Automatic Tea-Bag Squeezer, Biodegradable Golf Tee, Squirrel-proof Bird Feeder, Pool Scrubber, Fish Alarm, E-Z Sock Sorter, Lighted Door Knob, Automatic Music-Page Turner, Easter-Egg-Painting Lathe, Hamster Treadmill, and Heated Placemats. One of the inventions I liked was a Christmas tree stand with a water-level indicator and 4-foot filling tube complete with funnel.

Because there is so little exposure to electronics in our school systems (I don't count using the school's "computer" lab as learning electronics), very few of the inventions involved technology beyond electrical or electromechanical. However, the more precocious older students, some of whose inventions had an energy appetite requiring perpetual motion to be remotely cost effective, exhibited some truly masterful footwork when discussing the practicality of their entry with a knowledgeable judge.

One such invention was a driveway deicing/snow-removal system. It incorporated a grid of resistance heating wires in the pavement. Since a real model was impossible, a battery-powered miniature version was submitted.

When quizzed about whether he had calculated how many hundreds of kilowatt hours or the cost of melting a foot of snow on a real driveway, his answer was reminiscent of my experiences before judging the CIC. He said he didn't care how much it was going to cost. His technique would work and that was the objective of the contest. I chuckled to myself and thought, "Here's a kid who's already learned everything he needs for a career at the Pentagon."

There

steve.ciarcia@circellar.com